# **mosromgr**

*Release 0.9.1*

**unknown**

**Sep 02, 2021**

## **CONTENTS**

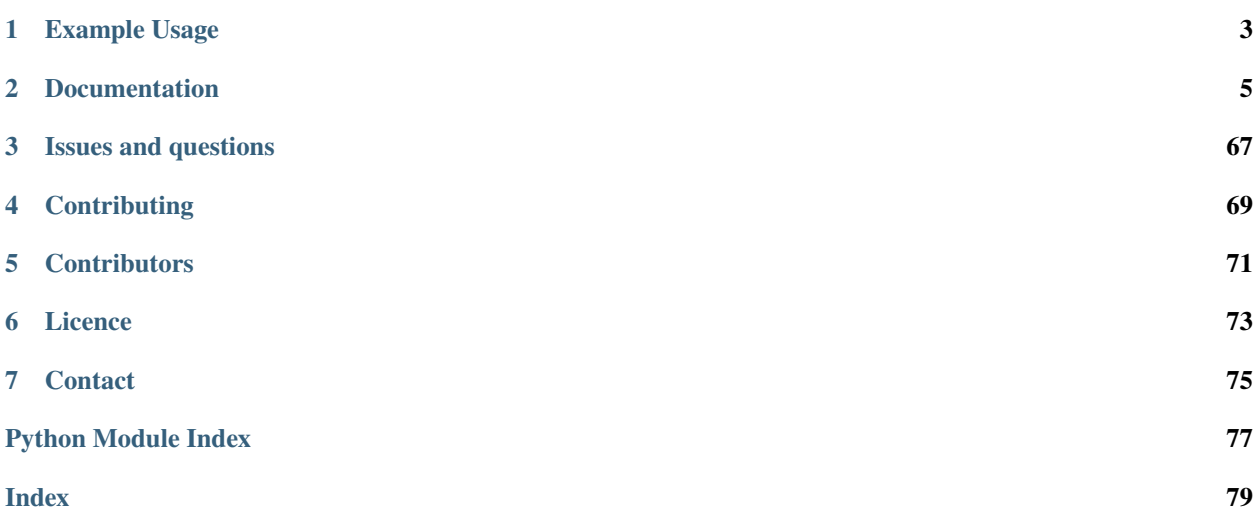

Python library for managing [MOS](http://mosprotocol.com/) running orders. Pronounced *mos-ro-manager*.

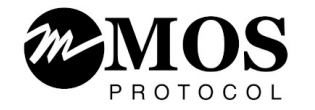

The library provides functionality for classifying MOS file types, processing and inspecting MOS message files, as well as merging MOS files into a running order, and providing a "completed" programme including all additions and changes made between the first message (roCreate) and the last (roDelete).

This can be used as a library, using the utilities provided in the *mosromgr* module, and the command line command *[CLI](#page-57-0)* can be used to process either a directory of MOS files, or a folder within an S3 bucket.

This library was developed by the [BBC News Labs](https://bbcnewslabs.co.uk/) team.

**Warning:** Note that the library is currently in beta. The API and CLI are not yet stable and may change. Once the library reaches v1.0, it will be considered stable. Please consider giving *[Feedback](#page-69-0)* to help stabilise the API.

## **CHAPTER**

## **ONE**

## **EXAMPLE USAGE**

## <span id="page-6-0"></span>**1.1 Command line**

List the stories within a running order:

```
$ mosromgr inspect -f roCreate.mos.xml --stories
0828 MIDLANDS TODAY Wed, 11.11.2020
```
INTRODUCTION-READ

TESTING-OOV

WEATHER-SHORT

END OF PROGRAMME

Merge all MOS files in directory *newsnight* and save in FINAL.xml:

```
$ mosromgr merge -f newsnight/* -o FINAL.xml
```
## **1.2 Library**

Load a roCreate file and view its stories:

```
from mosromgr.mostypes import RunningOrder
ro = RunningOrder.from_file('roCreate.mos.xml')
for story in ro.stories:
   print(story.slug)
```
Merge a single ro[StorySend](#page-17-0) (StorySend) into a roCreate ([RunningOrder](#page-15-0)) and output the file to a new file:

```
from mosromgr.mostypes import RunningOrder, StorySend
ro = RunningOrder.from_file('roCreate.mos.xml')
ss = StorySend.from_file('roStorySend.mos.xml')
ro += ss
```
(continues on next page)

(continued from previous page)

```
with open('final.mos.xml', 'w') as f:
   f.write(str(ro))
```
If you're automating this process you won't necessarily know which MOS Type to use, so you can construct an object from the base class [MosFile](#page-49-0) which will automatically classify your file:

```
>>> from mosromgr.mostypes import MosFile
>>> mf1 = MosFile.from_file('roCreate.mos.xml')
>>> mf1
<RunningOrder 1000>
>>> mf2 = MosFile.from_file('roStorySend.mos.xml')
>>> mf2
<StorySend 1001>
```
Using [MosCollection](#page-53-0) will sort and classify multiple MOS types of all given files, allowing you to process a collection of MOS files within a complete or partially complete programme:

```
from mosromgr.moscollection import MosCollection
mos_files = ['roCreate.mos.xml', 'roStorySend.mos.xml', 'roDelete.mos.xml']
mc = MosCollection.from_files(mos_files)
mc.merge()
with open('final.mos.xml', 'w') as f:
    f.write(str(mc))
```
## **CHAPTER**

**TWO**

## **DOCUMENTATION**

<span id="page-8-0"></span>This documentation follows the [Diátaxis](https://diataxis.fr/) system, so is split between four modes of documentation: tutorials, how-to guides, technical reference and explanation.

## **2.1 Getting started**

This section shows you how to get started with *mosromgr*.

## **2.1.1 Installing**

Install with pip:

```
$ pip install mosromgr
```
## **2.1.2 Command line interface check**

After installing the module, a simple way to verify it's working is by using the *[CLI](#page-57-0)*. First of all, open a terminal and run the command mosromgr to be sure it's installed. You should see output like so:

```
$ mosromgr
optional arguments:
 -h, --help show this help message and exit
 --version show program's version number and exit
commands:
 {help,detect,inspect,merge}
   help Displays help about the specified command
   detect Detect the MOS type of one or more files
   inspect Inspect the contents of a roCreate file
   merge Merge the given MOS files
```
Now start by obtaining the MOS files for a single complete programme. In a terminal window, enter the directory containing the MOS files and run the command mosromgr detect on a single roCreate file, for example:

```
$ mosromgr detect 123456-roCreate.mos.xml
123456-roCreate.mos.xml: RunningOrder
```
The output shows that it's identified the roCreate file as a [RunningOrder](#page-15-0). Try it with some other files to check it can correctly identify a [MosFile](#page-49-0) subclass to represent the file.

## **2.1.3 Using the module in Python code**

Now you've tested the ready-made command line program is working with your MOS file, try using the module in some custom Python code.

Open a Python shell and try creating a MOS object from your roCreate file:

```
>>> from mosromgr.mostypes import RunningOrder
>>> ro = RunningOrder.from_file('123456-roCreate.mos.xml')
>>> ro
<RunningOrder 123456>
```
This shows you've successfully loaded a MOS file and created a [RunningOrder](#page-15-0) from it. The output shows the object representation (\_\_repr\_\_) which includes the class name and message ID (this is from the XML contents, not the filename).

The next page will walk through the functionality provided by the module.

## **2.2 Introduction**

This section is a walkthrough of the contents of the module, intended to explain how *mosromgr* works and introduce the concepts.

## **2.2.1 MOS Types**

The *[MOS Types](#page-14-0)* section of the module provides a collection of classes for dealing with individual MOS messages. The classes provide easy access to some of the elements within a MOS file, such as a list of stories within a running order, the transmission time of a programme, or its duration.

For example, you can load a running order from a roCreate file, print the RO Slug and access some details:

```
>>> from mosromgr.mostypes import RunningOrder
>>> ro = RunningOrder.from_file('123456-roCreate.mos.xml')
>>> ro.ro_slug
'22:45 NEWSNIGHT 54D CORE Thu, 08.04.2021'
>>> ro.message_id
123456
>>> ro.start_time
datetime.datetime(2021, 4, 8, 21, 46, 30)
>>> ro.duration
970.0
>>> len(ro.stories)
10
```
In the case of MOS messages which contain a *change* to a running order, the relevant details are exposed, for example a [StoryInsert](#page-19-0) includes access to the [source\\_stories](#page-20-0) and [target\\_story](#page-20-1).

When dealing with merging [MosFile](#page-49-0) objects, this is done by "adding" each file to the [RunningOrder](#page-15-0) object by using the + operator:

```
>>> from mosromgr.mostypes import RunningOrder, StoryInsert
>>> ro = RunningOrder.from_file('123456-roCreate.mos.xml')
>>> ss = StoryInsert.from_file('123457-roStoryInsert.mos.xml')
```
(continues on next page)

(continued from previous page)

```
>>> len(ro.stories)
10
>>> ro += ss
>>> len(ro.stories)
11
```
## **2.2.2 MOS Elements**

The *[MOS Elements](#page-50-0)* part of the module provides a collection of classes used to provide easy access to certain elements within a [MosFile](#page-49-0) object, such as a list of stories within a running order, and the items within a story:

```
from mosromgr.mostypes import RunningOrder
ro = RunningOrder.from_file('123456-roCreate.mos.xml')
print(ro.ro_slug)
for story in ro.stories:
   print(story.slug)
```
Here, ro.stories is a list of [Story](#page-50-1) objects. Each story has its own set of accessible properties, such as the story's [duration](#page-50-2), [start\\_time](#page-51-0), [end\\_time](#page-50-3), [offset](#page-51-1) and [items](#page-51-2):

```
>>> story = ro.stories[0]
>>> story.duration
180.0
>>> story.start_time
datetime.datetime(2021, 4, 8, 21, 46, 30)
>>> len(story.items)
3
```
Here, the story contains 3 items, each of these is an [Item](#page-51-3) object.

## **2.2.3 MOS Collection**

The *[MOS Collection](#page-52-0)* part of the module provides a wrapper class [MosCollection](#page-53-0) which stores references to specified MOS files, strings or S3 object keys so the [MosFile](#page-49-0) objects can be recreated when needed rather than kept in memory. Rather than using the  $+$  operator, a [merge\(\)](#page-53-1) method is provided:

```
from mosromgr.moscollection import MosCollection
mc = MosCollection.from_s3(bucket_name=bucket_name, prefix=prefix)
mc.merge()
```
The next page will cover some example problems and solutions to show you how you can use *mosromgr* in practice.

## **2.3 How-to guide**

This section is a series of helpful recipes for how to do things and solve particular problems with *mosromgr*.

Note: For simplicity, these examples deal with MOS messages read from local files, but [MosFile](#page-49-0) and [MosCollection](#page-53-0) objects can also be constructed using [from\\_string](#page-49-1) and [from\\_s3](#page-49-2). Refer to *[MOS Types](#page-14-0)* and *[MOS Collection](#page-52-0)* for more information.

## **2.3.1 Merging MOS files**

When dealing with merging [MosFile](#page-49-0) objects, this is done by "adding" each file to the [RunningOrder](#page-15-0) object by using the + operator:

```
>>> from mosromgr.mostypes import RunningOrder, StoryInsert
>>> ro = RunningOrder.from_file('123456-roCreate.mos.xml')
>>> si = StoryInsert.from_file('123457-roStoryInsert.mos.xml')
>>> len(ro.stories)
10
\gg ro += si
>>> len(ro.stories)
11
```
To parse and merge a collection of MOS files, you could create a list of files (or use [glob\(\)](https://docs.python.org/3.7/library/glob.html#glob.glob)), let [MosFile](#page-49-0) classify each file, then merge each of them into the [RunningOrder](#page-15-0):

```
from mosromgr.mostypes import MosFile
from glob import glob
files = glob('*.mos.xml')ro, *mosfiles = sorted(MosFile.from_file(f) for f in files)
for mf in mosfiles:
    ro \leftarrow mf
```
To access the final XML, simply print the [RunningOrder](#page-15-0) object or access the  $\text{__str}\text{__}$ :

```
>>> print(ro)
<mos><mosID>MOS ID</mosID>
  <messageID>1234567</messageID>
  ...
\gg s = str(ro)
>>> s
<mos><mosID>MOS ID</mosID>
  <messageID>1234567</messageID>
  ...
```
## **2.3.2 Merging MOS files using MOSCollection**

The [MosCollection](#page-53-0) class provides a wrapper for operations dealing with a collection of MOS files as part of one programme. So to merge files like in the previous example, you could do the following instead:

```
from mosromgr.moscollection import MosCollection
from glob import glob
files = glob('*.mos.xml')
mc = MosCollection.from\_files(files)mc.merge()
```
To access the final XML, simply print the [MosCollection](#page-53-0) object or access the  $\text{__str}\text{__}:$ 

```
>>> print(mc)
<mos><mosID>MOS ID</mosID>
  <messageID>1234567</messageID>
  ...
\gg s = str(mc)
>>> s
<mos><mosID>MOS ID</mosID>
  <messageID>1234567</messageID>
  ...
```
## **2.3.3 Accessing the properties of a running order**

For example, a [RunningOrder](#page-15-0) object could contain several *[Story](#page-50-1)* objects, each containing a number of *[Item](#page-51-3)* objects:

```
>>> from mosromgr.mostypes import RunningOrder
>>> ro = RunningOrder.from_file('roCreate.mos.xml')
>>> ro.stories
[<Story 1234>, <Story 1235>, <Story 1236>]
>>> [story.duration for story in ro.stories]
[10, 20, 30]
>>> ro.duration
60
>>> story = ro.stories[0]
>>> story.slug
'Some story'
>>> story.items
[<Item ITEM1>, <Item ITEM2>, <Item ITEM3>]
>>> item = story.items[0]
>>> item.slug
'Some item'
```
In the case of a [StoryAppend](#page-20-2) object, this would contain a single story:

```
>>> from mosromgr.mostypes import StoryAppend
>>> sa = StoryAppend.from_file('roStoryAppend.mos.xml')
>>> sa.story
```
(continues on next page)

(continued from previous page)

```
<Story STORY1>
>>> sa.duration
20
```
If this [StoryAppend](#page-20-2) object was merged with a [RunningOrder](#page-15-0) object, the new story would be accessible in the [RunningOrder](#page-15-0) [stories](#page-17-1) property:

```
>>> from mosromgr.mostypes import RunningOrder, StoryAppend
>>> ro = RunningOrder.from_file('roCreate.mos.xml')
>>> sa = StoryAppend.from_file('roStoryAppend.mos.xml')
>>> len(ro.stories)
3
\gg ro += sa
>>> len(ro.stories)
4
```
Additional information may be contained within the XML, and not exposed by properties the way [slug](#page-51-4) and [object\\_id](#page-51-5) are. In the sprit of [escape hatches and ejector seats,](https://anvil.works/blog/escape-hatches-and-ejector-seats) the original XML in which the element was found is accessible as an [xml.etree.ElementTree.Element](https://docs.python.org/3.7/library/xml.etree.elementtree.html#xml.etree.ElementTree.Element) object for further introspection.

For example, if you knew some of the  $\langle$ item> tags in a running order contained an  $\langle$ areaID> field, and you wanted to access its value, you could do so by inspecting the [xml](#page-51-6) property:

```
tag = item.xml.find('areaID')
if tag is not None:
    print(tag.text)
```
## **2.3.4 Handling Exceptions**

This can be useful for handling exceptions in your own code. For example, to handle any exception generated by the library, you can catch the library's base exception [MosRoMgrException](#page-55-0):

```
try:
    main()
except MosRoMgrException as e:
    print(e)
```
To catch a specific exception known to be raised under certain circumstances, each exception can be imported and handled separately if required:

```
from mosromgr.mostypes import MosFile
from mosromgr.exc import MosInvalidXML, UnknownMosFileType
try:
   ro = MosFile.formatFile(mosfile)except MosInvalidXML as e:
   print("Invalid in", mosfile)
except UnknownMosFileType as e:
   print("Unknown MOS file type", mosfile)
```
In some cases, a warning is raised rather than an exception. This means that execution is continued but a warning is output, which can be suppressed using the [warnings](https://docs.python.org/3.7/library/warnings.html#module-warnings) module.

## **2.3.5 Capturing warnings**

If you want to catch warnings and log them (for example, during a merge), you can use [warnings.catch\\_warnings](https://docs.python.org/3.7/library/warnings.html#warnings.catch_warnings):

```
with warnings.catch_warnings(record=True) as warns:
   mc.merge()
```
warning messages =  $\lceil \text{str}(w \cdot \text{message}) \rceil$  for w in warns]

## **2.3.6 Suppressing warnings**

If you are not interested in seeing or capturing warnings, you can either use a [warning filter](https://docs.python.org/3/library/warnings.html#the-warnings-filter) or use [warnings.](https://docs.python.org/3.7/library/warnings.html#warnings.catch_warnings) [catch\\_warnings](https://docs.python.org/3.7/library/warnings.html#warnings.catch_warnings):

```
with warnings.catch_warnings() as warns:
   mc.merge()
```
## **2.4 API**

## <span id="page-14-0"></span>**2.4.1 MOS Types**

This part of the module provides the classes required for classifying and managing MOS files.

MOS Type classes are typically imported like so:

```
from mosromgr.mostypes import MosFile
```
MOS objects are constructed using one of three classmethods. Either from a file path:

```
ro = RunningOrder.from_file('roCreate.mos.xml')
```
from an XML string:

```
with open('roCreate.mos.xml') as f:
   xml = f.read()
```
 $ro = RunningOrder.format$ 

or from an S3 file key:

```
ro = RunningOrder.from_s3(bucket_name='newsnight', mos_file_key='20200101/roCreate.mos.
\rightarrowxml')
```
Similarly, objects constructed using these classmethods on the [MosFile](#page-49-0) base class will be automatically classified and an instance of the relevant class will be created:

```
>>> ro = MosFile.from_file('roCreate.mos.xml')
>>> ro
<RunningOrder 1000>
>>> ss = MosFile.from_file('roStorySend.mos.xml')
>>> ss
<StorySend 1001>
>>> ro = MosFile.from_string(xml1)
>>> ro
<RunningOrder 1000>
>>> ss = MosFile.from_string(xml2)
>>> ss
<StorySend 1001>
```
Even roElementAction files, which require a number of different subclasses, can be classified this way:

```
>>> ea1 = MosFile.from_file('roElementAction1.mos.xml')
>>> ea1
<EAStorySwap 1012>
>>> ea2 = MosFile.from_string(xml)
>>> ea2
<EAItemMove 1013>
```
**Note:** Your AWS credentials must be configured to construct using the [from\\_s3\(\)](#page-49-2) classmethod. See [https://boto3.](https://boto3.amazonaws.com/v1/documentation/api/latest/guide/credentials.html) [amazonaws.com/v1/documentation/api/latest/guide/credentials.html](https://boto3.amazonaws.com/v1/documentation/api/latest/guide/credentials.html)

#### **MOS message classes**

The following classes are used to parse and manage specific types of MOS messages.

## **RunningOrder**

#### <span id="page-15-0"></span>class mosromgr.mostypes.RunningOrder

Bases: [mosromgr.mostypes.MosFile](#page-49-0)

A RunningOrder object is created from a roCreate MOS file and can be constructed using classmethods [from\\_file\(\)](#page-16-1), [from\\_string\(\)](#page-16-2) or [from\\_s3\(\)](#page-16-3).

*Specification: Create Running Order* [http://mosprotocol.com/wp-content/MOS-Protocol-Documents/](http://mosprotocol.com/wp-content/MOS-Protocol-Documents/MOSProtocolVersion40/index.html#calibre_link-32) [MOSProtocolVersion40/index.html#calibre\\_link-32](http://mosprotocol.com/wp-content/MOS-Protocol-Documents/MOSProtocolVersion40/index.html#calibre_link-32)

#### \_\_add\_\_(*other*)

RunningOrder objects can be merged with other MOS files which implement a merge method by using the + operator, for example:

```
ro = RunningOrder.from_file('roCreate.mos.xml')
ss = StorySend.from_file('roStorySend.mos.xml')
ro += ss
```
## \_\_gt\_\_(*other*)

```
message_id i.e. ss > ro or sorted([ro, ss])
```
#### $_l$ \_**lt**\_(*other*)

```
message_id i.e. ro < ss or sorted([ro, ss])
```
<span id="page-16-0"></span> $_~$ str $_-()$ 

The XML string of the MOS file

<span id="page-16-1"></span>classmethod from\_file(*mos\_file\_path*) Construct from a path to a MOS file

**Parameters mos\_file\_path** ([str](https://docs.python.org/3.7/library/stdtypes.html#str)) – The MOS file path

#### <span id="page-16-3"></span>classmethod from\_s3(*bucket\_name*, *mos\_file\_key*) Construct from a MOS file in an S3 bucket

#### **Parameters**

- bucket\_name  $(str)$  $(str)$  $(str)$  The name of the S3 bucket
- mos\_file\_key  $(str) A$  $(str) A$  $(str) A$  MOS file key within the S3 bucket

#### <span id="page-16-2"></span>classmethod from\_string(*mos\_xml\_string*)

Construct from an XML string of a MOS document

**Parameters mos\_xml\_[str](https://docs.python.org/3.7/library/stdtypes.html#str)ing** (str) – The XML string of the MOS document

### inspect()

Print an outline of the key file contents

#### property base\_tag

The base tag ([xml.etree.ElementTree.Element](https://docs.python.org/3.7/library/xml.etree.elementtree.html#xml.etree.ElementTree.Element)) within the [xml](#page-17-2), as determined by [base\\_tag\\_name](#page-16-5)

#### <span id="page-16-5"></span>property base\_tag\_name

The name of the base XML tag for this file type ([str](https://docs.python.org/3.7/library/stdtypes.html#str))

#### property body

A list of elements found in the story bodies. Each item in the list is either a string (representing  $a < p > tag$ ) or an [Item](#page-51-3) object (representing an <item> tag). Unlike [script](#page-16-6), this does not exclude empty paragraph tags.

#### property completed

Whether or not the running order has had a [RunningOrderEnd](#page-45-0) merged ([bool](https://docs.python.org/3.7/library/functions.html#bool))

#### <span id="page-16-7"></span>property dict

Convert XML to dictionary using xmltodict library. Useful for testing. ([dict](#page-16-7))

### property duration

Total running order duration in seconds ([int](https://docs.python.org/3.7/library/functions.html#int))

#### property end\_time

Transmission end time ([datetime.datetime](https://docs.python.org/3.7/library/datetime.html#datetime.datetime))

## <span id="page-16-4"></span>property message\_id

The MOS file's message ID ([int](https://docs.python.org/3.7/library/functions.html#int))

#### property ro\_id

The running order ID ([str](https://docs.python.org/3.7/library/stdtypes.html#str))

#### property ro\_slug

The running order slug ([str](https://docs.python.org/3.7/library/stdtypes.html#str))

#### <span id="page-16-6"></span>property script

A list of strings found in paragraph tags within the story bodies, excluding any empty paragraphs or technical notes in brackets.

#### property start\_time

Transmission start time ([datetime.datetime](https://docs.python.org/3.7/library/datetime.html#datetime.datetime)) or None if not available in the XML

#### <span id="page-17-1"></span>property stories

A list of [Story](#page-50-1) objects within the running order

#### <span id="page-17-2"></span>property xml

The XML element of the MOS file ([xml.etree.ElementTree.Element](https://docs.python.org/3.7/library/xml.etree.elementtree.html#xml.etree.ElementTree.Element))

## **StorySend**

#### <span id="page-17-0"></span>class mosromgr.mostypes.StorySend

Bases: [mosromgr.mostypes.MosFile](#page-49-0)

A StorySend object is created from a roStorySend MOS file and can be constructed using classmethods [from\\_file\(\)](#page-17-3), [from\\_string\(\)](#page-17-4) or [from\\_s3\(\)](#page-17-5).

StorySend objects can be merged with a [RunningOrder](#page-15-0) by using the + operator. This behaviour is defined in the [merge\(\)](#page-17-6) method in this class.

*Specification: Send Story information, including Body of the Story* [http://mosprotocol.com/wp-content/](http://mosprotocol.com/wp-content/MOS-Protocol-Documents/MOSProtocolVersion40/index.html#calibre_link-49) [MOS-Protocol-Documents/MOSProtocolVersion40/index.html#calibre\\_link-49](http://mosprotocol.com/wp-content/MOS-Protocol-Documents/MOSProtocolVersion40/index.html#calibre_link-49)

### \_\_gt\_\_(*other*)

Sort by [message\\_id](#page-18-0) i.e.  $ss > ro$  or sorted( $[ro, ss]$ )

\_\_lt\_\_(*other*) Sort by [message\\_id](#page-18-0) i.e.  $ro < ss$  or sorted( $[ro, ss]$ )

#### $_{-}str_{-}()$

The XML string of the MOS file

<span id="page-17-3"></span>classmethod from\_file(*mos\_file\_path*) Construct from a path to a MOS file

Parameters mos\_file\_path ([str](https://docs.python.org/3.7/library/stdtypes.html#str)) – The MOS file path

<span id="page-17-5"></span>classmethod from\_s3(*bucket\_name*, *mos\_file\_key*) Construct from a MOS file in an S3 bucket

### **Parameters**

- bucket\_name  $(str)$  $(str)$  $(str)$  The name of the S3 bucket
- mos\_file\_key  $(str) A$  $(str) A$  $(str) A$  MOS file key within the S3 bucket

#### <span id="page-17-4"></span>classmethod from\_string(*mos\_xml\_string*)

Construct from an XML string of a MOS document

**Parameters mos\_xml\_[str](https://docs.python.org/3.7/library/stdtypes.html#str)ing** (str) – The XML string of the MOS document

#### inspect()

Print an outline of the key file contents

#### <span id="page-17-6"></span>merge(*ro*)

Merge into the [RunningOrder](#page-15-0) object provided.

Replaces the story tag in the running order with the one in the roStorySend message.

#### <span id="page-17-7"></span>property base\_tag

The base tag ([xml.etree.ElementTree.Element](https://docs.python.org/3.7/library/xml.etree.elementtree.html#xml.etree.ElementTree.Element)) within the [xml](#page-18-1), as determined by [base\\_tag\\_name](#page-17-7)

## <span id="page-18-2"></span>property base\_tag\_name The name of the base XML tag for this file type ([str](https://docs.python.org/3.7/library/stdtypes.html#str)) property dict Convert XML to dictionary using xmltodict library. Useful for testing. ([dict](#page-18-2))

<span id="page-18-0"></span>property message\_id

The MOS file's message ID ([int](https://docs.python.org/3.7/library/functions.html#int))

#### property ro\_id

The running order ID ([str](https://docs.python.org/3.7/library/stdtypes.html#str))

property story The [Story](#page-50-1) object being sent

#### <span id="page-18-1"></span>property xml

The XML element of the MOS file ([xml.etree.ElementTree.Element](https://docs.python.org/3.7/library/xml.etree.elementtree.html#xml.etree.ElementTree.Element))

## **StoryReplace**

## class mosromgr.mostypes.StoryReplace

Bases: [mosromgr.mostypes.MosFile](#page-49-0)

A StoryReplace object is created from a roStoryReplace MOS file and can be constructed using classmethods [from\\_file\(\)](#page-18-3), [from\\_string\(\)](#page-18-4) or [from\\_s3\(\)](#page-18-5).

StoryReplace objects can be merged with a [RunningOrder](#page-15-0) by using the + operator. This behaviour is defined in the [merge\(\)](#page-18-6) method in this class.

*Specification: Replace a Story with Another in a Running Order* [http://mosprotocol.com/wp-content/](http://mosprotocol.com/wp-content/MOS-Protocol-Documents/MOS_Protocol_Version_2.8.5_Final.htm#roStoryReplace) [MOS-Protocol-Documents/MOS\\_Protocol\\_Version\\_2.8.5\\_Final.htm#roStoryReplace](http://mosprotocol.com/wp-content/MOS-Protocol-Documents/MOS_Protocol_Version_2.8.5_Final.htm#roStoryReplace)

\_\_gt\_\_(*other*) Sort by [message\\_id](#page-19-1) i.e.  $ss > ro$  or sorted( $[ro, ss]$ )

\_\_lt\_\_(*other*)

Sort by [message\\_id](#page-19-1) i.e.  $ro < ss$  or sorted( $[ro, ss]$ )

 $_$ \_str $_$ ()

The XML string of the MOS file

<span id="page-18-3"></span>classmethod from\_file(*mos\_file\_path*) Construct from a path to a MOS file

Parameters mos\_file\_path ([str](https://docs.python.org/3.7/library/stdtypes.html#str)) – The MOS file path

<span id="page-18-5"></span>classmethod from\_s3(*bucket\_name*, *mos\_file\_key*) Construct from a MOS file in an S3 bucket

**Parameters**

- bucket\_name  $(str)$  $(str)$  $(str)$  The name of the S3 bucket
- mos\_file\_key  $(str) A$  $(str) A$  $(str) A$  MOS file key within the S3 bucket

#### <span id="page-18-4"></span>classmethod from\_string(*mos\_xml\_string*)

Construct from an XML string of a MOS document

**Parameters mos\_xml\_[str](https://docs.python.org/3.7/library/stdtypes.html#str)ing** (str) – The XML string of the MOS document

#### <span id="page-18-6"></span>inspect()

Print an outline of the key file contents

#### merge(*ro*)

Merge into the [RunningOrder](#page-15-0) object provided.

Replaces the story tag in the running order with the one in the roStoryReplace message.

#### property base\_tag

The base tag ([xml.etree.ElementTree.Element](https://docs.python.org/3.7/library/xml.etree.elementtree.html#xml.etree.ElementTree.Element)) within the [xml](#page-19-2), as determined by [base\\_tag\\_name](#page-19-3)

#### <span id="page-19-3"></span>property base\_tag\_name

The name of the base XML tag for this file type ([str](https://docs.python.org/3.7/library/stdtypes.html#str))

### <span id="page-19-4"></span>property dict

Convert XML to dictionary using xmltodict library. Useful for testing. ([dict](#page-19-4))

#### <span id="page-19-1"></span>property message\_id

The MOS file's message ID ([int](https://docs.python.org/3.7/library/functions.html#int))

property ro\_id

The running order ID ([str](https://docs.python.org/3.7/library/stdtypes.html#str))

property stories A list of replacement [Story](#page-50-1) objects

property story The [Story](#page-50-1) object being replaced

### <span id="page-19-2"></span>property xml

The XML element of the MOS file ([xml.etree.ElementTree.Element](https://docs.python.org/3.7/library/xml.etree.elementtree.html#xml.etree.ElementTree.Element))

## **StoryInsert**

#### <span id="page-19-0"></span>class mosromgr.mostypes.StoryInsert

Bases: [mosromgr.mostypes.MosFile](#page-49-0)

A StoryInsert object is created from a roStoryInsert MOS file and can be constructed using classmethods [from\\_file\(\)](#page-19-5), [from\\_string\(\)](#page-20-3) or [from\\_s3\(\)](#page-19-6).

StoryInsert objects can be merged with a [RunningOrder](#page-15-0) by using the + operator. This behaviour is defined in the [merge\(\)](#page-20-4) method in this class.

*Specification: Insert Stories in Running Order* [http://mosprotocol.com/wp-content/MOS-Protocol-Documents/](http://mosprotocol.com/wp-content/MOS-Protocol-Documents/MOS_Protocol_Version_2.8.5_Final.htm#roStoryInsert) MOS Protocol Version 2.8.5 Final.htm#roStoryInsert

```
__gt__(other)
    message_id i.e. ss > ro or sorted([ro, ss])
```
\_\_lt\_\_(*other*) Sort by [message\\_id](#page-20-5) i.e.  $ro < ss$  or sorted( $[ro, ss]$ )

```
\_str<sub>-</sub>()
```
The XML string of the MOS file

<span id="page-19-5"></span>classmethod from\_file(*mos\_file\_path*) Construct from a path to a MOS file

**Parameters mos\_file\_path** ([str](https://docs.python.org/3.7/library/stdtypes.html#str)) – The MOS file path

```
classmethod from_s3(bucket_name, mos_file_key)
     Construct from a MOS file in an S3 bucket
```
**Parameters**

• bucket\_name  $(str)$  $(str)$  $(str)$  – The name of the S3 bucket

• mos\_file\_key  $(str) - A MOS$  $(str) - A MOS$  $(str) - A MOS$  file key within the S3 bucket

#### <span id="page-20-3"></span>classmethod from\_string(*mos\_xml\_string*)

Construct from an XML string of a MOS document

**Parameters mos\_xml\_[str](https://docs.python.org/3.7/library/stdtypes.html#str)ing** (str) – The XML string of the MOS document

#### inspect()

Print an outline of the key file contents

#### <span id="page-20-4"></span>merge(*ro*)

Merge into the [RunningOrder](#page-15-0) object provided.

Inserts the story tags from the roStoryInsert message into the running order.

## property base\_tag

The base tag ([xml.etree.ElementTree.Element](https://docs.python.org/3.7/library/xml.etree.elementtree.html#xml.etree.ElementTree.Element)) within the [xml](#page-20-6), as determined by [base\\_tag\\_name](#page-20-7)

#### <span id="page-20-7"></span>property base\_tag\_name

The name of the base XML tag for this file type ([str](https://docs.python.org/3.7/library/stdtypes.html#str))

#### <span id="page-20-8"></span>property dict

Convert XML to dictionary using xmltodict library. Useful for testing. ([dict](#page-20-8))

#### <span id="page-20-5"></span>property message\_id

The MOS file's message ID ([int](https://docs.python.org/3.7/library/functions.html#int))

property ro\_id The running order ID ([str](https://docs.python.org/3.7/library/stdtypes.html#str))

<span id="page-20-0"></span>property source\_stories

A list of [Story](#page-50-1) objects to be inserted

## <span id="page-20-1"></span>property target\_story

The [Story](#page-50-1) object above which the source stories are to be inserted

#### <span id="page-20-6"></span>property xml

The XML element of the MOS file ([xml.etree.ElementTree.Element](https://docs.python.org/3.7/library/xml.etree.elementtree.html#xml.etree.ElementTree.Element))

#### **StoryAppend**

#### <span id="page-20-2"></span>class mosromgr.mostypes.StoryAppend

Bases: [mosromgr.mostypes.MosFile](#page-49-0)

A StoryAppend object is created from a roStoryAppend MOS file and can be constructed using classmethods [from\\_file\(\)](#page-20-9), [from\\_string\(\)](#page-21-0) or [from\\_s3\(\)](#page-21-1).

StoryAppend objects can be merged with a [RunningOrder](#page-15-0) by using the + operator. This behaviour is defined in the [merge\(\)](#page-21-2) method in this class.

*Specification: Append Stories to Running Order* [http://mosprotocol.com/wp-content/](http://mosprotocol.com/wp-content/MOS-Protocol-Documents/MOS_Protocol_Version_2.8.5_Final.htm#roStoryAppend) [MOS-Protocol-Documents/MOS\\_Protocol\\_Version\\_2.8.5\\_Final.htm#roStoryAppend](http://mosprotocol.com/wp-content/MOS-Protocol-Documents/MOS_Protocol_Version_2.8.5_Final.htm#roStoryAppend)

\_\_gt\_\_(*other*) Sort by [message\\_id](#page-21-3) i.e.  $ss > ro$  or sorted( $[ro, ss]$ )

 $_l$ \_**lt**\_(*other*)

Sort by [message\\_id](#page-21-3) i.e.  $ro < ss$  or sorted( $[ro, ss]$ )

<span id="page-20-9"></span> $\_str_()$ 

The XML string of the MOS file

## classmethod from\_file(*mos\_file\_path*)

Construct from a path to a MOS file

## Parameters mos\_file\_path ([str](https://docs.python.org/3.7/library/stdtypes.html#str)) – The MOS file path

<span id="page-21-1"></span>classmethod from\_s3(*bucket\_name*, *mos\_file\_key*)

Construct from a MOS file in an S3 bucket

## **Parameters**

- bucket\_name  $(str)$  $(str)$  $(str)$  The name of the S3 bucket
- mos\_file\_key  $(str) A$  $(str) A$  $(str) A$  MOS file key within the S3 bucket

## <span id="page-21-0"></span>classmethod from\_string(*mos\_xml\_string*)

Construct from an XML string of a MOS document

**Parameters mos\_xml\_[str](https://docs.python.org/3.7/library/stdtypes.html#str)ing** (str) – The XML string of the MOS document

## inspect()

Print an outline of the key file contents

## <span id="page-21-2"></span>merge(*ro*)

Merge into the [RunningOrder](#page-15-0) object provided.

Adds the story tag in the roStoryAppend message onto the end of the running order.

## property base\_tag

The base tag ([xml.etree.ElementTree.Element](https://docs.python.org/3.7/library/xml.etree.elementtree.html#xml.etree.ElementTree.Element)) within the  $xml$ , as determined by  $base\_tag_name$ 

## <span id="page-21-5"></span>property base\_tag\_name

The name of the base XML tag for this file type ([str](https://docs.python.org/3.7/library/stdtypes.html#str))

#### <span id="page-21-6"></span>property dict

Convert XML to dictionary using xmltodict library. Useful for testing. ([dict](#page-21-6))

#### <span id="page-21-3"></span>property message\_id

The MOS file's message ID ([int](https://docs.python.org/3.7/library/functions.html#int))

## property ro\_id

The running order ID ([str](https://docs.python.org/3.7/library/stdtypes.html#str))

#### property stories

A list of [Story](#page-50-1) objects to be appended

## <span id="page-21-4"></span>property xml

The XML element of the MOS file ([xml.etree.ElementTree.Element](https://docs.python.org/3.7/library/xml.etree.elementtree.html#xml.etree.ElementTree.Element))

## **StoryMove**

#### class mosromgr.mostypes.StoryMove

Bases: [mosromgr.mostypes.MosFile](#page-49-0)

A StoryMove object is created from a roStoryMove MOS file and can be constructed using classmethods [from\\_file\(\)](#page-22-0), [from\\_string\(\)](#page-22-1) or [from\\_s3\(\)](#page-22-2).

StoryMove objects can be merged with a [RunningOrder](#page-15-0) by using the + operator. This behaviour is defined in the [merge\(\)](#page-22-3) method in this class.

*Specification: Move a story to a new position in the Playlist* [http://mosprotocol.com/wp-content/](http://mosprotocol.com/wp-content/MOS-Protocol-Documents/MOS_Protocol_Version_2.8.5_Final.htm#roStoryMove) [MOS-Protocol-Documents/MOS\\_Protocol\\_Version\\_2.8.5\\_Final.htm#roStoryMove](http://mosprotocol.com/wp-content/MOS-Protocol-Documents/MOS_Protocol_Version_2.8.5_Final.htm#roStoryMove)

\_\_gt\_\_(*other*) Sort by [message\\_id](#page-22-4) i.e.  $ss > ro$  or sorted( $[ro, ss]$ )

\_\_lt\_\_(*other*)

Sort by [message\\_id](#page-22-4) i.e.  $ro < ss$  or sorted( $[ro, ss]$ )

 $_$ \_str $_$ ()

The XML string of the MOS file

<span id="page-22-0"></span>classmethod from\_file(*mos\_file\_path*) Construct from a path to a MOS file

**Parameters mos\_file\_path** ([str](https://docs.python.org/3.7/library/stdtypes.html#str)) – The MOS file path

<span id="page-22-2"></span>classmethod from\_s3(*bucket\_name*, *mos\_file\_key*) Construct from a MOS file in an S3 bucket

**Parameters**

• bucket\_name  $(str)$  $(str)$  $(str)$  – The name of the S3 bucket

• mos\_file\_key  $(str) - A$  $(str) - A$  $(str) - A$  MOS file key within the S3 bucket

<span id="page-22-1"></span>classmethod from\_string(*mos\_xml\_string*)

Construct from an XML string of a MOS document

**Parameters mos\_xml\_[str](https://docs.python.org/3.7/library/stdtypes.html#str)ing** (str) – The XML string of the MOS document

#### inspect()

Print an outline of the key file contents

#### <span id="page-22-3"></span>merge(*ro*)

Merge into the [RunningOrder](#page-15-0) object provided.

Moves the source story to the position above the target story.

#### property base\_tag

The base tag ([xml.etree.ElementTree.Element](https://docs.python.org/3.7/library/xml.etree.elementtree.html#xml.etree.ElementTree.Element)) within the [xml](#page-22-5), as determined by [base\\_tag\\_name](#page-22-6)

#### <span id="page-22-6"></span>property base\_tag\_name

The name of the base XML tag for this file type ([str](https://docs.python.org/3.7/library/stdtypes.html#str))

#### <span id="page-22-7"></span>property dict

Convert XML to dictionary using xmltodict library. Useful for testing. ([dict](#page-22-7))

## <span id="page-22-4"></span>property message\_id

The MOS file's message ID ([int](https://docs.python.org/3.7/library/functions.html#int))

#### property ro\_id

The running order ID ([str](https://docs.python.org/3.7/library/stdtypes.html#str))

#### property source\_story

The [Story](#page-50-1) object to be moved

## property target\_story

The [Story](#page-50-1) object above which the source story is to be moved

#### <span id="page-22-5"></span>property xml

The XML element of the MOS file ([xml.etree.ElementTree.Element](https://docs.python.org/3.7/library/xml.etree.elementtree.html#xml.etree.ElementTree.Element))

#### **StoryDelete**

#### class mosromgr.mostypes.StoryDelete

Bases: [mosromgr.mostypes.MosFile](#page-49-0)

A StoryDelete object is created from a roStoryDelete MOS file and can be constructed using classmethods [from\\_file\(\)](#page-23-0), [from\\_string\(\)](#page-23-1) or [from\\_s3\(\)](#page-23-2).

StoryDelete objects can be merged with a [RunningOrder](#page-15-0) by using the + operator. This behaviour is defined in the [merge\(\)](#page-23-3) method in this class.

*Specification: Delete Stories from Running Order* [http://mosprotocol.com/wp-content/](http://mosprotocol.com/wp-content/MOS-Protocol-Documents/MOS_Protocol_Version_2.8.5_Final.htm#roStoryDelete) [MOS-Protocol-Documents/MOS\\_Protocol\\_Version\\_2.8.5\\_Final.htm#roStoryDelete](http://mosprotocol.com/wp-content/MOS-Protocol-Documents/MOS_Protocol_Version_2.8.5_Final.htm#roStoryDelete)

```
__gt__(other)
```
Sort by [message\\_id](#page-23-4) i.e.  $ss > ro$  or sorted( $[ro, ss]$ )

\_\_lt\_\_(*other*)

Sort by  $message_id$  i.e.  $ro < ss$  or sorted( $[ro, ss]$ )

 $_{-}str_{-}()$ The XML string of the MOS file

```
classmethod from_file(mos_file_path)
     Construct from a path to a MOS file
```
Parameters mos\_file\_path ([str](https://docs.python.org/3.7/library/stdtypes.html#str)) – The MOS file path

<span id="page-23-2"></span>classmethod from\_s3(*bucket\_name*, *mos\_file\_key*) Construct from a MOS file in an S3 bucket

**Parameters**

- bucket\_name  $(str)$  $(str)$  $(str)$  The name of the S3 bucket
- mos\_file\_key  $(str) A$  $(str) A$  $(str) A$  MOS file key within the S3 bucket

<span id="page-23-1"></span>classmethod from\_string(*mos\_xml\_string*)

Construct from an XML string of a MOS document

**Parameters mos\_xml\_[str](https://docs.python.org/3.7/library/stdtypes.html#str)ing** (str) – The XML string of the MOS document

#### inspect()

Print an outline of the key file contents

<span id="page-23-3"></span>merge(*ro*)

Merge into the [RunningOrder](#page-15-0) object provided.

Removes any story tags from the running order which are included in the roStoryDelete message.

### property base\_tag

The base tag ([xml.etree.ElementTree.Element](https://docs.python.org/3.7/library/xml.etree.elementtree.html#xml.etree.ElementTree.Element)) within the [xml](#page-24-0), as determined by [base\\_tag\\_name](#page-23-5)

#### <span id="page-23-5"></span>property base\_tag\_name

The name of the base XML tag for this file type ([str](https://docs.python.org/3.7/library/stdtypes.html#str))

#### <span id="page-23-6"></span>property dict

Convert XML to dictionary using xmltodict library. Useful for testing. ([dict](#page-23-6))

#### <span id="page-23-4"></span>property message\_id

The MOS file's message ID ([int](https://docs.python.org/3.7/library/functions.html#int))

#### property ro\_id

The running order ID ([str](https://docs.python.org/3.7/library/stdtypes.html#str))

#### property stories

A list of [Story](#page-50-1) objects to be deleted

#### <span id="page-24-0"></span>property xml

The XML element of the MOS file ([xml.etree.ElementTree.Element](https://docs.python.org/3.7/library/xml.etree.elementtree.html#xml.etree.ElementTree.Element))

#### **MetaDataReplace**

#### class mosromgr.mostypes.MetaDataReplace

Bases: [mosromgr.mostypes.MosFile](#page-49-0)

A MetaDataReplace object is created from a roMetadataReplace MOS file and can be constructed using classmethods [from\\_file\(\)](#page-24-1), [from\\_string\(\)](#page-24-2) or [from\\_s3\(\)](#page-24-3).

MetaDataReplace objects can be merged with a [RunningOrder](#page-15-0) by using the + operator. This behaviour is defined in the [merge\(\)](#page-24-4) method in this class.

*Specification: Replace RO metadata without deleting the RO structure* [http://mosprotocol.com/wp-content/](http://mosprotocol.com/wp-content/MOS-Protocol-Documents/MOSProtocolVersion40/index.html#calibre_link-34) [MOS-Protocol-Documents/MOSProtocolVersion40/index.html#calibre\\_link-34](http://mosprotocol.com/wp-content/MOS-Protocol-Documents/MOSProtocolVersion40/index.html#calibre_link-34)

\_\_gt\_\_(*other*)

Sort by [message\\_id](#page-25-0) i.e.  $ss > ro$  or sorted( $[ro, ss]$ )

\_\_lt\_\_(*other*) Sort by [message\\_id](#page-25-0) i.e.  $ro < ss$  or sorted( $[ro, ss]$ )

 $_$ \_\_str $_$ () The XML string of the MOS file

<span id="page-24-1"></span>classmethod from\_file(*mos\_file\_path*) Construct from a path to a MOS file

**Parameters mos\_file\_path** ([str](https://docs.python.org/3.7/library/stdtypes.html#str)) – The MOS file path

#### <span id="page-24-3"></span>classmethod from\_s3(*bucket\_name*, *mos\_file\_key*) Construct from a MOS file in an S3 bucket

#### **Parameters**

- bucket\_name  $(str)$  $(str)$  $(str)$  The name of the S3 bucket
- mos\_file\_key  $(str) A$  $(str) A$  $(str) A$  MOS file key within the S3 bucket

#### <span id="page-24-2"></span>classmethod from\_string(*mos\_xml\_string*)

Construct from an XML string of a MOS document

**Parameters mos\_xml\_[str](https://docs.python.org/3.7/library/stdtypes.html#str)ing** (str) – The XML string of the MOS document

#### inspect()

Print an outline of the key file contents

#### <span id="page-24-4"></span>merge(*ro*)

Merge into the [RunningOrder](#page-15-0) object provided.

Replaces the metadata tags in the running order with the ones in the MetaDataReplace message.

#### property base\_tag

The base tag ([xml.etree.ElementTree.Element](https://docs.python.org/3.7/library/xml.etree.elementtree.html#xml.etree.ElementTree.Element)) within the [xml](#page-25-1), as determined by [base\\_tag\\_name](#page-24-5)

#### <span id="page-24-6"></span><span id="page-24-5"></span>property base\_tag\_name

The name of the base XML tag for this file type ([str](https://docs.python.org/3.7/library/stdtypes.html#str))

#### property dict

Convert XML to dictionary using xmltodict library. Useful for testing. ([dict](#page-24-6))

#### <span id="page-25-0"></span>property message\_id

The MOS file's message ID ([int](https://docs.python.org/3.7/library/functions.html#int))

#### property ro\_id

The running order ID ([str](https://docs.python.org/3.7/library/stdtypes.html#str))

#### property ro\_slug

The running order slug ([str](https://docs.python.org/3.7/library/stdtypes.html#str))

#### <span id="page-25-1"></span>property xml

The XML element of the MOS file ([xml.etree.ElementTree.Element](https://docs.python.org/3.7/library/xml.etree.elementtree.html#xml.etree.ElementTree.Element))

## **ItemDelete**

#### class mosromgr.mostypes.ItemDelete

Bases: [mosromgr.mostypes.MosFile](#page-49-0)

An ItemDelete object is created from a roItemDelete MOS file and can be constructed using classmethods [from\\_file\(\)](#page-25-2), [from\\_string\(\)](#page-25-3) or [from\\_s3\(\)](#page-25-4).

ItemDelete objects can be merged with a [RunningOrder](#page-15-0) by using the + operator. This behaviour is defined in the [merge\(\)](#page-25-5) method in this class.

*Specification: Delete Items in Story* [http://mosprotocol.com/wp-content/MOS-Protocol-Documents/MOS\\_](http://mosprotocol.com/wp-content/MOS-Protocol-Documents/MOS_Protocol_Version_2.8.5_Final.htm#roItemDelete) Protocol Version 2.8.5 Final.htm#roItemDelete

\_\_gt\_\_(*other*)

Sort by [message\\_id](#page-26-0) i.e.  $ss > ro$  or sorted( $[ro, ss]$ )

\_\_lt\_\_(*other*) Sort by [message\\_id](#page-26-0) i.e.  $ro < ss$  or sorted( $[ro, ss]$ )

 $_$ \_str $_$ () The XML string of the MOS file

#### <span id="page-25-2"></span>classmethod from\_file(*mos\_file\_path*) Construct from a path to a MOS file

**Parameters mos\_file\_path** ([str](https://docs.python.org/3.7/library/stdtypes.html#str)) – The MOS file path

<span id="page-25-4"></span>classmethod from\_s3(*bucket\_name*, *mos\_file\_key*) Construct from a MOS file in an S3 bucket

**Parameters**

- bucket\_name  $(str)$  $(str)$  $(str)$  The name of the S3 bucket
- mos\_file\_key  $(str) A$  $(str) A$  $(str) A$  MOS file key within the S3 bucket

<span id="page-25-3"></span>classmethod from\_string(*mos\_xml\_string*)

Construct from an XML string of a MOS document

Parameters mos\_xml\_[str](https://docs.python.org/3.7/library/stdtypes.html#str)ing (str) – The XML string of the MOS document

#### inspect()

Print an outline of the key file contents

#### <span id="page-25-5"></span>merge(*ro*)

Merge into the [RunningOrder](#page-15-0) object provided.

Deletes any item tags with the IDs specified in the roItemDelete message from the running order.

#### property base\_tag

The base tag ([xml.etree.ElementTree.Element](https://docs.python.org/3.7/library/xml.etree.elementtree.html#xml.etree.ElementTree.Element)) within the  $xml$ , as determined by  $base\_tag_name$ 

#### <span id="page-26-2"></span>property base\_tag\_name

The name of the base XML tag for this file type ([str](https://docs.python.org/3.7/library/stdtypes.html#str))

#### <span id="page-26-3"></span>property dict

Convert XML to dictionary using xmltodict library. Useful for testing. ([dict](#page-26-3))

#### property items

A tuple of the two [Item](#page-51-3) objects being deleted

<span id="page-26-0"></span>property message\_id

The MOS file's message ID ([int](https://docs.python.org/3.7/library/functions.html#int))

property ro\_id

The running order ID ([str](https://docs.python.org/3.7/library/stdtypes.html#str))

#### property story

The [Story](#page-50-1) object containing the items being deleted

#### <span id="page-26-1"></span>property xml

The XML element of the MOS file ([xml.etree.ElementTree.Element](https://docs.python.org/3.7/library/xml.etree.elementtree.html#xml.etree.ElementTree.Element))

#### **ItemInsert**

#### class mosromgr.mostypes.ItemInsert

Bases: [mosromgr.mostypes.MosFile](#page-49-0)

An ItemInsert object is created from a roItemInsert MOS file and can be constructed using classmethods [from\\_file\(\)](#page-26-4), [from\\_string\(\)](#page-26-5) or [from\\_s3\(\)](#page-26-6).

ItemInsert objects can be merged with a [RunningOrder](#page-15-0) by using the + operator. This behaviour is defined in the [merge\(\)](#page-27-0) method in this class.

*Specification: Insert Items in Story* [http://mosprotocol.com/wp-content/MOS-Protocol-Documents/MOS\\_](http://mosprotocol.com/wp-content/MOS-Protocol-Documents/MOS_Protocol_Version_2.8.5_Final.htm#roItemInsert) [Protocol\\_Version\\_2.8.5\\_Final.htm#roItemInsert](http://mosprotocol.com/wp-content/MOS-Protocol-Documents/MOS_Protocol_Version_2.8.5_Final.htm#roItemInsert)

```
__gt__(other)
```
Sort by [message\\_id](#page-27-1) i.e.  $ss > ro$  or sorted( $[ro, ss]$ )

\_\_lt\_\_(*other*)

Sort by  $message_id$  i.e.  $ro < ss$  or sorted( $[ro, ss]$ )

 $\_str_()$ The XML string of the MOS file

<span id="page-26-4"></span>classmethod from\_file(*mos\_file\_path*) Construct from a path to a MOS file

**Parameters mos\_file\_path** ([str](https://docs.python.org/3.7/library/stdtypes.html#str)) – The MOS file path

<span id="page-26-6"></span><span id="page-26-5"></span>classmethod from\_s3(*bucket\_name*, *mos\_file\_key*) Construct from a MOS file in an S3 bucket

**Parameters**

- bucket\_name  $(str)$  $(str)$  $(str)$  The name of the S3 bucket
- mos\_file\_key  $(str) A$  $(str) A$  $(str) A$  MOS file key within the S3 bucket

#### classmethod from\_string(*mos\_xml\_string*)

Construct from an XML string of a MOS document

#### **Parameters mos\_xml\_[str](https://docs.python.org/3.7/library/stdtypes.html#str)ing** (str) – The XML string of the MOS document

#### inspect()

Print an outline of the key file contents

#### <span id="page-27-0"></span>merge(*ro*)

Merge into the [RunningOrder](#page-15-0) object provided.

Inserts the item tags from the roItemInsert message into the relevant story in the running order.

#### property base\_tag

The base tag ([xml.etree.ElementTree.Element](https://docs.python.org/3.7/library/xml.etree.elementtree.html#xml.etree.ElementTree.Element)) within the [xml](#page-27-2), as determined by [base\\_tag\\_name](#page-27-3)

#### <span id="page-27-3"></span>property base\_tag\_name

The name of the base XML tag for this file type ([str](https://docs.python.org/3.7/library/stdtypes.html#str))

#### <span id="page-27-4"></span>property dict

Convert XML to dictionary using xmltodict library. Useful for testing. ([dict](#page-27-4))

#### property item

The *[Item](#page-51-3)* object above which the items are to be inserted

#### property items

A list of [Item](#page-51-3) objects to be inserted

<span id="page-27-1"></span>property message\_id

The MOS file's message ID ([int](https://docs.python.org/3.7/library/functions.html#int))

#### property ro\_id

The running order ID ([str](https://docs.python.org/3.7/library/stdtypes.html#str))

#### property story

The [Story](#page-50-1) object into which the items are to be inserted

#### <span id="page-27-2"></span>property xml

The XML element of the MOS file ([xml.etree.ElementTree.Element](https://docs.python.org/3.7/library/xml.etree.elementtree.html#xml.etree.ElementTree.Element))

## **ItemMoveMultiple**

## class mosromgr.mostypes.ItemMoveMultiple

Bases: [mosromgr.mostypes.MosFile](#page-49-0)

An ItemMoveMultiple object is created from a roItemMoveMultiple MOS file and can be constructed using classmethods [from\\_file\(\)](#page-27-5), [from\\_string\(\)](#page-28-0) or [from\\_s3\(\)](#page-28-1).

ItemMoveMultiple objects can be merged with a [RunningOrder](#page-15-0) by using the + operator. This behaviour is defined in the [merge\(\)](#page-28-2) method in this class.

*Specification: Move one or more Items to a specified position within a Story* [http://mosprotocol.com/wp-content/](http://mosprotocol.com/wp-content/MOS-Protocol-Documents/MOS_Protocol_Version_2.8.5_Final.htm#roItemMoveMultiple) [MOS-Protocol-Documents/MOS\\_Protocol\\_Version\\_2.8.5\\_Final.htm#roItemMoveMultiple](http://mosprotocol.com/wp-content/MOS-Protocol-Documents/MOS_Protocol_Version_2.8.5_Final.htm#roItemMoveMultiple)

\_\_gt\_\_(*other*) Sort by [message\\_id](#page-28-3) i.e.  $ss > ro$  or sorted( $[ro, ss]$ )

\_\_lt\_\_(*other*)

Sort by [message\\_id](#page-28-3) i.e.  $ro < ss$  or sorted( $[ro, ss]$ )

<span id="page-27-5"></span> $\_str_()$ 

The XML string of the MOS file

## classmethod from\_file(*mos\_file\_path*)

Construct from a path to a MOS file

#### Parameters mos\_file\_path ([str](https://docs.python.org/3.7/library/stdtypes.html#str)) – The MOS file path

<span id="page-28-1"></span>classmethod from\_s3(*bucket\_name*, *mos\_file\_key*) Construct from a MOS file in an S3 bucket

#### **Parameters**

- bucket\_name  $(str)$  $(str)$  $(str)$  The name of the S3 bucket
- mos\_file\_key  $(str) A$  $(str) A$  $(str) A$  MOS file key within the S3 bucket

#### <span id="page-28-0"></span>classmethod from\_string(*mos\_xml\_string*)

Construct from an XML string of a MOS document

**Parameters mos\_xml\_[str](https://docs.python.org/3.7/library/stdtypes.html#str)ing** (str) – The XML string of the MOS document

## inspect()

Print an outline of the key file contents

## <span id="page-28-2"></span>merge(*ro*)

Merge into the [RunningOrder](#page-15-0) object provided.

Moves item tags in the roItemMove message to a new position within the story.

### property base\_tag

The base tag ([xml.etree.ElementTree.Element](https://docs.python.org/3.7/library/xml.etree.elementtree.html#xml.etree.ElementTree.Element)) within the [xml](#page-28-4), as determined by [base\\_tag\\_name](#page-28-5)

#### <span id="page-28-5"></span>property base\_tag\_name

The name of the base XML tag for this file type ([str](https://docs.python.org/3.7/library/stdtypes.html#str))

#### <span id="page-28-6"></span>property dict

Convert XML to dictionary using xmltodict library. Useful for testing. ([dict](#page-28-6))

#### property item

The *[Item](#page-51-3)* object above which the items will be moved

#### property items

A list of [Item](#page-51-3) objects to be moved

#### <span id="page-28-3"></span>property message\_id

The MOS file's message ID ([int](https://docs.python.org/3.7/library/functions.html#int))

#### property ro\_id

The running order ID ([str](https://docs.python.org/3.7/library/stdtypes.html#str))

#### property story

The [Story](#page-50-1) object containing the items being moved

#### <span id="page-28-4"></span>property xml

The XML element of the MOS file ([xml.etree.ElementTree.Element](https://docs.python.org/3.7/library/xml.etree.elementtree.html#xml.etree.ElementTree.Element))

## **ItemReplace**

#### class mosromgr.mostypes.ItemReplace

Bases: [mosromgr.mostypes.MosFile](#page-49-0)

An ItemReplace object is created from a roItemReplace MOS file and can be constructed using classmethods [from\\_file\(\)](#page-29-0), [from\\_string\(\)](#page-29-1) or [from\\_s3\(\)](#page-29-2).

ItemReplace objects can be merged with a [RunningOrder](#page-15-0) by using the + operator. This behaviour is defined in the [merge\(\)](#page-29-3) method in this class.

*Specification: Replace an Item with one or more Items in a Story* [http://mosprotocol.com/wp-content/](http://mosprotocol.com/wp-content/MOS-Protocol-Documents/MOS_Protocol_Version_2.8.5_Final.htm#roItemReplace) [MOS-Protocol-Documents/MOS\\_Protocol\\_Version\\_2.8.5\\_Final.htm#roItemReplace](http://mosprotocol.com/wp-content/MOS-Protocol-Documents/MOS_Protocol_Version_2.8.5_Final.htm#roItemReplace)

```
__gt__(other)
```
Sort by [message\\_id](#page-29-4) i.e.  $ss > ro$  or sorted( $[ro, ss]$ )

\_\_lt\_\_(*other*) Sort by  $message_id$  i.e.  $ro < ss$  or sorted( $[ro, ss]$ )

 $_{-}str_{-}()$ The XML string of the MOS file

```
classmethod from_file(mos_file_path)
     Construct from a path to a MOS file
```
Parameters mos\_file\_path ([str](https://docs.python.org/3.7/library/stdtypes.html#str)) – The MOS file path

<span id="page-29-2"></span>classmethod from\_s3(*bucket\_name*, *mos\_file\_key*) Construct from a MOS file in an S3 bucket

#### **Parameters**

- bucket\_name  $(str)$  $(str)$  $(str)$  The name of the S3 bucket
- mos\_file\_key  $(str) A$  $(str) A$  $(str) A$  MOS file key within the S3 bucket

<span id="page-29-1"></span>classmethod from\_string(*mos\_xml\_string*)

Construct from an XML string of a MOS document

**Parameters mos\_xml\_[str](https://docs.python.org/3.7/library/stdtypes.html#str)ing** (str) – The XML string of the MOS document

#### inspect()

Print an outline of the key file contents

<span id="page-29-3"></span>merge(*ro*)

Merge into the [RunningOrder](#page-15-0) object provided.

Replaces the item tag in the story in the running order with the ones in the roItemReplace message

### property base\_tag

The base tag ([xml.etree.ElementTree.Element](https://docs.python.org/3.7/library/xml.etree.elementtree.html#xml.etree.ElementTree.Element)) within the [xml](#page-30-0), as determined by [base\\_tag\\_name](#page-29-5)

#### <span id="page-29-5"></span>property base\_tag\_name

The name of the base XML tag for this file type ([str](https://docs.python.org/3.7/library/stdtypes.html#str))

#### <span id="page-29-6"></span>property dict

Convert XML to dictionary using xmltodict library. Useful for testing. ([dict](#page-29-6))

#### property item

The *[Item](#page-51-3)* object being replaced

#### <span id="page-29-4"></span>property items

A list of replacement [Item](#page-51-3) objects

## property message\_id

The MOS file's message ID ([int](https://docs.python.org/3.7/library/functions.html#int))

#### property ro\_id

The running order ID ([str](https://docs.python.org/3.7/library/stdtypes.html#str))

## property story

The [Story](#page-50-1) object containing the item being replaced

#### <span id="page-30-0"></span>property xml

The XML element of the MOS file ([xml.etree.ElementTree.Element](https://docs.python.org/3.7/library/xml.etree.elementtree.html#xml.etree.ElementTree.Element))

## **ReadyToAir**

#### class mosromgr.mostypes.ReadyToAir

Bases: [mosromgr.mostypes.MosFile](#page-49-0)

A ReadyToAir object is created from a roReadyToAir MOS file and can be constructed using classmethods [from\\_file\(\)](#page-30-1), [from\\_string\(\)](#page-30-2) or [from\\_s3\(\)](#page-30-3).

ReadyToAir objects can be merged with a [RunningOrder](#page-15-0) by using the + operator. This behaviour is defined in the [merge\(\)](#page-30-4) method in this class.

*Specification: Identify a Running Order as Ready to Air* [http://mosprotocol.com/wp-content/](http://mosprotocol.com/wp-content/MOS-Protocol-Documents/MOSProtocolVersion40/index.html#calibre_link-41) [MOS-Protocol-Documents/MOSProtocolVersion40/index.html#calibre\\_link-41](http://mosprotocol.com/wp-content/MOS-Protocol-Documents/MOSProtocolVersion40/index.html#calibre_link-41)

\_\_gt\_\_(*other*) Sort by [message\\_id](#page-31-0) i.e.  $ss > ro$  or sorted( $[ro, ss]$ )

\_\_lt\_\_(*other*)

Sort by  $message_id$  i.e.  $ro < ss$  or sorted( $[ro, ss]$ )

 $\_str_()$ 

The XML string of the MOS file

<span id="page-30-1"></span>classmethod from\_file(*mos\_file\_path*) Construct from a path to a MOS file

Parameters mos\_file\_path ([str](https://docs.python.org/3.7/library/stdtypes.html#str)) – The MOS file path

<span id="page-30-3"></span>classmethod from\_s3(*bucket\_name*, *mos\_file\_key*) Construct from a MOS file in an S3 bucket

**Parameters**

- bucket\_name  $(str)$  $(str)$  $(str)$  The name of the S3 bucket
- mos\_file\_key  $(str) A$  $(str) A$  $(str) A$  MOS file key within the S3 bucket

<span id="page-30-2"></span>classmethod from\_string(*mos\_xml\_string*)

Construct from an XML string of a MOS document

**Parameters mos\_xml\_[str](https://docs.python.org/3.7/library/stdtypes.html#str)ing** (str) – The XML string of the MOS document

#### inspect()

Print an outline of the key file contents

#### <span id="page-30-4"></span>merge(*ro*)

Merge into the [RunningOrder](#page-15-0) object provided.

Currently unimplemented - has no effect on the running order. TODO: #18

#### property base\_tag

The base tag ([xml.etree.ElementTree.Element](https://docs.python.org/3.7/library/xml.etree.elementtree.html#xml.etree.ElementTree.Element)) within the [xml](#page-31-1), as determined by [base\\_tag\\_name](#page-31-2)

#### <span id="page-31-2"></span>property base\_tag\_name

The name of the base XML tag for this file type ([str](https://docs.python.org/3.7/library/stdtypes.html#str))

#### <span id="page-31-3"></span>property dict

Convert XML to dictionary using xmltodict library. Useful for testing. ([dict](#page-31-3))

#### <span id="page-31-0"></span>property message\_id

The MOS file's message ID ([int](https://docs.python.org/3.7/library/functions.html#int))

#### property ro\_id The running order ID ([str](https://docs.python.org/3.7/library/stdtypes.html#str))

#### <span id="page-31-1"></span>property xml

The XML element of the MOS file ([xml.etree.ElementTree.Element](https://docs.python.org/3.7/library/xml.etree.elementtree.html#xml.etree.ElementTree.Element))

#### **EAStoryReplace**

#### class mosromgr.mostypes.EAStoryReplace

Bases: [mosromgr.mostypes.ElementAction](#page-49-3)

An EAStoryReplace object is created from a roElementAction MOS file containing a story replacement, and can be constructed using classmethods  $from\_file(), from\_string()$  or  $from\_s3()$ .

EAStoryReplace objects can be merged with a [RunningOrder](#page-15-0) by using the + operator. This behaviour is defined in the [merge\(\)](#page-31-7) method in this class.

*Specification: Replacing a story* [http://mosprotocol.com/wp-content/MOS-Protocol-Documents/](http://mosprotocol.com/wp-content/MOS-Protocol-Documents/MOSProtocolVersion40/index.html#calibre_link-43) [MOSProtocolVersion40/index.html#calibre\\_link-43](http://mosprotocol.com/wp-content/MOS-Protocol-Documents/MOSProtocolVersion40/index.html#calibre_link-43)

\_\_gt\_\_(*other*) Sort by [message\\_id](#page-32-0) i.e.  $ss > ro$  or sorted( $[ro, ss]$ )

\_\_lt\_\_(*other*)

Sort by [message\\_id](#page-32-0) i.e.  $ro < ss$  or sorted( $[ro, ss]$ )

```
__str_()
```
The XML string of the MOS file

<span id="page-31-4"></span>classmethod from\_file(*mos\_file\_path*) Construct from a path to a MOS file

Parameters mos\_file\_path ([str](https://docs.python.org/3.7/library/stdtypes.html#str)) – The MOS file path

<span id="page-31-6"></span>classmethod from\_s3(*bucket\_name*, *mos\_file\_key*) Construct from a MOS file in an S3 bucket

**Parameters**

- bucket\_name  $(str)$  $(str)$  $(str)$  The name of the S3 bucket
- mos\_file\_key  $(str) A$  $(str) A$  $(str) A$  MOS file key within the S3 bucket

#### <span id="page-31-5"></span>classmethod from\_string(*mos\_xml\_string*)

Construct from an XML string of a MOS document

**Parameters mos\_xml\_[str](https://docs.python.org/3.7/library/stdtypes.html#str)ing** (str) – The XML string of the MOS document

#### <span id="page-31-7"></span>inspect()

Print an outline of the key file contents

#### merge(*ro*)

Merge into the [RunningOrder](#page-15-0) object provided.

Replaces the element\_target story tag in the running order with any story tags found in the element\_source in the roElementAction message.

#### property base\_tag

The base tag ([xml.etree.ElementTree.Element](https://docs.python.org/3.7/library/xml.etree.elementtree.html#xml.etree.ElementTree.Element)) within the  $xml$ , as determined by  $base\_tag_name$ 

#### <span id="page-32-2"></span>property base\_tag\_name

The name of the base XML tag for this file type ([str](https://docs.python.org/3.7/library/stdtypes.html#str))

#### <span id="page-32-3"></span>property dict

Convert XML to dictionary using xmltodict library. Useful for testing. ([dict](#page-32-3))

#### <span id="page-32-0"></span>property message\_id

The MOS file's message ID ([int](https://docs.python.org/3.7/library/functions.html#int))

### property ro\_id

The running order ID ([str](https://docs.python.org/3.7/library/stdtypes.html#str))

## property stories

A list of replacement [Story](#page-50-1) objects

#### property story

The [Story](#page-50-1) object being replaced

#### <span id="page-32-1"></span>property xml

The XML element of the MOS file ([xml.etree.ElementTree.Element](https://docs.python.org/3.7/library/xml.etree.elementtree.html#xml.etree.ElementTree.Element))

## **EAItemReplace**

#### class mosromgr.mostypes.EAItemReplace

Bases: [mosromgr.mostypes.ElementAction](#page-49-3)

An EAItemReplace object is created from a roElementAction MOS file containing an item replacement, and can be constructed using classmethods  $from\_file()$ ,  $from\_string()$  or  $from\_s3()$ .

EAItemReplace objects can be merged with a [RunningOrder](#page-15-0) by using the + operator. This behaviour is defined in the [merge\(\)](#page-33-1) method in this class.

*Specification: Replacing an item* [http://mosprotocol.com/wp-content/MOS-Protocol-Documents/](http://mosprotocol.com/wp-content/MOS-Protocol-Documents/MOSProtocolVersion40/index.html#calibre_link-43) [MOSProtocolVersion40/index.html#calibre\\_link-43](http://mosprotocol.com/wp-content/MOS-Protocol-Documents/MOSProtocolVersion40/index.html#calibre_link-43)

```
__gt__(other)
    message_id i.e. ss > r or sorted([r_0, ss])
```

```
__lt__(other)
```
Sort by [message\\_id](#page-33-2) i.e.  $ro < ss$  or sorted( $[ro, ss]$ )

## $\_str$ <sub> $\_()$ </sub>

The XML string of the MOS file

<span id="page-32-4"></span>classmethod from\_file(*mos\_file\_path*) Construct from a path to a MOS file

Parameters mos\_file\_path ([str](https://docs.python.org/3.7/library/stdtypes.html#str)) – The MOS file path

<span id="page-32-5"></span>classmethod from\_s3(*bucket\_name*, *mos\_file\_key*) Construct from a MOS file in an S3 bucket

**Parameters**

- bucket\_name  $(str)$  $(str)$  $(str)$  The name of the S3 bucket
- mos\_file\_key  $(str) A$  $(str) A$  $(str) A$  MOS file key within the S3 bucket

## <span id="page-33-0"></span>classmethod from\_string(*mos\_xml\_string*)

Construct from an XML string of a MOS document

**Parameters mos\_xml\_[str](https://docs.python.org/3.7/library/stdtypes.html#str)ing** (str) – The XML string of the MOS document

#### inspect()

Print an outline of the key file contents

#### <span id="page-33-1"></span>merge(*ro*)

Merge into the [RunningOrder](#page-15-0) object provided.

Replaces the target item tag in the target story in the running order with any item tags found in the element\_source in the roElementAction message.

#### property base\_tag

The base tag ([xml.etree.ElementTree.Element](https://docs.python.org/3.7/library/xml.etree.elementtree.html#xml.etree.ElementTree.Element)) within the [xml](#page-33-3), as determined by [base\\_tag\\_name](#page-33-4)

#### <span id="page-33-4"></span>property base\_tag\_name

The name of the base XML tag for this file type ([str](https://docs.python.org/3.7/library/stdtypes.html#str))

#### <span id="page-33-5"></span>property dict

Convert XML to dictionary using xmltodict library. Useful for testing. ([dict](#page-33-5))

property item

The *[Item](#page-51-3)* object being replaced

#### property items

A list of replacement [Item](#page-51-3) objects

## <span id="page-33-2"></span>property message\_id

The MOS file's message ID ([int](https://docs.python.org/3.7/library/functions.html#int))

#### property ro\_id

The running order ID ([str](https://docs.python.org/3.7/library/stdtypes.html#str))

#### property story

The [Story](#page-50-1) object containing the item being replaced

#### <span id="page-33-3"></span>property xml

The XML element of the MOS file ([xml.etree.ElementTree.Element](https://docs.python.org/3.7/library/xml.etree.elementtree.html#xml.etree.ElementTree.Element))

#### **EAStoryDelete**

#### class mosromgr.mostypes.EAStoryDelete

Bases: [mosromgr.mostypes.ElementAction](#page-49-3)

An EAStoryDelete object is created from a roElementAction MOS file containing a story deletion, and can be constructed using classmethods [from\\_file\(\)](#page-34-0), [from\\_string\(\)](#page-34-1) or [from\\_s3\(\)](#page-34-2).

EAStoryDelete objects can be merged with a [RunningOrder](#page-15-0) by using the + operator. This behaviour is defined in the [merge\(\)](#page-34-3) method in this class.

*Specification: Deleting stories* [http://mosprotocol.com/wp-content/MOS-Protocol-Documents/](http://mosprotocol.com/wp-content/MOS-Protocol-Documents/MOSProtocolVersion40/index.html#calibre_link-43) [MOSProtocolVersion40/index.html#calibre\\_link-43](http://mosprotocol.com/wp-content/MOS-Protocol-Documents/MOSProtocolVersion40/index.html#calibre_link-43)

#### \_\_gt\_\_(*other*) Sort by [message\\_id](#page-34-4) i.e.  $ss > ro$  or sorted( $[ro, ss]$ )

## $_l$ \_**lt**\_(*other*)

```
message_id i.e. ro < ss or sorted([ro, ss])
```
 $_$ \_str $_$ ()

The XML string of the MOS file

```
classmethod from_file(mos_file_path)
     Construct from a path to a MOS file
```
**Parameters mos\_file\_path** ([str](https://docs.python.org/3.7/library/stdtypes.html#str)) – The MOS file path

#### <span id="page-34-2"></span>classmethod from\_s3(*bucket\_name*, *mos\_file\_key*) Construct from a MOS file in an S3 bucket

#### **Parameters**

- bucket\_name  $(str)$  $(str)$  $(str)$  The name of the S3 bucket
- mos\_file\_key  $(str) A$  $(str) A$  $(str) A$  MOS file key within the S3 bucket

#### <span id="page-34-1"></span>classmethod from\_string(*mos\_xml\_string*)

Construct from an XML string of a MOS document

**Parameters mos\_xml\_[str](https://docs.python.org/3.7/library/stdtypes.html#str)ing** (str) – The XML string of the MOS document

### inspect()

Print an outline of the key file contents

#### <span id="page-34-3"></span>merge(*ro*)

Merge into the [RunningOrder](#page-15-0) object provided.

Removes any stories specified in element\_source in the roElementAction message from the running order.

## property base\_tag

The base tag ([xml.etree.ElementTree.Element](https://docs.python.org/3.7/library/xml.etree.elementtree.html#xml.etree.ElementTree.Element)) within the  $xml$ , as determined by  $base\_tag_name$ 

#### <span id="page-34-6"></span>property base\_tag\_name

The name of the base XML tag for this file type ([str](https://docs.python.org/3.7/library/stdtypes.html#str))

## <span id="page-34-7"></span>property dict

Convert XML to dictionary using xmltodict library. Useful for testing. ([dict](#page-34-7))

#### <span id="page-34-4"></span>property message\_id

The MOS file's message ID ([int](https://docs.python.org/3.7/library/functions.html#int))

## property ro\_id

The running order ID ([str](https://docs.python.org/3.7/library/stdtypes.html#str))

## property stories

A list of [Story](#page-50-1) objects to be deleted

## <span id="page-34-5"></span>property xml

The XML element of the MOS file ([xml.etree.ElementTree.Element](https://docs.python.org/3.7/library/xml.etree.elementtree.html#xml.etree.ElementTree.Element))

## **EAItemDelete**

#### class mosromgr.mostypes.EAItemDelete

Bases: [mosromgr.mostypes.ElementAction](#page-49-3)

An EAItemDelete object is created from a roElementAction MOS file containing an item deletion, and can be constructed using classmethods [from\\_file\(\)](#page-35-0), [from\\_string\(\)](#page-35-1) or [from\\_s3\(\)](#page-35-2).

EAItemDelete objects can be merged with a [RunningOrder](#page-15-0) by using the + operator. This behaviour is defined in the [merge\(\)](#page-35-3) method in this class.

*Specification: Deleting items* [http://mosprotocol.com/wp-content/MOS-Protocol-Documents/](http://mosprotocol.com/wp-content/MOS-Protocol-Documents/MOSProtocolVersion40/index.html#calibre_link-43) [MOSProtocolVersion40/index.html#calibre\\_link-43](http://mosprotocol.com/wp-content/MOS-Protocol-Documents/MOSProtocolVersion40/index.html#calibre_link-43)

```
__gt__(other)
```
Sort by [message\\_id](#page-35-4) i.e.  $ss > ro$  or sorted( $[ro, ss]$ )

\_\_lt\_\_(*other*)

Sort by  $message_id$  i.e.  $ro < ss$  or sorted( $[ro, ss]$ )

 $_{-}str_{-}()$ The XML string of the MOS file

```
classmethod from_file(mos_file_path)
     Construct from a path to a MOS file
```
Parameters mos\_file\_path ([str](https://docs.python.org/3.7/library/stdtypes.html#str)) – The MOS file path

<span id="page-35-2"></span>classmethod from\_s3(*bucket\_name*, *mos\_file\_key*) Construct from a MOS file in an S3 bucket

**Parameters**

- bucket\_name  $(str)$  $(str)$  $(str)$  The name of the S3 bucket
- mos\_file\_key  $(str) A$  $(str) A$  $(str) A$  MOS file key within the S3 bucket

<span id="page-35-1"></span>classmethod from\_string(*mos\_xml\_string*)

Construct from an XML string of a MOS document

**Parameters mos\_xml\_[str](https://docs.python.org/3.7/library/stdtypes.html#str)ing** (str) – The XML string of the MOS document

#### inspect()

Print an outline of the key file contents

#### <span id="page-35-3"></span>merge(*ro*)

Merge into the [RunningOrder](#page-15-0) object provided.

Deletes any items specified in the element\_target in the roStorySend message from the specified story in the running order.

#### property base\_tag

The base tag ([xml.etree.ElementTree.Element](https://docs.python.org/3.7/library/xml.etree.elementtree.html#xml.etree.ElementTree.Element)) within the [xml](#page-36-0), as determined by [base\\_tag\\_name](#page-35-5)

#### <span id="page-35-5"></span>property base\_tag\_name

The name of the base XML tag for this file type ([str](https://docs.python.org/3.7/library/stdtypes.html#str))

#### <span id="page-35-6"></span>property dict

Convert XML to dictionary using xmltodict library. Useful for testing. ([dict](#page-35-6))

#### property items

A list of [Item](#page-51-3) objects being deleted

## <span id="page-35-4"></span>property message\_id

The MOS file's message ID ([int](https://docs.python.org/3.7/library/functions.html#int))
#### property ro\_id

The running order ID ([str](https://docs.python.org/3.7/library/stdtypes.html#str))

#### property story

The [Story](#page-50-0) object containing the items being deleted

#### property xml

The XML element of the MOS file ([xml.etree.ElementTree.Element](https://docs.python.org/3.7/library/xml.etree.elementtree.html#xml.etree.ElementTree.Element))

#### **EAStoryInsert**

#### <span id="page-36-5"></span>class mosromgr.mostypes.EAStoryInsert

Bases: [mosromgr.mostypes.ElementAction](#page-49-0)

An EAStoryInsert object is created from a roElementAction MOS file containing a story insertion, and can be constructed using classmethods [from\\_file\(\)](#page-36-0), [from\\_string\(\)](#page-36-1) or [from\\_s3\(\)](#page-36-2).

EAStoryInsert objects can be merged with a [RunningOrder](#page-15-0) by using the + operator. This behaviour is defined in the [merge\(\)](#page-36-3) method in this class.

*Specification: Inserting stories* [http://mosprotocol.com/wp-content/MOS-Protocol-Documents/](http://mosprotocol.com/wp-content/MOS-Protocol-Documents/MOSProtocolVersion40/index.html#calibre_link-43) [MOSProtocolVersion40/index.html#calibre\\_link-43](http://mosprotocol.com/wp-content/MOS-Protocol-Documents/MOSProtocolVersion40/index.html#calibre_link-43)

## \_\_gt\_\_(*other*)

Sort by [message\\_id](#page-37-0) i.e.  $ss > ro$  or sorted( $[ro, ss]$ )

\_\_lt\_\_(*other*) Sort by [message\\_id](#page-37-0) i.e.  $ro < ss$  or sorted( $[ro, ss]$ )

### $\_str\_()$

The XML string of the MOS file

<span id="page-36-0"></span>classmethod from\_file(*mos\_file\_path*) Construct from a path to a MOS file

Parameters mos\_file\_path ([str](https://docs.python.org/3.7/library/stdtypes.html#str)) – The MOS file path

<span id="page-36-2"></span>classmethod from\_s3(*bucket\_name*, *mos\_file\_key*) Construct from a MOS file in an S3 bucket

### **Parameters**

- bucket\_name  $(str)$  $(str)$  $(str)$  The name of the S3 bucket
- mos\_file\_key  $(str) A$  $(str) A$  $(str) A$  MOS file key within the S3 bucket

#### <span id="page-36-1"></span>classmethod from\_string(*mos\_xml\_string*)

Construct from an XML string of a MOS document

**Parameters mos\_xml\_[str](https://docs.python.org/3.7/library/stdtypes.html#str)ing** (str) – The XML string of the MOS document

### inspect()

Print an outline of the key file contents

#### <span id="page-36-3"></span>merge(*ro*)

Merge into the [RunningOrder](#page-15-0) object provided.

Inserts any story tags found in the element\_source in the roElementAction message into the running order.

### <span id="page-36-4"></span>property base\_tag

The base tag ([xml.etree.ElementTree.Element](https://docs.python.org/3.7/library/xml.etree.elementtree.html#xml.etree.ElementTree.Element)) within the  $xml$ , as determined by  $base\_tag_name$ 

#### property base\_tag\_name

The name of the base XML tag for this file type ([str](https://docs.python.org/3.7/library/stdtypes.html#str))

#### <span id="page-37-2"></span>property dict

Convert XML to dictionary using xmltodict library. Useful for testing. ([dict](#page-37-2))

#### <span id="page-37-0"></span>property message\_id

The MOS file's message ID ([int](https://docs.python.org/3.7/library/functions.html#int))

#### property ro\_id

The running order ID ([str](https://docs.python.org/3.7/library/stdtypes.html#str))

#### property stories

The [Story](#page-50-0) objects to be inserted

## property story

The [Story](#page-50-0) object above which the source story will be inserted

#### <span id="page-37-1"></span>property xml

The XML element of the MOS file ([xml.etree.ElementTree.Element](https://docs.python.org/3.7/library/xml.etree.elementtree.html#xml.etree.ElementTree.Element))

### **EAItemInsert**

#### class mosromgr.mostypes.EAItemInsert

Bases: [mosromgr.mostypes.ElementAction](#page-49-0)

An EAItemInsert object is created from a roElementAction MOS file containing an item insertion, and can be constructed using classmethods [from\\_file\(\)](#page-37-3), [from\\_string\(\)](#page-37-4) or [from\\_s3\(\)](#page-37-5).

EAItemInsert objects can be merged with a [RunningOrder](#page-15-0) by using the + operator. This behaviour is defined in the [merge\(\)](#page-38-0) method in this class.

*Specification: Inserting items* [http://mosprotocol.com/wp-content/MOS-Protocol-Documents/](http://mosprotocol.com/wp-content/MOS-Protocol-Documents/MOSProtocolVersion40/index.html#calibre_link-43) [MOSProtocolVersion40/index.html#calibre\\_link-43](http://mosprotocol.com/wp-content/MOS-Protocol-Documents/MOSProtocolVersion40/index.html#calibre_link-43)

## \_\_gt\_\_(*other*)

Sort by [message\\_id](#page-38-1) i.e.  $ss > ro$  or sorted( $[ro, ss]$ )

\_\_lt\_\_(*other*)

Sort by [message\\_id](#page-38-1) i.e.  $ro < ss$  or sorted( $[ro, ss]$ )

#### $_$ \_\_str $_$ ()

The XML string of the MOS file

<span id="page-37-3"></span>classmethod from\_file(*mos\_file\_path*) Construct from a path to a MOS file

**Parameters mos\_file\_path** ([str](https://docs.python.org/3.7/library/stdtypes.html#str)) – The MOS file path

<span id="page-37-5"></span>classmethod from\_s3(*bucket\_name*, *mos\_file\_key*) Construct from a MOS file in an S3 bucket

**Parameters**

- bucket\_name  $(str)$  $(str)$  $(str)$  The name of the S3 bucket
- mos\_file\_key  $(str) A$  $(str) A$  $(str) A$  MOS file key within the S3 bucket
- <span id="page-37-4"></span>classmethod from\_string(*mos\_xml\_string*)

Construct from an XML string of a MOS document

**Parameters mos\_xml\_[str](https://docs.python.org/3.7/library/stdtypes.html#str)ing** (str) – The XML string of the MOS document

### inspect()

Print an outline of the key file contents

#### <span id="page-38-0"></span>merge(*ro*)

Merge into the [RunningOrder](#page-15-0) object provided.

Inserts any item tags found in the element\_source in the roElementAction message into the relevant story in the running order.

#### property base\_tag

The base tag ([xml.etree.ElementTree.Element](https://docs.python.org/3.7/library/xml.etree.elementtree.html#xml.etree.ElementTree.Element)) within the [xml](#page-38-2), as determined by [base\\_tag\\_name](#page-38-3)

#### <span id="page-38-3"></span>property base\_tag\_name

The name of the base XML tag for this file type ([str](https://docs.python.org/3.7/library/stdtypes.html#str))

## <span id="page-38-4"></span>property dict

Convert XML to dictionary using xmltodict library. Useful for testing. ([dict](#page-38-4))

#### property item

The *[Item](#page-51-0)* object above which the source item is to be be inserted

## property items

A list of [Item](#page-51-0) objects to be inserted

#### <span id="page-38-1"></span>property message\_id

The MOS file's message ID ([int](https://docs.python.org/3.7/library/functions.html#int))

#### property ro\_id

The running order ID ([str](https://docs.python.org/3.7/library/stdtypes.html#str))

#### property story

The [Story](#page-50-0) object into which the item is to be inserted

#### <span id="page-38-2"></span>property xml

The XML element of the MOS file ([xml.etree.ElementTree.Element](https://docs.python.org/3.7/library/xml.etree.elementtree.html#xml.etree.ElementTree.Element))

#### **EAStorySwap**

#### class mosromgr.mostypes.EAStorySwap

Bases: [mosromgr.mostypes.ElementAction](#page-49-0)

An EAStorySwap object is created from a roElementAction MOS file containing a story swap, and can be constructed using classmethods [from\\_file\(\)](#page-38-5), [from\\_string\(\)](#page-39-0) or [from\\_s3\(\)](#page-39-1).

EAStorySwap objects can be merged with a [RunningOrder](#page-15-0) by using the + operator. This behaviour is defined in the [merge\(\)](#page-39-2) method in this class.

*Specification: Swapping stories* [http://mosprotocol.com/wp-content/MOS-Protocol-Documents/](http://mosprotocol.com/wp-content/MOS-Protocol-Documents/MOSProtocolVersion40/index.html#calibre_link-43) [MOSProtocolVersion40/index.html#calibre\\_link-43](http://mosprotocol.com/wp-content/MOS-Protocol-Documents/MOSProtocolVersion40/index.html#calibre_link-43)

#### \_\_gt\_\_(*other*)

Sort by [message\\_id](#page-39-3) i.e.  $ss > ro$  or sorted([ro, ss])

\_\_lt\_\_(*other*)

Sort by [message\\_id](#page-39-3) i.e.  $ro < ss$  or sorted( $[ro, ss]$ )

### $\_str$ <sub> $\_()$ </sub>

The XML string of the MOS file

<span id="page-38-5"></span>classmethod from\_file(*mos\_file\_path*) Construct from a path to a MOS file

**Parameters** mos\_file\_path ([str](https://docs.python.org/3.7/library/stdtypes.html#str)) – The MOS file path

<span id="page-39-1"></span>classmethod from\_s3(*bucket\_name*, *mos\_file\_key*)

Construct from a MOS file in an S3 bucket

#### **Parameters**

- bucket\_name  $(str)$  $(str)$  $(str)$  The name of the S3 bucket
- mos\_file\_key  $(str) A$  $(str) A$  $(str) A$  MOS file key within the S3 bucket

<span id="page-39-0"></span>classmethod from\_string(*mos\_xml\_string*)

Construct from an XML string of a MOS document

#### **Parameters mos\_xml\_[str](https://docs.python.org/3.7/library/stdtypes.html#str)ing** (str) – The XML string of the MOS document

#### inspect()

Print an outline of the key file contents

#### <span id="page-39-2"></span>merge(*ro*)

Merge into the [RunningOrder](#page-15-0) object provided.

Swaps the order of the two story tags specified in element\_source in the roElementAction message in the running order.

#### property base\_tag

The base tag ([xml.etree.ElementTree.Element](https://docs.python.org/3.7/library/xml.etree.elementtree.html#xml.etree.ElementTree.Element)) within the [xml](#page-39-4), as determined by [base\\_tag\\_name](#page-39-5)

#### <span id="page-39-5"></span>property base\_tag\_name

The name of the base XML tag for this file type ([str](https://docs.python.org/3.7/library/stdtypes.html#str))

#### <span id="page-39-6"></span>property dict

Convert XML to dictionary using xmltodict library. Useful for testing. ([dict](#page-39-6))

#### <span id="page-39-3"></span>property message\_id

The MOS file's message ID ([int](https://docs.python.org/3.7/library/functions.html#int))

#### property ro\_id

The running order ID ([str](https://docs.python.org/3.7/library/stdtypes.html#str))

#### property stories

A tuple of the two [Story](#page-50-0) objects to be swapped

#### <span id="page-39-4"></span>property xml

The XML element of the MOS file ([xml.etree.ElementTree.Element](https://docs.python.org/3.7/library/xml.etree.elementtree.html#xml.etree.ElementTree.Element))

#### **EAItemSwap**

#### class mosromgr.mostypes.EAItemSwap

Bases: [mosromgr.mostypes.ElementAction](#page-49-0)

An EAItemSwap object is created from a roElementAction MOS file containing an item swap, and can be constructed using classmethods [from\\_file\(\)](#page-40-0), [from\\_string\(\)](#page-40-1) or [from\\_s3\(\)](#page-40-2).

EAItemSwap objects can be merged with a [RunningOrder](#page-15-0) by using the + operator. This behaviour is defined in the [merge\(\)](#page-40-3) method in this class.

*Specification: Swapping items* [http://mosprotocol.com/wp-content/MOS-Protocol-Documents/](http://mosprotocol.com/wp-content/MOS-Protocol-Documents/MOSProtocolVersion40/index.html#calibre_link-43) [MOSProtocolVersion40/index.html#calibre\\_link-43](http://mosprotocol.com/wp-content/MOS-Protocol-Documents/MOSProtocolVersion40/index.html#calibre_link-43)

```
__gt__(other)
    message_id i.e. ss > ro or sorted([ro, ss])
```
## $_l$ \_**lt**\_(*other*)

```
Sort by message_id i.e. ro < ss or sorted([ro, ss])
```
 $\_str_()$ 

The XML string of the MOS file

```
classmethod from_file(mos_file_path)
     Construct from a path to a MOS file
```
**Parameters mos\_file\_path** ([str](https://docs.python.org/3.7/library/stdtypes.html#str)) – The MOS file path

#### <span id="page-40-2"></span>classmethod from\_s3(*bucket\_name*, *mos\_file\_key*) Construct from a MOS file in an S3 bucket

#### **Parameters**

- bucket\_name  $(str)$  $(str)$  $(str)$  The name of the S3 bucket
- mos\_file\_key  $(str) A$  $(str) A$  $(str) A$  MOS file key within the S3 bucket

#### <span id="page-40-1"></span>classmethod from\_string(*mos\_xml\_string*)

Construct from an XML string of a MOS document

**Parameters mos\_xml\_[str](https://docs.python.org/3.7/library/stdtypes.html#str)ing** (str) – The XML string of the MOS document

### inspect()

Print an outline of the key file contents

#### <span id="page-40-3"></span>merge(*ro*)

Merge into the [RunningOrder](#page-15-0) object provided.

Swaps the order of the two item tags specified in element\_source in the roElementAction message in the relevant story in the running order.

#### property base\_tag

The base tag ([xml.etree.ElementTree.Element](https://docs.python.org/3.7/library/xml.etree.elementtree.html#xml.etree.ElementTree.Element)) within the  $xml$ , as determined by  $base\_tag_name$ 

#### <span id="page-40-6"></span>property base\_tag\_name

The name of the base XML tag for this file type ([str](https://docs.python.org/3.7/library/stdtypes.html#str))

#### <span id="page-40-7"></span>property dict

Convert XML to dictionary using xmltodict library. Useful for testing. ([dict](#page-40-7))

#### property items

A tuple of the two [Item](#page-51-0) objects to be swapped

#### <span id="page-40-4"></span>property message\_id The MOS file's message ID ([int](https://docs.python.org/3.7/library/functions.html#int))

## property ro\_id

The running order ID ([str](https://docs.python.org/3.7/library/stdtypes.html#str))

## property story

The [Story](#page-50-0) object containing the items being swapped

#### <span id="page-40-5"></span>property xml

The XML element of the MOS file ([xml.etree.ElementTree.Element](https://docs.python.org/3.7/library/xml.etree.elementtree.html#xml.etree.ElementTree.Element))

#### **EAStoryMove**

#### class mosromgr.mostypes.EAStoryMove

Bases: [mosromgr.mostypes.ElementAction](#page-49-0)

An EAStoryMove object is created from a roElementAction MOS file containing a story move, and can be constructed using classmethods [from\\_file\(\)](#page-41-0), [from\\_string\(\)](#page-41-1) or [from\\_s3\(\)](#page-41-2).

EAStoryMove objects can be merged with a [RunningOrder](#page-15-0) by using the + operator. This behaviour is defined in the [merge\(\)](#page-41-3) method in this class.

*Specification: Moving stories* [http://mosprotocol.com/wp-content/MOS-Protocol-Documents/](http://mosprotocol.com/wp-content/MOS-Protocol-Documents/MOSProtocolVersion40/index.html#calibre_link-43) [MOSProtocolVersion40/index.html#calibre\\_link-43](http://mosprotocol.com/wp-content/MOS-Protocol-Documents/MOSProtocolVersion40/index.html#calibre_link-43)

```
__gt__(other)
```
Sort by [message\\_id](#page-41-4) i.e.  $ss > ro$  or sorted( $[ro, ss]$ )

\_\_lt\_\_(*other*)

Sort by  $message_id$  i.e.  $ro < ss$  or sorted( $[ro, ss]$ )

 $_{-}str_{-}()$ The XML string of the MOS file

```
classmethod from_file(mos_file_path)
     Construct from a path to a MOS file
```
Parameters mos\_file\_path ([str](https://docs.python.org/3.7/library/stdtypes.html#str)) – The MOS file path

<span id="page-41-2"></span>classmethod from\_s3(*bucket\_name*, *mos\_file\_key*) Construct from a MOS file in an S3 bucket

**Parameters**

- bucket\_name  $(str)$  $(str)$  $(str)$  The name of the S3 bucket
- mos\_file\_key  $(str) A$  $(str) A$  $(str) A$  MOS file key within the S3 bucket

<span id="page-41-1"></span>classmethod from\_string(*mos\_xml\_string*)

Construct from an XML string of a MOS document

**Parameters mos\_xml\_[str](https://docs.python.org/3.7/library/stdtypes.html#str)ing** (str) – The XML string of the MOS document

#### inspect()

Print an outline of the key file contents

<span id="page-41-3"></span>merge(*ro*)

Merge into the [RunningOrder](#page-15-0) object provided.

Moves story tags in element\_source to the specified location in the running order.

### property base\_tag

The base tag ([xml.etree.ElementTree.Element](https://docs.python.org/3.7/library/xml.etree.elementtree.html#xml.etree.ElementTree.Element)) within the [xml](#page-42-0), as determined by [base\\_tag\\_name](#page-41-5)

#### <span id="page-41-5"></span>property base\_tag\_name

The name of the base XML tag for this file type ([str](https://docs.python.org/3.7/library/stdtypes.html#str))

#### <span id="page-41-6"></span>property dict

Convert XML to dictionary using xmltodict library. Useful for testing. ([dict](#page-41-6))

#### <span id="page-41-4"></span>property message\_id

The MOS file's message ID ([int](https://docs.python.org/3.7/library/functions.html#int))

#### property ro\_id

The running order ID ([str](https://docs.python.org/3.7/library/stdtypes.html#str))

#### property stories

A list of [Story](#page-50-0) objects being moved

### property story

The [Story](#page-50-0) object above which the other stories will be moved

#### <span id="page-42-0"></span>property xml

The XML element of the MOS file ([xml.etree.ElementTree.Element](https://docs.python.org/3.7/library/xml.etree.elementtree.html#xml.etree.ElementTree.Element))

#### **EAItemMove**

#### class mosromgr.mostypes.EAItemMove

Bases: [mosromgr.mostypes.ElementAction](#page-49-0)

An EAItemMove object is created from a roElementAction MOS file containing an item move, and can be constructed using classmethods [from\\_file\(\)](#page-42-1), [from\\_string\(\)](#page-42-2) or [from\\_s3\(\)](#page-42-3).

EAItemMove objects can be merged with a [RunningOrder](#page-15-0) by using the + operator. This behaviour is defined in the [merge\(\)](#page-42-4) method in this class.

*Specification: Moving items* [http://mosprotocol.com/wp-content/MOS-Protocol-Documents/](http://mosprotocol.com/wp-content/MOS-Protocol-Documents/MOSProtocolVersion40/index.html#calibre_link-43) [MOSProtocolVersion40/index.html#calibre\\_link-43](http://mosprotocol.com/wp-content/MOS-Protocol-Documents/MOSProtocolVersion40/index.html#calibre_link-43)

## \_\_gt\_\_(*other*)

Sort by [message\\_id](#page-43-0) i.e.  $ss > ro$  or sorted( $[ro, ss]$ )

\_\_lt\_\_(*other*) Sort by [message\\_id](#page-43-0) i.e.  $ro < ss$  or sorted( $[ro, ss]$ )

#### $\_str\_()$

The XML string of the MOS file

<span id="page-42-1"></span>classmethod from\_file(*mos\_file\_path*) Construct from a path to a MOS file

Parameters mos\_file\_path ([str](https://docs.python.org/3.7/library/stdtypes.html#str)) – The MOS file path

<span id="page-42-3"></span>classmethod from\_s3(*bucket\_name*, *mos\_file\_key*) Construct from a MOS file in an S3 bucket

### **Parameters**

- bucket\_name  $(str)$  $(str)$  $(str)$  The name of the S3 bucket
- mos\_file\_key  $(str) A$  $(str) A$  $(str) A$  MOS file key within the S3 bucket

#### <span id="page-42-2"></span>classmethod from\_string(*mos\_xml\_string*)

Construct from an XML string of a MOS document

**Parameters mos\_xml\_[str](https://docs.python.org/3.7/library/stdtypes.html#str)ing** (str) – The XML string of the MOS document

### inspect()

Print an outline of the key file contents

#### <span id="page-42-4"></span>merge(*ro*)

Merge into the [RunningOrder](#page-15-0) object provided.

Moves item tags in element\_source to the specified location in the story in the running order.

#### <span id="page-42-5"></span>property base\_tag

The base tag ([xml.etree.ElementTree.Element](https://docs.python.org/3.7/library/xml.etree.elementtree.html#xml.etree.ElementTree.Element)) within the [xml](#page-43-1), as determined by [base\\_tag\\_name](#page-42-5)

#### property base\_tag\_name

The name of the base XML tag for this file type ([str](https://docs.python.org/3.7/library/stdtypes.html#str))

#### <span id="page-43-2"></span>property dict

Convert XML to dictionary using xmltodict library. Useful for testing. ([dict](#page-43-2))

#### property item

The *[Item](#page-51-0)* object above which the source items will be moved

#### property items

A list of [Item](#page-51-0) objects to be moved

### <span id="page-43-0"></span>property message\_id

The MOS file's message ID ([int](https://docs.python.org/3.7/library/functions.html#int))

#### property ro\_id

The running order ID ([str](https://docs.python.org/3.7/library/stdtypes.html#str))

#### property story

The [Story](#page-50-0) object containing the item being replaced

## <span id="page-43-1"></span>property xml

The XML element of the MOS file ([xml.etree.ElementTree.Element](https://docs.python.org/3.7/library/xml.etree.elementtree.html#xml.etree.ElementTree.Element))

#### **RunningOrderReplace**

#### class mosromgr.mostypes.RunningOrderReplace

Bases: [mosromgr.mostypes.RunningOrder](#page-15-0)

An RunningOrderReplace object is created from a roReplace MOS file and can be constructed using classmethods [from\\_file\(\)](#page-43-3), [from\\_string\(\)](#page-44-0) or [from\\_s3\(\)](#page-43-4).

RunningOrderReplace objects can be merged with a [RunningOrder](#page-15-0) by using the + operator. This behaviour is defined in the [merge\(\)](#page-44-1) method in this class.

*Specification: Replace Running Order* [http://mosprotocol.com/wp-content/MOS-Protocol-Documents/](http://mosprotocol.com/wp-content/MOS-Protocol-Documents/MOSProtocolVersion40/index.html#calibre_link-33) [MOSProtocolVersion40/index.html#calibre\\_link-33](http://mosprotocol.com/wp-content/MOS-Protocol-Documents/MOSProtocolVersion40/index.html#calibre_link-33)

#### \_\_add\_\_(*other*)

RunningOrder objects can be merged with other MOS files which implement a merge method by using the + operator, for example:

ro = RunningOrder.from\_file('roCreate.mos.xml') ss = StorySend.from\_file('roStorySend.mos.xml') ro += ss

```
__gt__(other)
```

```
message_id i.e. ss > ro or sorted([ro, ss])
```

```
__lt__(other)
```
Sort by  $message_id$  i.e.  $ro < ss$  or sorted( $[ro, ss]$ )

```
_{-}str_{-}()
```
The XML string of the MOS file

<span id="page-43-4"></span><span id="page-43-3"></span>classmethod from\_file(*mos\_file\_path*)

Construct from a path to a MOS file

Parameters mos\_file\_path ([str](https://docs.python.org/3.7/library/stdtypes.html#str)) – The MOS file path

classmethod from\_s3(*bucket\_name*, *mos\_file\_key*) Construct from a MOS file in an S3 bucket

#### **Parameters**

- bucket\_name  $(str)$  $(str)$  $(str)$  The name of the S3 bucket
- mos\_file\_key  $(str) A$  $(str) A$  $(str) A$  MOS file key within the S3 bucket

#### <span id="page-44-0"></span>classmethod from\_string(*mos\_xml\_string*)

Construct from an XML string of a MOS document

#### **Parameters mos\_xml\_[str](https://docs.python.org/3.7/library/stdtypes.html#str)ing** (str) – The XML string of the MOS document

### inspect()

Print an outline of the key file contents

#### <span id="page-44-1"></span>merge(*ro*)

Merge into the [RunningOrder](#page-15-0) object provided.

Replaces the entire roCreate tag in the running order with the one in the roReplace message.

### property base\_tag

The base tag ([xml.etree.ElementTree.Element](https://docs.python.org/3.7/library/xml.etree.elementtree.html#xml.etree.ElementTree.Element)) within the [xml](#page-44-3), as determined by [base\\_tag\\_name](#page-44-4)

#### <span id="page-44-4"></span>property base\_tag\_name

The name of the base XML tag for this file type ([str](https://docs.python.org/3.7/library/stdtypes.html#str))

#### property body

A list of elements found in the story bodies. Each item in the list is either a string (representing  $a < p > tag$ ) or an [Item](#page-51-0) object (representing an <item> tag). Unlike [script](#page-44-5), this does not exclude empty paragraph tags.

#### <span id="page-44-6"></span>property dict

Convert XML to dictionary using xmltodict library. Useful for testing. ([dict](#page-44-6))

#### property duration

Total running order duration in seconds ([int](https://docs.python.org/3.7/library/functions.html#int))

#### property end\_time

Transmission end time ([datetime.datetime](https://docs.python.org/3.7/library/datetime.html#datetime.datetime))

#### <span id="page-44-2"></span>property message\_id

The MOS file's message ID ([int](https://docs.python.org/3.7/library/functions.html#int))

## property ro\_id

The running order ID ([str](https://docs.python.org/3.7/library/stdtypes.html#str))

#### property ro\_slug

The running order slug ([str](https://docs.python.org/3.7/library/stdtypes.html#str))

#### <span id="page-44-5"></span>property script

A list of strings found in paragraph tags within the story bodies, excluding any empty paragraphs or technical notes in brackets.

## property start\_time

Transmission start time ([datetime.datetime](https://docs.python.org/3.7/library/datetime.html#datetime.datetime)) or None if not available in the XML

### property stories

A list of [Story](#page-50-0) objects within the running order

### <span id="page-44-3"></span>property xml

The XML element of the MOS file ([xml.etree.ElementTree.Element](https://docs.python.org/3.7/library/xml.etree.elementtree.html#xml.etree.ElementTree.Element))

### **RunningOrderEnd**

#### <span id="page-45-7"></span>class mosromgr.mostypes.RunningOrderEnd

Bases: [mosromgr.mostypes.MosFile](#page-49-1)

A RunningOrderEnd object is created from a roDelete MOS file and can be constructed using classmethods [from\\_file\(\)](#page-45-0), [from\\_string\(\)](#page-45-1) or [from\\_s3\(\)](#page-45-2).

RunningOrderEnd objects can be merged with a [RunningOrder](#page-15-0) by using the + operator. This behaviour is defined in the [merge\(\)](#page-45-3) method in this class. Once a RunningOrderEnd object has been merged into a [RunningOrder](#page-15-0), the running order is considered "completed" and no further messages can be merged (with the exception of [RunningOrderControl](#page-46-0)).

*Specification: Delete Running Order* [http://mosprotocol.com/wp-content/MOS-Protocol-Documents/](http://mosprotocol.com/wp-content/MOS-Protocol-Documents/MOSProtocolVersion40/index.html#calibre_link-35) [MOSProtocolVersion40/index.html#calibre\\_link-35](http://mosprotocol.com/wp-content/MOS-Protocol-Documents/MOSProtocolVersion40/index.html#calibre_link-35)

```
__gt__(other)
    message_id i.e. ss > ro or sorted([ro, ss])
```
- \_\_lt\_\_(*other*) Sort by  $message_id$  i.e.  $ro < ss$  or sorted( $[ro, ss]$ )
- $\_str_()$

The XML string of the MOS file

```
classmethod from_file(mos_file_path)
     Construct from a path to a MOS file
```
**Parameters** mos\_file\_path ([str](https://docs.python.org/3.7/library/stdtypes.html#str)) – The MOS file path

```
classmethod from_s3(bucket_name, mos_file_key)
```
Construct from a MOS file in an S3 bucket

#### **Parameters**

- bucket\_name  $(str)$  $(str)$  $(str)$  The name of the S3 bucket
- mos\_file\_key  $(str) A$  $(str) A$  $(str) A$  MOS file key within the S3 bucket

<span id="page-45-1"></span>classmethod from\_string(*mos\_xml\_string*)

Construct from an XML string of a MOS document

**Parameters mos\_xml\_[str](https://docs.python.org/3.7/library/stdtypes.html#str)ing** (str) – The XML string of the MOS document

#### inspect()

Print an outline of the key file contents

#### <span id="page-45-3"></span>merge(*ro*)

Merge into the [RunningOrder](#page-15-0) object provided.

Adds a mosromgrmeta tag containing the roDelete tag from the roDelete message to the roCreate tag in the running order.

#### property base\_tag

The base tag ([xml.etree.ElementTree.Element](https://docs.python.org/3.7/library/xml.etree.elementtree.html#xml.etree.ElementTree.Element)) within the [xml](#page-46-1), as determined by [base\\_tag\\_name](#page-45-5)

#### <span id="page-45-5"></span>property base\_tag\_name

The name of the base XML tag for this file type ([str](https://docs.python.org/3.7/library/stdtypes.html#str))

#### <span id="page-45-6"></span>property dict

Convert XML to dictionary using xmltodict library. Useful for testing. ([dict](#page-45-6))

#### <span id="page-45-4"></span>property message\_id

The MOS file's message ID ([int](https://docs.python.org/3.7/library/functions.html#int))

#### property ro\_id

The running order ID ([str](https://docs.python.org/3.7/library/stdtypes.html#str))

#### <span id="page-46-1"></span>property xml

The XML element of the MOS file ([xml.etree.ElementTree.Element](https://docs.python.org/3.7/library/xml.etree.elementtree.html#xml.etree.ElementTree.Element))

## **RunningOrderControl**

### <span id="page-46-0"></span>class mosromgr.mostypes.RunningOrderControl

Bases: [mosromgr.mostypes.MosFile](#page-49-1)

A RunningOrderControl object is created from a roCtrl MOS file and can be constructed using classmethods [from\\_file\(\)](#page-46-2), [from\\_string\(\)](#page-46-3) or [from\\_s3\(\)](#page-46-4).

*Specification: Running Order Control* [http://mosprotocol.com/wp-content/MOS-Protocol-Documents/](http://mosprotocol.com/wp-content/MOS-Protocol-Documents/MOSProtocolVersion40/index.html#calibre_link-47) [MOSProtocolVersion40/index.html#calibre\\_link-47](http://mosprotocol.com/wp-content/MOS-Protocol-Documents/MOSProtocolVersion40/index.html#calibre_link-47)

TODO: generalise this class #20

\_\_gt\_\_(*other*) Sort by [message\\_id](#page-46-5) i.e.  $ss > ro$  or sorted( $[ro, ss]$ )

\_\_lt\_\_(*other*) Sort by  $message_id$  i.e.  $ro < ss$  or sorted( $[ro, ss]$ )

 $_$ \_str $_$ ()

The XML string of the MOS file

<span id="page-46-2"></span>classmethod from\_file(*mos\_file\_path*) Construct from a path to a MOS file

**Parameters mos\_file\_path** ([str](https://docs.python.org/3.7/library/stdtypes.html#str)) – The MOS file path

<span id="page-46-4"></span>classmethod from\_s3(*bucket\_name*, *mos\_file\_key*) Construct from a MOS file in an S3 bucket

#### **Parameters**

- bucket\_name  $(str)$  $(str)$  $(str)$  The name of the S3 bucket
- mos\_file\_key  $(str) A$  $(str) A$  $(str) A$  MOS file key within the S3 bucket

#### <span id="page-46-3"></span>classmethod from\_string(*mos\_xml\_string*)

Construct from an XML string of a MOS document

**Parameters mos\_xml\_[str](https://docs.python.org/3.7/library/stdtypes.html#str)ing** (str) – The XML string of the MOS document

#### inspect()

Print an outline of the key file contents

### merge(*ro*)

Merge into the [RunningOrder](#page-15-0) object provided.

Replaces the story tag in the running order with the one in the roStorySend message

### property base\_tag

The base tag ([xml.etree.ElementTree.Element](https://docs.python.org/3.7/library/xml.etree.elementtree.html#xml.etree.ElementTree.Element)) within the [xml](#page-47-0), as determined by [base\\_tag\\_name](#page-46-6)

#### <span id="page-46-6"></span>property base\_tag\_name

The name of the base XML tag for this file type ([str](https://docs.python.org/3.7/library/stdtypes.html#str))

#### <span id="page-46-7"></span><span id="page-46-5"></span>property dict

Convert XML to dictionary using xmltodict library. Useful for testing. ([dict](#page-46-7))

#### property message\_id

The MOS file's message ID ([int](https://docs.python.org/3.7/library/functions.html#int))

### property ro\_id

The running order ID ([str](https://docs.python.org/3.7/library/stdtypes.html#str))

## property story

The story to which this roCtrl message relates

### <span id="page-47-0"></span>property xml

The XML element of the MOS file ([xml.etree.ElementTree.Element](https://docs.python.org/3.7/library/xml.etree.elementtree.html#xml.etree.ElementTree.Element))

## **Base classes**

Since some logic is shared between MOS file management, some inheritance is used in the implementation:

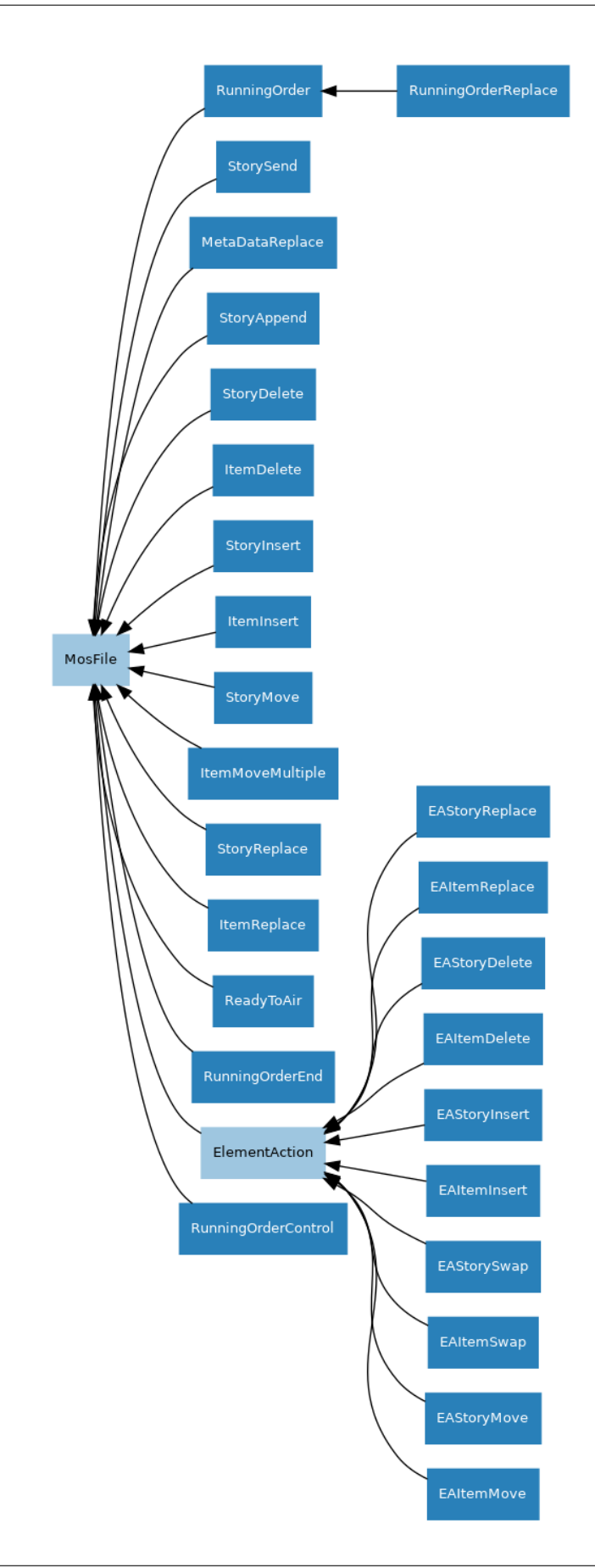

## **MosFile**

```
class mosromgr.mostypes.MosFile
```
Base class for all MOS files

classmethod from\_file(*mos\_file\_path*) Construct from a path to a MOS file

Parameters mos\_file\_path ([str](https://docs.python.org/3.7/library/stdtypes.html#str)) – The MOS file path

classmethod from\_s3(*bucket\_name*, *mos\_file\_key*) Construct from a MOS file in an S3 bucket

**Parameters**

• bucket\_name  $(str)$  $(str)$  $(str)$  – The name of the S3 bucket

• mos\_file\_key  $(str) - A$  $(str) - A$  $(str) - A$  MOS file key within the S3 bucket

classmethod from\_string(*mos\_xml\_string*)

Construct from an XML string of a MOS document

**Parameters mos\_xml\_[str](https://docs.python.org/3.7/library/stdtypes.html#str)ing** (str) – The XML string of the MOS document

#### property base\_tag

The base tag ([xml.etree.ElementTree.Element](https://docs.python.org/3.7/library/xml.etree.elementtree.html#xml.etree.ElementTree.Element)) within the [xml](#page-49-2), as determined by [base\\_tag\\_name](#page-49-3)

#### <span id="page-49-3"></span>property base\_tag\_name

The base tag ([xml.etree.ElementTree.Element](https://docs.python.org/3.7/library/xml.etree.elementtree.html#xml.etree.ElementTree.Element)) within the [xml](#page-49-2), as determined by [base\\_tag\\_name](#page-49-3)

#### <span id="page-49-4"></span>property dict

Convert XML to dictionary using xmltodict library. Useful for testing. ([dict](#page-49-4))

#### property message\_id

The MOS file's message ID ([int](https://docs.python.org/3.7/library/functions.html#int))

## property ro\_id

The running order ID ([str](https://docs.python.org/3.7/library/stdtypes.html#str))

## <span id="page-49-2"></span>property xml

The XML element of the MOS file ([xml.etree.ElementTree.Element](https://docs.python.org/3.7/library/xml.etree.elementtree.html#xml.etree.ElementTree.Element))

## **ElementAction**

### <span id="page-49-0"></span>class mosromgr.mostypes.ElementAction Base class for various roElementAction MOS files

classmethod from\_file(*mos\_file\_path*) Construct from a path to a MOS file

Parameters mos\_file\_path ([str](https://docs.python.org/3.7/library/stdtypes.html#str)) – The MOS file path

classmethod from\_s3(*bucket\_name*, *mos\_file\_key*) Construct from a MOS file in an S3 bucket

#### **Parameters**

- bucket\_name  $(str)$  $(str)$  $(str)$  The name of the S3 bucket
- mos\_file\_key  $(str) A$  $(str) A$  $(str) A$  MOS file key within the S3 bucket

## classmethod from\_string(*mos\_xml\_string*)

Construct from an XML string of a MOS document

**Parameters mos\_xml\_[str](https://docs.python.org/3.7/library/stdtypes.html#str)ing** (str) – The XML string of the MOS document

#### property base\_tag

The base tag ([xml.etree.ElementTree.Element](https://docs.python.org/3.7/library/xml.etree.elementtree.html#xml.etree.ElementTree.Element)) within the  $xml$ , as determined by [base\\_tag\\_name](#page-50-2)

#### <span id="page-50-2"></span>property base\_tag\_name

The name of the base XML tag for this file type ([str](https://docs.python.org/3.7/library/stdtypes.html#str))

#### <span id="page-50-3"></span>property dict

Convert XML to dictionary using xmltodict library. Useful for testing. ([dict](#page-50-3))

#### property message\_id

The MOS file's message ID ([int](https://docs.python.org/3.7/library/functions.html#int))

#### property ro\_id

The running order ID ([str](https://docs.python.org/3.7/library/stdtypes.html#str))

#### <span id="page-50-1"></span>property xml

The XML element of the MOS file ([xml.etree.ElementTree.Element](https://docs.python.org/3.7/library/xml.etree.elementtree.html#xml.etree.ElementTree.Element))

## <span id="page-50-4"></span>**2.4.2 MOS Elements**

This part of the module provides a collection of classes used to provide easy access to certain elements within a [MosFile](#page-49-1) object, such as a list of stories within a running order, and the items within a story.

Although usually not required directly, the MOS Element classes can be imported as follows:

from mosromgr.moselements import Story

**Note:** Note that these classes should not normally be constructed by the user, but instances of them can be found within [MosFile](#page-49-1) objects, so the following documentation is provided as a reference to how they can be used.

#### **Element classes**

## **Story**

#### <span id="page-50-0"></span>class mosromgr.moselements.Story

Bases: [mosromgr.moselements.MosElement](#page-52-0)

This class represents a Story element within any [MosFile](#page-49-1) object, providing data relating to the story. The Story ID, Story slug, duration and more are exposed as properties, and the XML element is provided for further introspection.

## $_~$ str $_-()$

The XML string

#### <span id="page-50-5"></span>property body

A list of elements found in the story body. Each item in the list is either a string (representing  $a \le p > tag$ ) or an [Item](#page-51-0) object (representing an  $\text{time}$  tag). Unlike  $\text{script}$  $\text{script}$  $\text{script}$ , this does not exclude empty paragraph tags.

#### property duration

The story duration (the sum of the text time and media time found within mosExternalMetadata->mosPayload), in seconds ([float](https://docs.python.org/3.7/library/functions.html#float))

#### property end\_time

The transmission end time of the story ([datetime.datetime](https://docs.python.org/3.7/library/datetime.html#datetime.datetime) or None if not available in the XML)

#### property id

The Story ID ([str](https://docs.python.org/3.7/library/stdtypes.html#str))

#### property items

List of *[Item](#page-51-0)* elements found within the story (can be None if not available in the XML)

#### property offset

The time offset of the story in seconds ([float](https://docs.python.org/3.7/library/functions.html#float) or None if not available in the XML)

#### <span id="page-51-1"></span>property script

A list of strings found in paragraph tags within the story body, excluding any empty paragraphs or technical notes in brackets.

#### property slug

The Story slug ([str](https://docs.python.org/3.7/library/stdtypes.html#str) or None if not available in the XML)

#### property start\_time

The transmission start time of the story ([datetime.datetime](https://docs.python.org/3.7/library/datetime.html#datetime.datetime) or None if not available in the XML)

#### property xml

The XML element ([xml.etree.ElementTree.Element](https://docs.python.org/3.7/library/xml.etree.elementtree.html#xml.etree.ElementTree.Element))

#### **Item**

#### <span id="page-51-0"></span>class mosromgr.moselements.Item

Bases: [mosromgr.moselements.MosElement](#page-52-0)

This class represents an Item element within any [MosFile](#page-49-1) object, providing data relating to an item within a [Story](#page-50-0). The Item ID and Item slug are exposed as properties, and the XML element is provided for further introspection.

 $_{-}str_{-}()$ 

The XML string

property id

The Item ID ([str](https://docs.python.org/3.7/library/stdtypes.html#str))

## <span id="page-51-4"></span>property mos\_id

The Item's MOS ID ([str](https://docs.python.org/3.7/library/stdtypes.html#str) or None if not available in the XML)

#### property note

The item note text ([str](https://docs.python.org/3.7/library/stdtypes.html#str) or None if not found)

### <span id="page-51-3"></span>property object\_id

The Item's Object ID ([str](https://docs.python.org/3.7/library/stdtypes.html#str) or None if not available in the XML)

#### property slug

The Item slug ([str](https://docs.python.org/3.7/library/stdtypes.html#str) or None if not available in the XML)

#### <span id="page-51-2"></span>property type

The Item's object type ([str](https://docs.python.org/3.7/library/stdtypes.html#str) or None if not available in the XML)

### property xml

The XML element ([xml.etree.ElementTree.Element](https://docs.python.org/3.7/library/xml.etree.elementtree.html#xml.etree.ElementTree.Element))

## **Base classes**

## **MosElement**

<span id="page-52-0"></span>class mosromgr.moselements.MosElement Abstract base class for MOS elements

 $\_str_()$ The XML string

property id The element ID ([str](https://docs.python.org/3.7/library/stdtypes.html#str))

property slug The element slug ([str](https://docs.python.org/3.7/library/stdtypes.html#str) or None if not available in the XML)

property xml

The XML element ([xml.etree.ElementTree.Element](https://docs.python.org/3.7/library/xml.etree.elementtree.html#xml.etree.ElementTree.Element))

## **2.4.3 MOS Collection**

This part of the module provides a wrapper class [MosCollection](#page-53-0) which stores references to specified MOS files, strings or S3 object keys so the [MosFile](#page-49-1) objects can be recreated when needed rather than kept in memory.

**Note:** Note that creating a [MosCollection](#page-53-0) from strings does not benefit from memory efficiency as the strings would still be held in memory.

The [MosCollection](#page-53-0) is typically imported like so:

from mosromgr.moscollection import MosCollection

MOS collections are constructed using one of three classmethods. Either from a list of file paths:

```
mos_files = ['roCreate.mos.xml', 'roStorySend.mos.xml', 'roDelete.mos.xml']
mc = MosCollection.from_{files} (mos_{files})
```
from a list of strings:

```
mos_strings = [roCreate, roStorySend, roDelete]
mc = MosCollection.from_strings(mos_files)
```
or from an S3 bucket:

mc = MosCollection.from\_s3(bucket\_name=bucket\_name, prefix=prefix)

**Note:** Your AWS credentials must be configured to construct using the [from\\_s3\(\)](#page-53-1) classmethod. See [https://boto3.](https://boto3.amazonaws.com/v1/documentation/api/latest/guide/credentials.html) [amazonaws.com/v1/documentation/api/latest/guide/credentials.html](https://boto3.amazonaws.com/v1/documentation/api/latest/guide/credentials.html)

## **MosCollection**

#### <span id="page-53-0"></span>class mosromgr.moscollection.MosCollection

Wrapper for a collection of MOS files representing a partial or complete programme

#### $_{-}str_{-}()$

The XML string of the collection's running order

classmethod from\_files(*mos\_file\_paths*, *\**, *allow\_incomplete=False*) Construct from a list of MOS file paths

#### **Parameters**

- mos\_file\_paths  $(list) A$  $(list) A$  $(list) A$  list of paths to MOS files
- allow\_incomplete  $(bool)$  $(bool)$  $(bool)$  If False (the default), the collection is permitted to be constructed without a roDelete. If True, a [InvalidMosCollection](#page-56-0) will be raised if one is not present. (keyword-only argument)

<span id="page-53-1"></span>classmethod from\_s3(*\**, *bucket\_name*, *prefix*, *suffix='.mos.xml'*, *allow\_incomplete=False*) Construct from a list of MOS files in an S3 bucket

#### **Parameters**

- bucket\_name  $(str)$  $(str)$  $(str)$  The name of the S3 bucket (keyword-only argument)
- $prefix(str)$  $prefix(str)$  $prefix(str)$  The prefix of the file keys in the S3 bucket (keyword-only argument)
- suffix  $(str)$  $(str)$  $(str)$  The suffix of the file keys in the S3 bucket (keyword-only argument). Defaults to '.mos.xml'.
- allow\_incomplete  $(bool)$  $(bool)$  $(bool)$  If True, the collection is permitted to be constructed without a roDelete. If False (the default), a [InvalidMosCollection](#page-56-0) will be raised if one is not present. (keyword-only argument)

classmethod from\_strings(*mos\_file\_strings*, *\**, *allow\_incomplete=False*) Construct from a list of MOS document XML strings

#### **Parameters**

- mos\_file\_paths  $(list) A$  $(list) A$  $(list) A$  list of paths to MOS files
- allow\_incomplete  $(bool)$  $(bool)$  $(bool)$  If False (the default), the collection is permitted to be constructed without a roDelete. If True, a [InvalidMosCollection](#page-56-0) will be raised if one is not present. (keyword-only argument)

#### <span id="page-53-3"></span>merge(*\**, *strict=True*)

Merge all MOS files into the collection's running order ([ro](#page-53-2)). If *strict* is True (the default), then merge errors will be fatal. If False, then merge errors will be downgraded to warnings.

#### property completed

Whether or not the running order has had a [RunningOrderEnd](#page-45-7) merged ([bool](https://docs.python.org/3.7/library/functions.html#bool))

#### property mos\_readers

A list of [MosReader](#page-54-0) objects representing all MOS files in the collection, except the [RunningOrder](#page-15-0) (roCreate) which is held in [ro](#page-53-2)

### <span id="page-53-2"></span>property ro

The collection's [RunningOrder](#page-15-0) object

#### property ro\_id

The running order ID

property ro\_slug

The running order slug

## **MosReader**

The [MosReader](#page-54-0) class is internal and is not intended to be constructed by the user. A [MosCollection](#page-53-0) object will contain a list of [MosReader](#page-54-0) instances, so users may find it useful to refer to its members.

### <span id="page-54-0"></span>class mosromgr.moscollection.MosReader

Internal construct for opening and inspecting a MOS file for the purposes of classifying, sorting and validating a [MosCollection](#page-53-0). Provides the means to reconstruct the [MosFile](#page-49-1) instance when needed in order to preserve memory usage.

```
property message_id
```
The message ID of the MOS file ([str](https://docs.python.org/3.7/library/stdtypes.html#str))

### property mos\_object

Restore the MOS object and return it ([MosFile](#page-49-1))

#### property mos\_type

The [MosFile](#page-49-1) subclass this object was classified as (returns the class object, not an instance or a string)

#### property ro\_id

The MOS file's running order ID ([str](https://docs.python.org/3.7/library/stdtypes.html#str))

## **2.4.4 Utilities**

This part of the module provides a collection of generic utilities which are largely for internal use.

The various utilities are typically imported like so:

from mosromgr.utils import s3

**Warning:** This part of the module should not be considered part of the stable API and is subject to backwardsincompatible changes.

## **S3**

AWS S3 utilities

### **get\_mos\_files**

mosromgr.utils.s3.get\_mos\_files(*bucket\_name*, *prefix=None*, *\**, *suffix='.mos.xml'*) Retrieve MOS files from given S3 bucket in location defined by *prefix*. Returns a list of file keys.

### **get\_file\_contents**

mosromgr.utils.s3.get\_file\_contents(*bucket\_name*, *file\_key*) Open the S3 file and return its contents as a string

### **XML**

XML helper functions

#### **remove\_node**

mosromgr.utils.xml.remove\_node(*parent*, *node*) Remove *node* from *parent*.

#### **replace\_node**

```
mosromgr.utils.xml.replace_node(parent, old_node, new_node, index)
     Replace old_node with new_node in parent at index.
```
#### **insert\_node**

```
mosromgr.utils.xml.insert_node(parent, node, index)
     Insert node in parent at index.
```
#### **find\_child**

mosromgr.utils.xml.find\_child(*parent*, *child\_tag*, *id=None*) Find an element with *child\_tag* in *parent* and return (child, index) or (None, None) if not found. If *id* is provided, it will be searched for, otherwise the first child will be returned.

## **2.4.5 Exceptions**

The module's exceptions and warnings are typically imported like so:

from mosromgr.exc import MosRoMgrException

The library's base warning is [MosRoMgrWarning](#page-56-1) and others are detailed below.

#### **Errors**

## **MosRoMgrException**

```
exception mosromgr.exc.MosRoMgrException
    Bases: Exception
```
Base class for all mosromgr exceptions

## **UnknownMosFileType**

### exception mosromgr.exc.UnknownMosFileType

Bases: [mosromgr.exc.MosRoMgrException](#page-55-0)

Exception raised when a MOS file type cannot be determined

## **MosMergeError**

## <span id="page-56-2"></span>exception mosromgr.exc.MosMergeError Bases: [mosromgr.exc.MosRoMgrException](#page-55-0)

Exception raised when MOS merge fails

## **MosCompletedMergeError**

## exception mosromgr.exc.MosCompletedMergeError

Bases: [mosromgr.exc.MosMergeError](#page-56-2)

Exception raised when MOS merge is attempted on a completed [RunningOrder](#page-15-0)

## **InvalidMosCollection**

## <span id="page-56-0"></span>exception mosromgr.exc.InvalidMosCollection

Bases: [mosromgr.exc.MosRoMgrException](#page-55-0)

Exception raised when MosCollection fails validation

## **MosInvalidXML**

## exception mosromgr.exc.MosInvalidXML

Bases: [mosromgr.exc.MosRoMgrException](#page-55-0)

Exception raised when [MosFile](#page-49-1) cannot parse given XML

## **Warnings**

## **MosRoMgrWarning**

## <span id="page-56-1"></span>exception mosromgr.exc.MosRoMgrWarning Bases: [Warning](https://docs.python.org/3.7/library/exceptions.html#Warning)

Base class for all warnings in mosromgr

## **MosMergeNonStrictWarning**

exception mosromgr.exc.MosMergeNonStrictWarning

Bases: [mosromgr.exc.MosRoMgrWarning](#page-56-1)

Warning raised when a merge error occurs in non-strict mode

## **ItemNotFoundWarning**

exception mosromgr.exc.ItemNotFoundWarning Bases: [mosromgr.exc.MosRoMgrWarning](#page-56-1)

Warning raised when an item cannot be found during a [MosFile](#page-49-1) merge

## **StoryNotFoundWarning**

exception mosromgr.exc.StoryNotFoundWarning Bases: [mosromgr.exc.MosRoMgrWarning](#page-56-1)

Warning raised when a story cannot be found during a [MosFile](#page-49-1) merge

## **DuplicateStoryWarning**

exception mosromgr.exc.DuplicateStoryWarning Bases: [mosromgr.exc.MosRoMgrWarning](#page-56-1)

Warning raised when a story being added is already found during a [EAStoryInsert](#page-36-5) merge

# <span id="page-57-0"></span>**2.5 CLI**

This section provides a reference to the command line interface.

## <span id="page-57-1"></span>**2.5.1 mosromgr detect**

Detect the MOS type of one or more files

## **Synopsis**

```
mosromgr detect [-h] [-f [files [files ...]]] [-b bucket] [-p prefix] [-s suffix] [-k␣
\rightarrowkey]
```
## **Description**

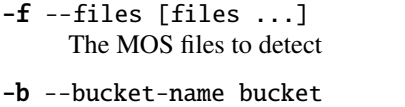

- The name of the S3 bucket containing the MOS files
- -p --prefix prefix The prefix for MOS files in the S3 bucket
- -s --suffix suffix The suffix for MOS files in the S3 bucket
- -**k** --key key The file key for a MOS file in the S3 bucket
- -h, --help Show this help message and exit

## **Usage**

Detect the type of a MOS file:

```
$ mosromgr detect -f 123456-roCreate.mos.xml
123456-roCreate.mos.xml: RunningOrder
```
Multiple files can be provided as arguments:

```
$ mosromgr detect -f 123456-roCreate.mos.xml 123457-roStorySend.mos.xml
123456-roCreate.mos.xml: RunningOrder
123457-roStorySend.mos.xml: StorySend
```
Wildcards can also be used:

```
$ mosromgr detect *
123456-roCreate.mos.xml: RunningOrder
123457-roStorySend.mos.xml: StorySend
...
9148627-roDelete.mos.xml: RunningOrderEnd
bbcProgrammeMetadata.xml: Unknown MOS file type
cricket: Invalid
FINAL.json: Invalid
FINAL.xml: RunningOrder (completed)
```
You can also read files from an S3 bucket. Either a specific file by key:

```
$ mosromgr detect -b my-bucket -k newsnight/20210101/123456-roCreate.mos.xml
OPENMEDIA_NCS.W1.BBC.MOS/OM_10.1253459/5744992-roCreate.mos.xml: RunningOrder
```
Or a whole folder by prefix:

```
$ mosromgr detect -b bbc-newslabs-slicer-mos-message-store -p newsnight/20210101/
newsnight/20210101/123456-roCreate.mos.xml: RunningOrder
newsnight/20210101/123457-roStorySend.mos.xml: StorySend
newsnight/20210101/123458-roStorySend.mos.xml: StorySend
```
(continues on next page)

(continued from previous page)

```
newsnight/20210101/123459-roStorySend.mos.xml: StorySend
...
```
**Note:** Your AWS credentials must be configured to use the S3 method. See [https://boto3.amazonaws.com/v1/](https://boto3.amazonaws.com/v1/documentation/api/latest/guide/credentials.html) [documentation/api/latest/guide/credentials.html](https://boto3.amazonaws.com/v1/documentation/api/latest/guide/credentials.html)

## <span id="page-59-0"></span>**2.5.2 mosromgr inspect**

View the high-level the contents of a MOS file

## **Synopsis**

```
mosromgr inspect [-h] [-f [files [files ...]]] [-b bucket] [-p prefix] [-s suffix] [-k␣
→key]
```
## **Description**

- -f --files [files ...] The MOS files to inspect
- -b --bucket-name bucket The name of the S3 bucket containing the MOS files
- -p --prefix prefix The prefix for MOS files in the S3 bucket
- -s --suffix suffix The suffix for MOS files in the S3 bucket
- -k --key key The file key for a MOS file in the S3 bucket
- -h, --help Show this help message and exit

## **Usage**

View the contents of a local MOS file:

```
$ mosromgr inspect -f 123456-roCreate.mos.xml
RO: 22:45 NEWSNIGHT 54D CORE Thu, 08.04.2021
STORY: OPENMEDIA_NCS.W1.BBC.MOS;OM_4.15529413;OM_4.15529414,4.15529413.1
STORY: OPENMEDIA_NCS.W1.BBC.MOS;OM_4.15529413;OM_4.15529416,4.15529413.3
STORY: OPENMEDIA_NCS.W1.BBC.MOS;OM_4.15529413;OM_4.15529418,4.15529413.5
...
```
View the contents of a MOS file in S3:

```
$ mosromgr inspect -b my-bucket -k newsnight/20210804/123456-roCreate.mos.xml
RO: 22:45 NEWSNIGHT 54D CORE Thu, 08.04.2021
STORY: OPENMEDIA_NCS.W1.BBC.MOS;OM_4.15529413;OM_4.15529414,4.15529413.1
STORY: OPENMEDIA_NCS.W1.BBC.MOS;OM_4.15529413;OM_4.15529416,4.15529413.3
STORY: OPENMEDIA_NCS.W1.BBC.MOS;OM_4.15529413;OM_4.15529418,4.15529413.5
```
**Note:** Your AWS credentials must be configured to use the S3 method. See [https://boto3.amazonaws.com/v1/](https://boto3.amazonaws.com/v1/documentation/api/latest/guide/credentials.html) [documentation/api/latest/guide/credentials.html](https://boto3.amazonaws.com/v1/documentation/api/latest/guide/credentials.html)

## <span id="page-60-0"></span>**2.5.3 mosromgr merge**

Merge the provided MOS files

## **Synopsis**

```
mosromgr merge [-h] [-f [files [files ...]]] [-b bucket] [-p prefix] [-s suffix]
               [-o outfile] [-i] [-n]
```
## **Description**

- -f --files [files ...] The MOS files to merge
- -b --bucket-name bucket The name of the S3 bucket containing the MOS files
- -p --prefix prefix The file prefix for MOS files in the S3 bucket
- -s --suffix suffix The file suffix for MOS files in the S3 bucket
- -o --outfile outfile Output to a file
- -i --incomplete Allow an incomplete collection
- -n --non-strict Downgrade MOS merge errors to warnings
- -h, --help Show this help message and exit

## **Usage**

Merge local files and store the result in a new file:

```
$ mosromgr merge -f *.mos.xml -o FINAL.xml
...
INFO:mosromgr.moscollection:Merging RunningOrderEnd 123499
INFO:mosromgr.moscollection:Completed merging 99 mos files
Writing merged running order to FINAL.xml
```
Merge files in an S3 bucket folder by prefix and store the result in a new file:

```
$ mosromgr merge -b my-bucket -p newsnight/20210101/ -o FINAL.xml
...
INFO:mosromgr.moscollection:Merging RunningOrderEnd 123499
INFO:mosromgr.moscollection:Completed merging 99 mos files
Writing merged running order to FINAL.xml
```
**Note:** Your AWS credentials must be configured to use the S3 method. See [https://boto3.amazonaws.com/v1/](https://boto3.amazonaws.com/v1/documentation/api/latest/guide/credentials.html) [documentation/api/latest/guide/credentials.html](https://boto3.amazonaws.com/v1/documentation/api/latest/guide/credentials.html)

# **2.6 Uses of mosromgr**

This section lists projects which have been known to use the *mosromgr* module. If you have used *mosromgr* in a project and would like to add it to the list, please either [edit this file](https://github.com/bbc/mosromgr/blob/main/docs/uses.rst) and open a pull request, [open an issue,](https://github.com/bbc/mosromgr/issues/new) or send an email to [bbcnewslabsteam@bbc.co.uk.](mailto:bbcnewslabsteam@bbc.co.uk)

## **2.6.1 BBC News Labs - MOS pipeline**

We have a collection of [AWS](https://aws.amazon.com/) services making up a pipeline which processes MOS messages in real time, updates a status dashboard, publishes completed MOS running orders and JSON summaries to an internal document store, and populates a directory of programmes with new episodes and lists of stories (complete with timing information) as they become available.

Status dashboard:

 $\odot$  nuttab01

### **BBC** MOS Programmes Directory Running order status page

Home | Status page

## Running order status page

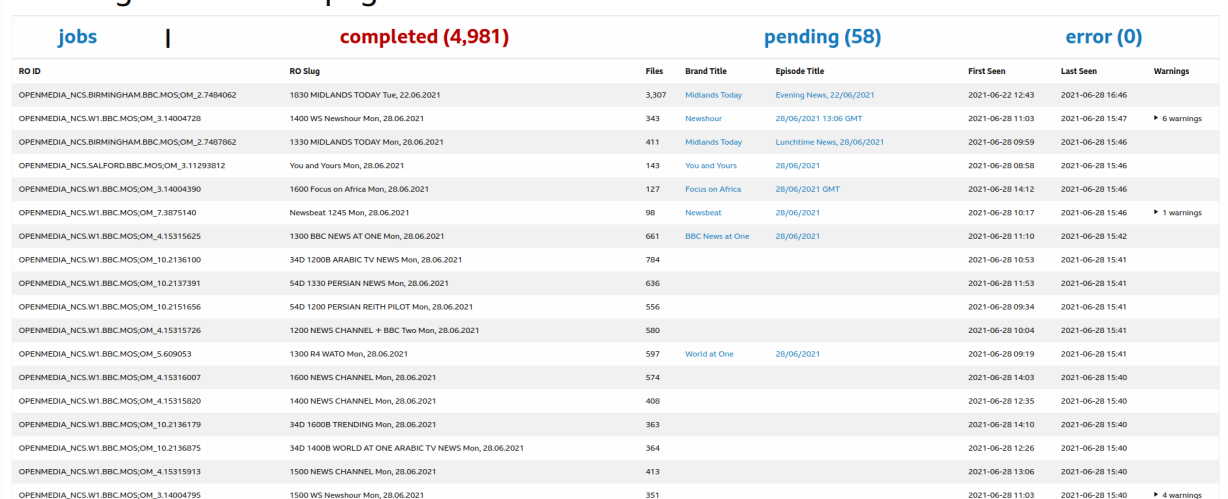

Programmes directory:

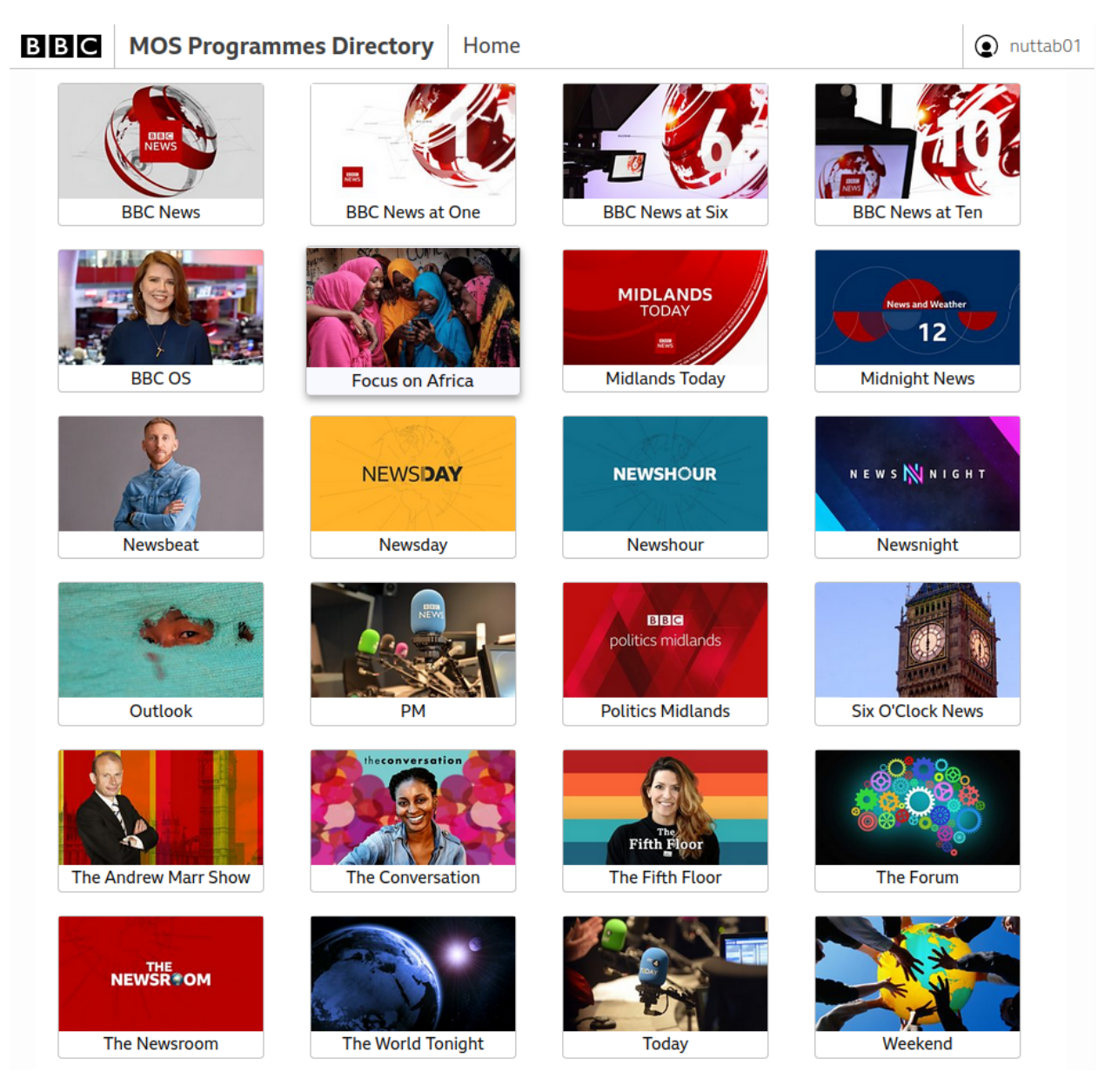

Example chapterised breakdown of an episode of [Newsnight:](https://www.bbc.co.uk/programmes/b006mk25)

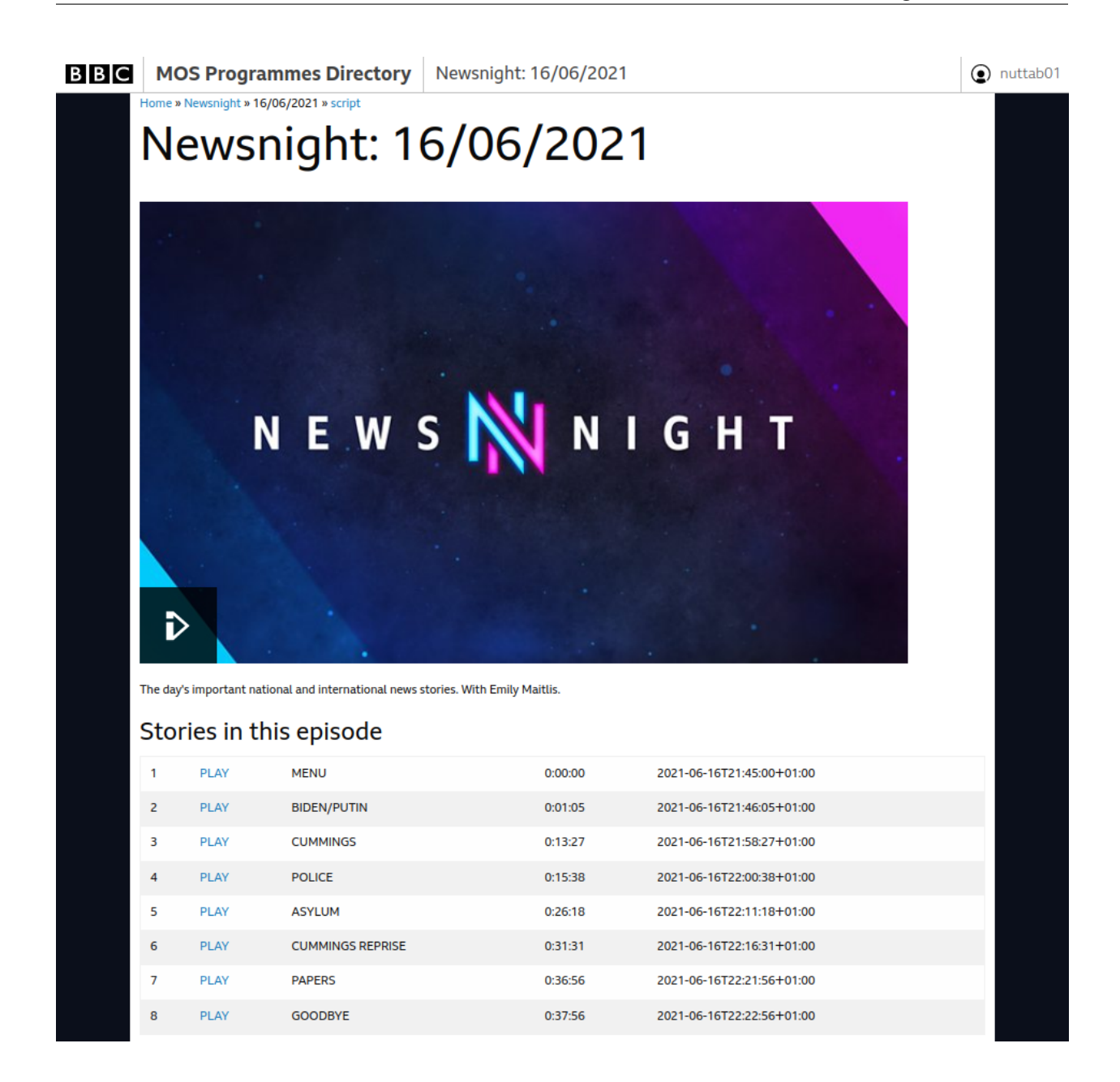

## **2.6.2 BBC News Labs - Auto chapterisation**

We were able to decorate the player timeline with chapter points in certain BBC TV and radio programmes:

# **SOUND**

Headlines  $2:00:00$ 

 $\blacktriangleleft$ 

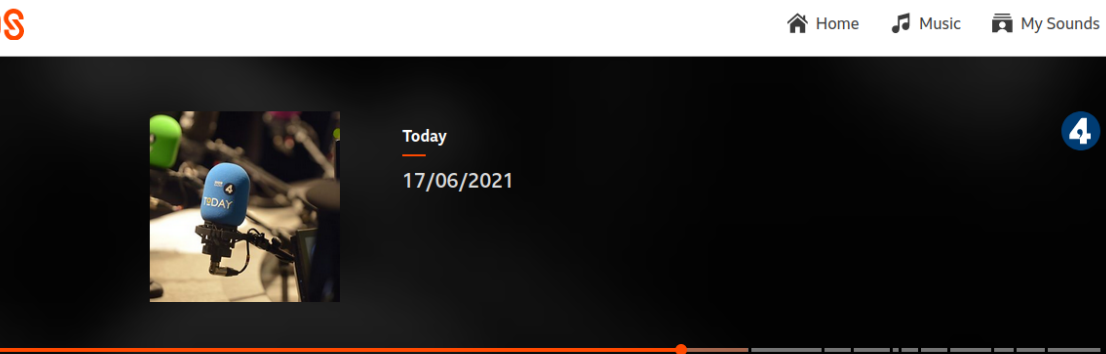

We used the script and story timing information extracted from the running order and aligned it against the transcript.

 $\begin{picture}(60,6) \put(0,0){\vector(1,0){155}} \put(15,0){\vector(1,0){155}} \put(15,0){\vector(1,0){155}} \put(15,0){\vector(1,0){155}} \put(15,0){\vector(1,0){155}} \put(15,0){\vector(1,0){155}} \put(15,0){\vector(1,0){155}} \put(15,0){\vector(1,0){155}} \put(15,0){\vector(1,0){155}} \put(15,0){\vector(1,0){155}} \put(15,0){\vector(1,0){155}} \put$ 

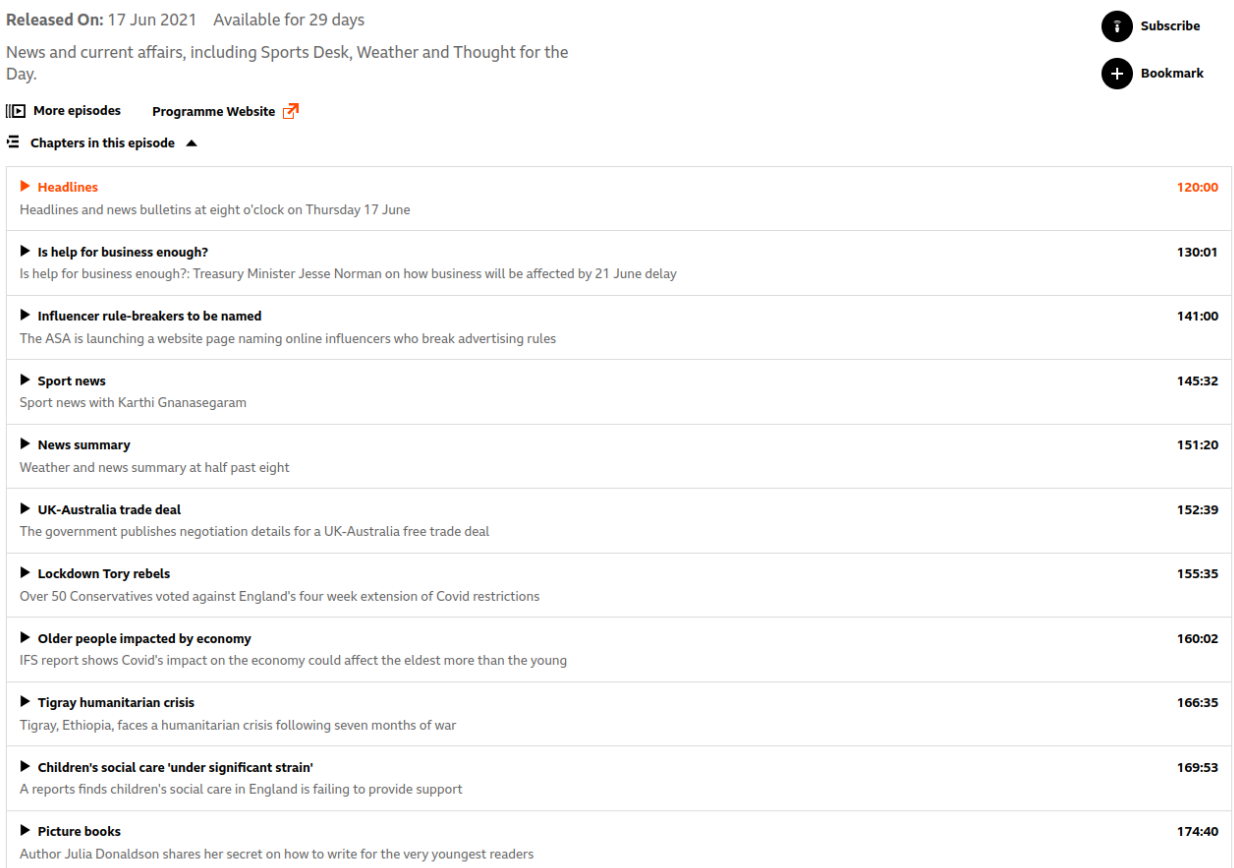

₩

# **2.6.3 BBC News Labs - Live Segment Notifications**

We developed a proof-of-concept in which a note within a story in a running order could trigger a tweet to alert people of an upcoming story in time to watch live, or link to the clip of the story on-demand:

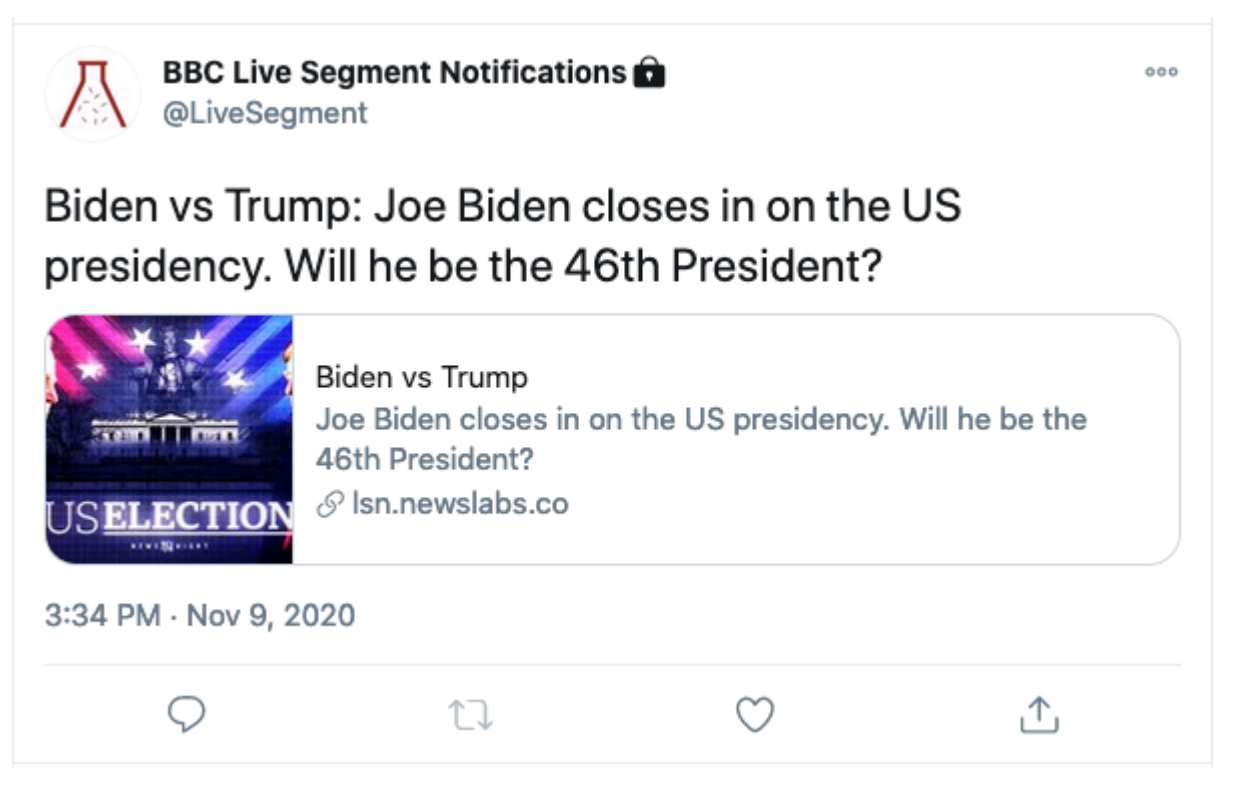

# **2.7 Changelog**

**Warning:** Note that the library is currently in beta. The API and CLI are not yet stable and may change. Once the library reaches v1.0, it will be considered stable. Please consider giving *[Feedback](#page-69-0)* to help stabilise the API.

## **2.7.1 Release 0.9.1 (2021-09-02)**

• Add [type](#page-51-2), [object\\_id](#page-51-3), and [mos\\_id](#page-51-4) properties to the [Item](#page-51-0) class

## **2.7.2 Release 0.9.0 (2021-06-21)**

- Updated *[mosromgr inspect](#page-59-0)* CLI command to work for all file types
- Corrected some singular [MosFile](#page-49-1) *[MOS element](#page-50-4)* properties that should have been lists (e.g. source\_story should have been source\_stories)
- Improved validation and error handling when merging various [MosFile](#page-49-1) objects
- Added [script](#page-51-1) and [body](#page-50-5) to [Story](#page-50-0)
- Added [script](#page-16-0) and [body](#page-16-1) to [RunningOrder](#page-15-0)
- Added non-strict mode to the [MosCollection](#page-53-0) [merge\(\)](#page-53-3) method and the *[mosromgr merge](#page-60-0)* CLI command

• Corrected some edge cases in [MosFile](#page-49-1) subclass merge implementations (e.g. empty storyID tag means move to bottom)

## **2.7.3 Release 0.8.1 (2021-04-14)**

• Fixup release

## **2.7.4 Release 0.8.0 (2021-04-13)**

- Improved validation and error handling when merging various [MosFile](#page-49-1) objects
- Added more arguments to CLI commands
- Corrected some singular [MosFile](#page-49-1) *[MOS Elements](#page-50-4)* properties that should have been lists (e.g. source\_story should have been source\_stories)

## **2.7.5 Release 0.7.0 (2021-01-08)**

- Ensured exceptions are raised when story IDs are not found when merging
- Ensured tags aren't overwritten when they are empty in [MetaDataReplace](#page-24-0)
- Ensured target story is found when merging [StoryInsert](#page-19-0) and [StoryReplace](#page-18-0)
- Added [RunningOrderControl](#page-46-0) class (for roCtrl messages)
- Changed tx\_time to [start\\_time](#page-16-2)

## **2.7.6 Release 0.6.0 (2020-12-01)**

• Added support for  $\leq$ StoryDuration> as an alternative to  $\leq$ MediaTime> and  $\leq$ TextTime>

## **2.7.7 Release 0.5.0 (2020-11-30)**

- Added [ReadyToAir](#page-30-0) MOS Type
- Improved error message on invalid [MosCollection](#page-53-0)

## **2.7.8 Release 0.4.0 (2020-11-30)**

- Changed closed property to [completed](#page-16-3)
- Added transmission time and offset to [Story](#page-50-0) class
- New *[CLI](#page-57-0)* with separate commands for *[mosromgr detect](#page-57-1)*, *[mosromgr inspect](#page-59-0)* and *[mosromgr merge](#page-60-0)*
- Make [MosCollection](#page-53-0) raise exceptions on failure, not just warnings

## **2.7.9 Release 0.3.0 (2020-11-24)**

- Switched from complicated  $\text{\_init}\text{\_}$  constructors to multiple from classmethods e.g. from file()
- Replaced get\_mos\_object function with detection logic in the [MosFile](#page-49-1) and [ElementAction](#page-49-0) base classes
- Replaced MosContainer class with [MosCollection](#page-53-0)

## **2.7.10 Release 0.2.0 (2020-11-24)**

• Added *[MOS Elements](#page-50-4)* - a collection of classes used to provide easy access to certain elements within a [MosFile](#page-49-1) object

## **2.7.11 Release 0.1.0 (2020-11-24)**

- Implemented most standard MOS message types as *[MosFile](#page-49-1)* subclasses, supporting merging subsequent messages into the original running order
- Implemented a MOS file detection function (get\_mos\_object)
- Added a MOSContainer class as a wrapper for a complete programme
- Added a *[CLI](#page-57-0)* for merging MOS files

# **2.8 Development**

This page contains reference material for those interested in developing and contributing to the **mosromgr** module.

The project source code is hosted on GitHub at <https://github.com/bbc/mosromgr> which also includes the [issue tracker.](https://github.com/bbc/mosromgr/issues)

## **2.8.1 Setting up for Development**

1. Clone the repository and enter the directory:

\$ git clone https://github.com/bbc/mosromgr \$ cd mosromgr

2. Create a virtual environment e.g. using [virtualenvwrapper:](https://virtualenvwrapper.readthedocs.io/)

\$ mkvirtualenv mosromgr

3. Install the project for development:

\$ make develop

After completing these steps, the library and command line interface will be available to use within your environment. Any modifications made to the source code will be automatically reflected within the environment.

## **2.8.2 Tests**

The test suite uses [pytest.](https://docs.pytest.org) Tests are organised mirroring the source code.

## **Running the tests**

To run the linter, test suite and coverage analysis, activate the environment and run:

\$ make test

For more control when running tests, run pytest directly, for example pytest -vvxk story will run tests with story in the name  $(-k \text{ story})$  with verbose output  $(-vv)$ , and stop at the first failure  $(-x)$ .

## **2.8.3 Documentation**

The documentation is built using [sphinx](https://www.sphinx-doc.org/) using the [diataxis](https://diataxis.fr/) framework.

## **Building the documentation**

To build the documentation, activate the environment and run:

\$ make doc

This will generate the required diagrams and build the HTML docs which will be located in docs/build/html. Serve them with the command:

\$ make doc-serve

You'll now be able to open the docs on your browser at  $http://localhost:8000/.$ 

# <span id="page-69-0"></span>**2.9 Feedback**

Before we release v1.0 and stabilise the API, we are seeking other organisations using the MOS protocol to test *mosromgr* on their own MOS files and provide feedback so we can integrate any necessary changes to make sure it works effectively beyond the BBC's use.

If you can help, please test the module on your own MOS files and report back to us using our [discussion board](https://github.com/bbc/mosromgr/discussions) or [issue](https://github.com/bbc/mosromgr/issues) [tracker](https://github.com/bbc/mosromgr/issues) on GitHub, or email us at [bbcnewslabsteam@bbc.co.uk.](mailto:bbcnewslabsteam@bbc.co.uk)

# **2.10 Indices and tables**

- genindex
- modindex
- search

## **CHAPTER**

# **THREE**

# **ISSUES AND QUESTIONS**

Questions can be asked on the [discussion board,](https://github.com/bbc/mosromgr/discussions) and issues can be raised on the [issue tracker.](https://github.com/bbc/mosromgr/issues)
## **FOUR**

### **CONTRIBUTING**

Source code can be found on GitHub at [github.com/bbc/mosromgr.](https://github.com/bbc/mosromgr)

Contributions are welcome. Please refer to the [contributing guidelines.](https://github.com/bbc/mosromgr/blob/main/.github/CONTRIBUTING.md)

### **FIVE**

### **CONTRIBUTORS**

- [Ben Nuttall](https://github.com/bennuttall)
- [Owen Tourlamain](https://github.com/OwenTourlamain)
- [Rob French](https://github.com/FrencR)
- [Lucy MacGlashan](https://github.com/lannem)
- [Dave Bevan](https://github.com/bevand10)
- [Matthew Sim](https://github.com/MattSBBC)

# **SIX**

## **LICENCE**

Licensed under the [Apache License, Version 2.0.](https://opensource.org/licenses/Apache-2.0)

**SEVEN**

## **CONTACT**

To get in touch with the maintainers, please contact the BBC News Labs team: [bbcnewslabsteam@bbc.co.uk](mailto:bbcnewslabsteam@bbc.co.uk)

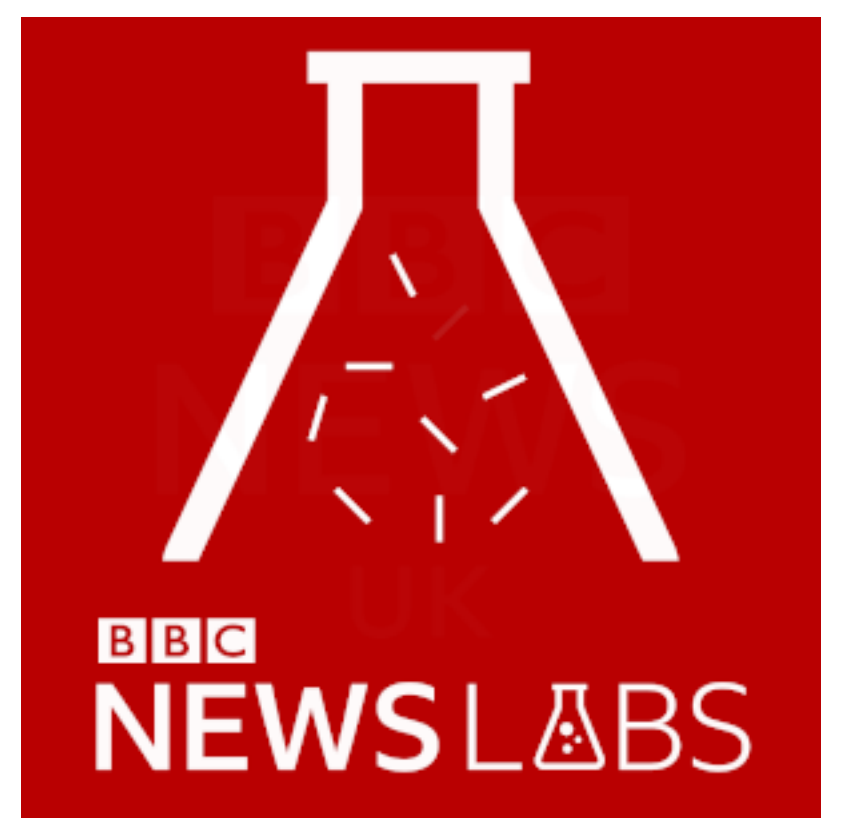

### **PYTHON MODULE INDEX**

m

mosromgr.exc, [52](#page-55-0) mosromgr.moscollection, [49](#page-52-0) mosromgr.moselements, [47](#page-50-0) mosromgr.mostypes, [11](#page-14-0) mosromgr.utils, [51](#page-54-0)

### **INDEX**

### Symbols

- \_\_add\_\_() (*mosromgr.mostypes.RunningOrder method*), [12](#page-15-0)
- \_\_add\_\_() (*mosromgr.mostypes.RunningOrderReplace method*), [40](#page-43-0)
- \_\_gt\_\_() (*mosromgr.mostypes.EAItemDelete method*), [32](#page-35-0)
- \_\_gt\_\_() (*mosromgr.mostypes.EAItemInsert method*), [34](#page-37-0)
- \_\_gt\_\_() (*mosromgr.mostypes.EAItemMove method*), [39](#page-42-0)
- \_\_gt\_\_() (*mosromgr.mostypes.EAItemReplace method*), [29](#page-32-0)
- \_\_gt\_\_() (*mosromgr.mostypes.EAItemSwap method*), [36](#page-39-0)
- \_\_gt\_\_() (*mosromgr.mostypes.EAStoryDelete method*), [30](#page-33-0)
- \_\_gt\_\_() (*mosromgr.mostypes.EAStoryInsert method*), [33](#page-36-0)
- \_\_gt\_\_() (*mosromgr.mostypes.EAStoryMove method*), [38](#page-41-0)
- \_\_gt\_\_() (*mosromgr.mostypes.EAStoryReplace method*), [28](#page-31-0)
- \_\_gt\_\_() (*mosromgr.mostypes.EAStorySwap method*), [35](#page-38-0)
- \_\_gt\_\_() (*mosromgr.mostypes.ItemDelete method*), [22](#page-25-0)
- \_\_gt\_\_() (*mosromgr.mostypes.ItemInsert method*), [23](#page-26-0)
- \_\_gt\_\_() (*mosromgr.mostypes.ItemMoveMultiple method*), [24](#page-27-0)
- \_\_gt\_\_() (*mosromgr.mostypes.ItemReplace method*), [26](#page-29-0)
- \_\_gt\_\_() (*mosromgr.mostypes.MetaDataReplace method*), [21](#page-24-0)
- \_\_gt\_\_() (*mosromgr.mostypes.ReadyToAir method*), [27](#page-30-0)
- \_\_gt\_\_() (*mosromgr.mostypes.RunningOrder method*), [12](#page-15-0)
- \_\_gt\_\_() (*mosromgr.mostypes.RunningOrderControl method*), [43](#page-46-0)
- \_\_gt\_\_() (*mosromgr.mostypes.RunningOrderEnd method*), [42](#page-45-0)
- \_\_gt\_\_() (*mosromgr.mostypes.RunningOrderReplace method*), [40](#page-43-0)
- \_\_gt\_\_() (*mosromgr.mostypes.StoryAppend method*), [17](#page-20-0)
- \_\_gt\_\_() (*mosromgr.mostypes.StoryDelete method*), [20](#page-23-0)
- \_\_gt\_\_() (*mosromgr.mostypes.StoryInsert method*), [16](#page-19-0)
- \_\_gt\_\_() (*mosromgr.mostypes.StoryMove method*), [18](#page-21-0)
- \_\_gt\_\_() (*mosromgr.mostypes.StoryReplace method*), [15](#page-18-0)
- \_\_gt\_\_() (*mosromgr.mostypes.StorySend method*), [14](#page-17-0)
- \_\_lt\_\_() (*mosromgr.mostypes.EAItemDelete method*), [32](#page-35-0)
- \_\_lt\_\_() (*mosromgr.mostypes.EAItemInsert method*), [34](#page-37-0)
- \_\_lt\_\_() (*mosromgr.mostypes.EAItemMove method*), [39](#page-42-0)
- \_\_lt\_\_() (*mosromgr.mostypes.EAItemReplace method*), [29](#page-32-0)
- \_\_lt\_\_() (*mosromgr.mostypes.EAItemSwap method*), [36](#page-39-0)
- \_\_lt\_\_() (*mosromgr.mostypes.EAStoryDelete method*), [30](#page-33-0)
- \_\_lt\_\_() (*mosromgr.mostypes.EAStoryInsert method*), [33](#page-36-0)
- \_\_lt\_\_() (*mosromgr.mostypes.EAStoryMove method*), [38](#page-41-0)
- \_\_lt\_\_() (*mosromgr.mostypes.EAStoryReplace method*), [28](#page-31-0)
- \_\_lt\_\_() (*mosromgr.mostypes.EAStorySwap method*), [35](#page-38-0)
- \_\_lt\_\_() (*mosromgr.mostypes.ItemDelete method*), [22](#page-25-0)
- \_\_lt\_\_() (*mosromgr.mostypes.ItemInsert method*), [23](#page-26-0)
- \_\_lt\_\_() (*mosromgr.mostypes.ItemMoveMultiple method*), [24](#page-27-0)
- \_\_lt\_\_() (*mosromgr.mostypes.ItemReplace method*), [26](#page-29-0)
- \_\_lt\_\_() (*mosromgr.mostypes.MetaDataReplace method*), [21](#page-24-0)
- \_\_lt\_\_() (*mosromgr.mostypes.ReadyToAir method*), [27](#page-30-0)
- \_\_lt\_\_() (*mosromgr.mostypes.RunningOrder method*), [12](#page-15-0)
- \_\_lt\_\_() (*mosromgr.mostypes.RunningOrderControl method*), [43](#page-46-0)
- \_\_lt\_\_() (*mosromgr.mostypes.RunningOrderEnd method*), [42](#page-45-0)
- \_\_lt\_\_() (*mosromgr.mostypes.RunningOrderReplace method*), [40](#page-43-0)
- \_\_lt\_\_() (*mosromgr.mostypes.StoryAppend method*), [17](#page-20-0)
- \_\_lt\_\_() (*mosromgr.mostypes.StoryDelete method*), [20](#page-23-0)
- \_\_lt\_\_() (*mosromgr.mostypes.StoryInsert method*), [16](#page-19-0)
- \_\_lt\_\_() (*mosromgr.mostypes.StoryMove method*), [19](#page-22-0)

\_\_lt\_\_() (*mosromgr.mostypes.StoryReplace method*), \_\_str\_\_() (*mosromgr.mostypes.StorySend method*), [14](#page-17-0) [15](#page-18-0) \_\_lt\_\_() (*mosromgr.mostypes.StorySend method*), [14](#page-17-0) \_\_str\_\_() (*mosromgr.moscollection.MosCollection method*), [50](#page-53-0) \_\_str\_\_() (*mosromgr.moselements.Item method*), [48](#page-51-0) \_\_str\_\_() (*mosromgr.moselements.MosElement method*), [49](#page-52-1) \_\_str\_\_() (*mosromgr.moselements.Story method*), [47](#page-50-1) \_\_str\_\_() (*mosromgr.mostypes.EAItemDelete method*), [32](#page-35-0) \_\_str\_\_() (*mosromgr.mostypes.EAItemInsert method*), [34](#page-37-0) \_\_str\_\_() (*mosromgr.mostypes.EAItemMove method*), [39](#page-42-0) \_\_str\_\_() (*mosromgr.mostypes.EAItemReplace method*), [29](#page-32-0) \_\_str\_\_() (*mosromgr.mostypes.EAItemSwap method*), [37](#page-40-0) \_\_str\_\_() (*mosromgr.mostypes.EAStoryDelete method*), [31](#page-34-0) \_\_str\_\_() (*mosromgr.mostypes.EAStoryInsert method*), [33](#page-36-0) \_\_str\_\_() (*mosromgr.mostypes.EAStoryMove method*), [38](#page-41-0) \_\_str\_\_() (*mosromgr.mostypes.EAStoryReplace method*), [28](#page-31-0) \_\_str\_\_() (*mosromgr.mostypes.EAStorySwap method*), [35](#page-38-0) \_\_str\_\_() (*mosromgr.mostypes.ItemDelete method*), [22](#page-25-0) \_\_str\_\_() (*mosromgr.mostypes.ItemInsert method*), [23](#page-26-0) \_\_str\_\_() (*mosromgr.mostypes.ItemMoveMultiple method*), [24](#page-27-0) \_\_str\_\_() (*mosromgr.mostypes.ItemReplace method*), [26](#page-29-0) \_\_str\_\_() (*mosromgr.mostypes.MetaDataReplace method*), [21](#page-24-0) \_\_str\_\_() (*mosromgr.mostypes.ReadyToAir method*), [27](#page-30-0) \_\_str\_\_() (*mosromgr.mostypes.RunningOrder method*), [13](#page-16-0) \_\_str\_\_() (*mosromgr.mostypes.RunningOrderControl method*), [43](#page-46-0) \_\_str\_\_() (*mosromgr.mostypes.RunningOrderEnd method*), [42](#page-45-0) \_\_str\_\_() (*mosromgr.mostypes.RunningOrderReplace method*), [40](#page-43-0) \_\_str\_\_() (*mosromgr.mostypes.StoryAppend method*), [17](#page-20-0) \_\_str\_\_() (*mosromgr.mostypes.StoryDelete method*), [20](#page-23-0) \_\_str\_\_() (*mosromgr.mostypes.StoryInsert method*), [16](#page-19-0) \_\_str\_\_() (*mosromgr.mostypes.StoryMove method*), [19](#page-22-0) \_\_str\_\_() (*mosromgr.mostypes.StoryReplace method*), [15](#page-18-0) -h B

--help mosromgr-detect command line option, [55](#page-58-0) mosromgr-inspect command line option, [56](#page-59-0) mosromgr-merge command line option, [57](#page-60-0) -b --bucket-name bucket mosromgr-detect command line option, [55](#page-58-0) mosromgr-inspect command line option, [56](#page-59-0) mosromgr-merge command line option, [57](#page-60-0) -f --files [files ...] mosromgr-detect command line option, [55](#page-58-0) mosromgr-inspect command line option, [56](#page-59-0) mosromgr-merge command line option, [57](#page-60-0) mosromgr-detect command line option, [55](#page-58-0) mosromgr-inspect command line option, [56](#page-59-0) mosromgr-merge command line option, [57](#page-60-0) -i --incomplete mosromgr-merge command line option, [57](#page-60-0) -k --key key mosromgr-detect command line option, [55](#page-58-0) mosromgr-inspect command line option, [56](#page-59-0) -n --non-strict mosromgr-merge command line option, [57](#page-60-0) -o --outfile outfile mosromgr-merge command line option, [57](#page-60-0) -p --prefix prefix mosromgr-detect command line option, [55](#page-58-0) mosromgr-inspect command line option, [56](#page-59-0) mosromgr-merge command line option, [57](#page-60-0) -s --suffix suffix mosromgr-detect command line option, [55](#page-58-0) mosromgr-inspect command line option, [56](#page-59-0) mosromgr-merge command line option, [57](#page-60-0) base\_tag (*mosromgr.mostypes.EAItemDelete property*), [32](#page-35-0) base\_tag (*mosromgr.mostypes.EAItemInsert property*), [35](#page-38-0) base\_tag (*mosromgr.mostypes.EAItemMove property*), [39](#page-42-0) base\_tag (*mosromgr.mostypes.EAItemReplace property*), [30](#page-33-0) base\_tag (*mosromgr.mostypes.EAItemSwap property*),

- [37](#page-40-0) base\_tag (*mosromgr.mostypes.EAStoryDelete property*),
- [31](#page-34-0) base\_tag (*mosromgr.mostypes.EAStoryInsert property*),
- [33](#page-36-0)
- base\_tag (*mosromgr.mostypes.EAStoryMove property*), [38](#page-41-0)
- base\_tag (*mosromgr.mostypes.EAStoryReplace property*), [29](#page-32-0)
- base\_tag (*mosromgr.mostypes.EAStorySwap property*), base\_tag\_name (*mosromgr.mostypes.ItemInsert prop-*[36](#page-39-0)
- base\_tag (*mosromgr.mostypes.ElementAction property*), [47](#page-50-1)
- base\_tag (*mosromgr.mostypes.ItemDelete property*), [23](#page-26-0)
- base\_tag (*mosromgr.mostypes.ItemInsert property*), [24](#page-27-0)
- base\_tag (*mosromgr.mostypes.ItemMoveMultiple property*), [25](#page-28-0)
- base\_tag (*mosromgr.mostypes.ItemReplace property*), [26](#page-29-0)
- base\_tag (*mosromgr.mostypes.MetaDataReplace property*), [21](#page-24-0)
- base\_tag (*mosromgr.mostypes.MosFile property*), [46](#page-49-0)
- base\_tag (*mosromgr.mostypes.ReadyToAir property*), [27](#page-30-0)
- base\_tag (*mosromgr.mostypes.RunningOrder property*), [13](#page-16-0)
- base\_tag (*mosromgr.mostypes.RunningOrderControl property*), [43](#page-46-0)
- base\_tag (*mosromgr.mostypes.RunningOrderEnd property*), [42](#page-45-0)
- base\_tag (*mosromgr.mostypes.RunningOrderReplace property*), [41](#page-44-0)
- base\_tag (*mosromgr.mostypes.StoryAppend property*), [18](#page-21-0)
- base\_tag (*mosromgr.mostypes.StoryDelete property*), [20](#page-23-0)
- base\_tag (*mosromgr.mostypes.StoryInsert property*), [17](#page-20-0)
- base\_tag (*mosromgr.mostypes.StoryMove property*), [19](#page-22-0)
- base\_tag (*mosromgr.mostypes.StoryReplace property*), [16](#page-19-0)
- base\_tag (*mosromgr.mostypes.StorySend property*), [14](#page-17-0)
- base\_tag\_name (*mosromgr.mostypes.EAItemDelete property*), [32](#page-35-0)
- base\_tag\_name (*mosromgr.mostypes.EAItemInsert property*), [35](#page-38-0)
- base\_tag\_name (*mosromgr.mostypes.EAItemMove property*), [39](#page-42-0)
- base\_tag\_name (*mosromgr.mostypes.EAItemReplace property*), [30](#page-33-0)
- base\_tag\_name (*mosromgr.mostypes.EAItemSwap property*), [37](#page-40-0)
- base\_tag\_name (*mosromgr.mostypes.EAStoryDelete property*), [31](#page-34-0)
- base\_tag\_name (*mosromgr.mostypes.EAStoryInsert property*), [33](#page-36-0)
- base\_tag\_name (*mosromgr.mostypes.EAStoryMove property*), [38](#page-41-0)
- base\_tag\_name (*mosromgr.mostypes.EAStoryReplace property*), [29](#page-32-0)
- base\_tag\_name (*mosromgr.mostypes.EAStorySwap property*), [36](#page-39-0)
- base\_tag\_name (*mosromgr.mostypes.ElementAction property*), [47](#page-50-1)
- base\_tag\_name (*mosromgr.mostypes.ItemDelete property*), [23](#page-26-0)
- *erty*), [24](#page-27-0)
- base\_tag\_name (*mosromgr.mostypes.ItemMoveMultiple property*), [25](#page-28-0)
- base\_tag\_name (*mosromgr.mostypes.ItemReplace property*), [26](#page-29-0)
- base\_tag\_name (*mosromgr.mostypes.MetaDataReplace property*), [21](#page-24-0)
- base\_tag\_name (*mosromgr.mostypes.MosFile property*), [46](#page-49-0)
- base\_tag\_name (*mosromgr.mostypes.ReadyToAir property*), [28](#page-31-0)
- base\_tag\_name (*mosromgr.mostypes.RunningOrder property*), [13](#page-16-0)
- base\_tag\_name (*mosromgr.mostypes.RunningOrderControl property*), [43](#page-46-0)
- base\_tag\_name (*mosromgr.mostypes.RunningOrderEnd property*), [42](#page-45-0)
- base\_tag\_name (*mosromgr.mostypes.RunningOrderReplace property*), [41](#page-44-0)
- base\_tag\_name (*mosromgr.mostypes.StoryAppend property*), [18](#page-21-0)
- base\_tag\_name (*mosromgr.mostypes.StoryDelete property*), [20](#page-23-0)
- base\_tag\_name (*mosromgr.mostypes.StoryInsert property*), [17](#page-20-0)
- base\_tag\_name (*mosromgr.mostypes.StoryMove property*), [19](#page-22-0)
- base\_tag\_name (*mosromgr.mostypes.StoryReplace property*), [16](#page-19-0)
- base\_tag\_name (*mosromgr.mostypes.StorySend property*), [14](#page-17-0)
- body (*mosromgr.moselements.Story property*), [47](#page-50-1)
- body (*mosromgr.mostypes.RunningOrder property*), [13](#page-16-0)
- body (*mosromgr.mostypes.RunningOrderReplace property*), [41](#page-44-0)

### C

- completed (*mosromgr.moscollection.MosCollection property*), [50](#page-53-0)
- completed (*mosromgr.mostypes.RunningOrder property*), [13](#page-16-0)

### D

- dict (*mosromgr.mostypes.EAItemDelete property*), [32](#page-35-0)
- dict (*mosromgr.mostypes.EAItemInsert property*), [35](#page-38-0)
- dict (*mosromgr.mostypes.EAItemMove property*), [40](#page-43-0) dict (*mosromgr.mostypes.EAItemReplace property*), [30](#page-33-0)
- 
- dict (*mosromgr.mostypes.EAItemSwap property*), [37](#page-40-0) dict (*mosromgr.mostypes.EAStoryDelete property*), [31](#page-34-0)
- dict (*mosromgr.mostypes.EAStoryInsert property*), [34](#page-37-0)
- dict (*mosromgr.mostypes.EAStoryMove property*), [38](#page-41-0)
- dict (*mosromgr.mostypes.EAStoryReplace property*), [29](#page-32-0)
- dict (*mosromgr.mostypes.EAStorySwap property*), [36](#page-39-0)
- dict (*mosromgr.mostypes.ElementAction property*), [47](#page-50-1)
- dict (*mosromgr.mostypes.ItemDelete property*), [23](#page-26-0)
- dict (*mosromgr.mostypes.ItemInsert property*), [24](#page-27-0)
- dict (*mosromgr.mostypes.ItemMoveMultiple property*), [25](#page-28-0)
- dict (*mosromgr.mostypes.ItemReplace property*), [26](#page-29-0)
- dict (*mosromgr.mostypes.MetaDataReplace property*), [21](#page-24-0)
- dict (*mosromgr.mostypes.MosFile property*), [46](#page-49-0)
- dict (*mosromgr.mostypes.ReadyToAir property*), [28](#page-31-0)
- dict (*mosromgr.mostypes.RunningOrder property*), [13](#page-16-0)
- dict (*mosromgr.mostypes.RunningOrderControl property*), [43](#page-46-0)
- dict (*mosromgr.mostypes.RunningOrderEnd property*), [42](#page-45-0)
- dict (*mosromgr.mostypes.RunningOrderReplace property*), [41](#page-44-0)
- dict (*mosromgr.mostypes.StoryAppend property*), [18](#page-21-0)
- dict (*mosromgr.mostypes.StoryDelete property*), [20](#page-23-0)
- dict (*mosromgr.mostypes.StoryInsert property*), [17](#page-20-0)
- dict (*mosromgr.mostypes.StoryMove property*), [19](#page-22-0)
- dict (*mosromgr.mostypes.StoryReplace property*), [16](#page-19-0)
- dict (*mosromgr.mostypes.StorySend property*), [15](#page-18-0)
- DuplicateStoryWarning, [54](#page-57-0)
- duration (*mosromgr.moselements.Story property*), [47](#page-50-1)
- duration (*mosromgr.mostypes.RunningOrder property*), [13](#page-16-0)
- duration (*mosromgr.mostypes.RunningOrderReplace property*), [41](#page-44-0)

### E

- EAItemDelete (*class in mosromgr.mostypes*), [32](#page-35-0)
- EAItemInsert (*class in mosromgr.mostypes*), [34](#page-37-0)
- EAItemMove (*class in mosromgr.mostypes*), [39](#page-42-0)
- EAItemReplace (*class in mosromgr.mostypes*), [29](#page-32-0)
- EAItemSwap (*class in mosromgr.mostypes*), [36](#page-39-0)
- EAStoryDelete (*class in mosromgr.mostypes*), [30](#page-33-0)
- EAStoryInsert (*class in mosromgr.mostypes*), [33](#page-36-0)
- EAStoryMove (*class in mosromgr.mostypes*), [38](#page-41-0)
- EAStoryReplace (*class in mosromgr.mostypes*), [28](#page-31-0)
- EAStorySwap (*class in mosromgr.mostypes*), [35](#page-38-0)
- ElementAction (*class in mosromgr.mostypes*), [46](#page-49-0)
- end\_time (*mosromgr.moselements.Story property*), [47](#page-50-1)
- end\_time (*mosromgr.mostypes.RunningOrder property*), [13](#page-16-0)
- end\_time (*mosromgr.mostypes.RunningOrderReplace property*), [41](#page-44-0)

### F

- find\_child() (*in module mosromgr.utils.xml*), [52](#page-55-1)
- from\_file() (*mosromgr.mostypes.EAItemDelete class method*), [32](#page-35-0)
- from\_file() (*mosromgr.mostypes.EAItemInsert class method*), [34](#page-37-0)
- from\_file() (*mosromgr.mostypes.EAItemMove class method*), [39](#page-42-0)
- from\_file() (*mosromgr.mostypes.EAItemReplace class method*), [29](#page-32-0)
- from\_file() (*mosromgr.mostypes.EAItemSwap class method*), [37](#page-40-0)
- from\_file() (*mosromgr.mostypes.EAStoryDelete class method*), [31](#page-34-0)
- from\_file() (*mosromgr.mostypes.EAStoryInsert class method*), [33](#page-36-0)
- from\_file() (*mosromgr.mostypes.EAStoryMove class method*), [38](#page-41-0)
- from\_file() (*mosromgr.mostypes.EAStoryReplace class method*), [28](#page-31-0)
- from\_file() (*mosromgr.mostypes.EAStorySwap class method*), [35](#page-38-0)
- from\_file() (*mosromgr.mostypes.ElementAction class method*), [46](#page-49-0)
- from\_file() (*mosromgr.mostypes.ItemDelete class method*), [22](#page-25-0)
- from\_file() (*mosromgr.mostypes.ItemInsert class method*), [23](#page-26-0)
- from\_file() (*mosromgr.mostypes.ItemMoveMultiple class method*), [24](#page-27-0)
- from\_file() (*mosromgr.mostypes.ItemReplace class method*), [26](#page-29-0)
- from\_file() (*mosromgr.mostypes.MetaDataReplace class method*), [21](#page-24-0)
- from\_file() (*mosromgr.mostypes.MosFile class method*), [46](#page-49-0)
- from\_file() (*mosromgr.mostypes.ReadyToAir class method*), [27](#page-30-0)
- from\_file() (*mosromgr.mostypes.RunningOrder class method*), [13](#page-16-0)
- from\_file() (*mosromgr.mostypes.RunningOrderControl class method*), [43](#page-46-0)
- from\_file() (*mosromgr.mostypes.RunningOrderEnd class method*), [42](#page-45-0)
- from\_file() (*mosromgr.mostypes.RunningOrderReplace class method*), [40](#page-43-0)
- from\_file() (*mosromgr.mostypes.StoryAppend class method*), [17](#page-20-0)
- from\_file() (*mosromgr.mostypes.StoryDelete class method*), [20](#page-23-0)
- from\_file() (*mosromgr.mostypes.StoryInsert class method*), [16](#page-19-0)
- from\_file() (*mosromgr.mostypes.StoryMove class method*), [19](#page-22-0)
- from\_file() (*mosromgr.mostypes.StoryReplace class method*), [15](#page-18-0)
- from\_file() (*mosromgr.mostypes.StorySend class method*), [14](#page-17-0)
- from\_files() (*mosromgr.moscollection.MosCollection class method*), [50](#page-53-0)
- from\_s3() (*mosromgr.moscollection.MosCollection* from\_s3() (*mosromgr.mostypes.StoryReplace class class method*), [50](#page-53-0)
- from\_s3() (*mosromgr.mostypes.EAItemDelete class method*), [32](#page-35-0)
- from\_s3() (*mosromgr.mostypes.EAItemInsert class method*), [34](#page-37-0)
- from\_s3() (*mosromgr.mostypes.EAItemMove class method*), [39](#page-42-0)
- from\_s3() (*mosromgr.mostypes.EAItemReplace class method*), [29](#page-32-0)
- from\_s3() (*mosromgr.mostypes.EAItemSwap class method*), [37](#page-40-0)
- from\_s3() (*mosromgr.mostypes.EAStoryDelete class method*), [31](#page-34-0)
- from\_s3() (*mosromgr.mostypes.EAStoryInsert class method*), [33](#page-36-0)
- from\_s3() (*mosromgr.mostypes.EAStoryMove class method*), [38](#page-41-0)
- from\_s3() (*mosromgr.mostypes.EAStoryReplace class method*), [28](#page-31-0)
- from\_s3() (*mosromgr.mostypes.EAStorySwap class method*), [36](#page-39-0)
- from\_s3() (*mosromgr.mostypes.ElementAction class method*), [46](#page-49-0)
- from\_s3() (*mosromgr.mostypes.ItemDelete class method*), [22](#page-25-0)
- from\_s3() (*mosromgr.mostypes.ItemInsert class method*), [23](#page-26-0)
- from\_s3() (*mosromgr.mostypes.ItemMoveMultiple class method*), [25](#page-28-0)
- from\_s3() (*mosromgr.mostypes.ItemReplace class method*), [26](#page-29-0)
- from\_s3() (*mosromgr.mostypes.MetaDataReplace class method*), [21](#page-24-0)
- from\_s3() (*mosromgr.mostypes.MosFile class method*), [46](#page-49-0)
- from\_s3() (*mosromgr.mostypes.ReadyToAir class method*), [27](#page-30-0)
- from\_s3() (*mosromgr.mostypes.RunningOrder class method*), [13](#page-16-0)
- from\_s3() (*mosromgr.mostypes.RunningOrderControl class method*), [43](#page-46-0)
- from\_s3() (*mosromgr.mostypes.RunningOrderEnd class method*), [42](#page-45-0)
- from\_s3() (*mosromgr.mostypes.RunningOrderReplace class method*), [40](#page-43-0)
- from\_s3() (*mosromgr.mostypes.StoryAppend class method*), [18](#page-21-0)
- from\_s3() (*mosromgr.mostypes.StoryDelete class method*), [20](#page-23-0)
- from\_s3() (*mosromgr.mostypes.StoryInsert class method*), [16](#page-19-0)
- from\_s3() (*mosromgr.mostypes.StoryMove class method*), [19](#page-22-0)
- *method*), [15](#page-18-0)
- from\_s3() (*mosromgr.mostypes.StorySend class method*), [14](#page-17-0)
- from\_string() (*mosromgr.mostypes.EAItemDelete class method*), [32](#page-35-0)
- from\_string() (*mosromgr.mostypes.EAItemInsert class method*), [34](#page-37-0)
- from\_string() (*mosromgr.mostypes.EAItemMove class method*), [39](#page-42-0)
- from\_string() (*mosromgr.mostypes.EAItemReplace class method*), [30](#page-33-0)
- from\_string() (*mosromgr.mostypes.EAItemSwap class method*), [37](#page-40-0)
- from\_string() (*mosromgr.mostypes.EAStoryDelete class method*), [31](#page-34-0)
- from\_string() (*mosromgr.mostypes.EAStoryInsert class method*), [33](#page-36-0)
- from\_string() (*mosromgr.mostypes.EAStoryMove class method*), [38](#page-41-0)
- from\_string() (*mosromgr.mostypes.EAStoryReplace class method*), [28](#page-31-0)
- from\_string() (*mosromgr.mostypes.EAStorySwap class method*), [36](#page-39-0)
- from\_string() (*mosromgr.mostypes.ElementAction class method*), [46](#page-49-0)
- from\_string() (*mosromgr.mostypes.ItemDelete class method*), [22](#page-25-0)
- from\_string() (*mosromgr.mostypes.ItemInsert class method*), [23](#page-26-0)
- from\_string() (*mosromgr.mostypes.ItemMoveMultiple class method*), [25](#page-28-0)
- from\_string() (*mosromgr.mostypes.ItemReplace class method*), [26](#page-29-0)
- from\_string() (*mosromgr.mostypes.MetaDataReplace class method*), [21](#page-24-0)
- from\_string() (*mosromgr.mostypes.MosFile class method*), [46](#page-49-0)
- from\_string() (*mosromgr.mostypes.ReadyToAir class method*), [27](#page-30-0)
- from\_string() (*mosromgr.mostypes.RunningOrder class method*), [13](#page-16-0)
- from\_string() (*mosromgr.mostypes.RunningOrderControl class method*), [43](#page-46-0)
- from\_string() (*mosromgr.mostypes.RunningOrderEnd class method*), [42](#page-45-0)
- from\_string() (*mosromgr.mostypes.RunningOrderReplace class method*), [41](#page-44-0)
- from\_string() (*mosromgr.mostypes.StoryAppend class method*), [18](#page-21-0)
- from\_string() (*mosromgr.mostypes.StoryDelete class method*), [20](#page-23-0)
- from\_string() (*mosromgr.mostypes.StoryInsert class method*), [17](#page-20-0)

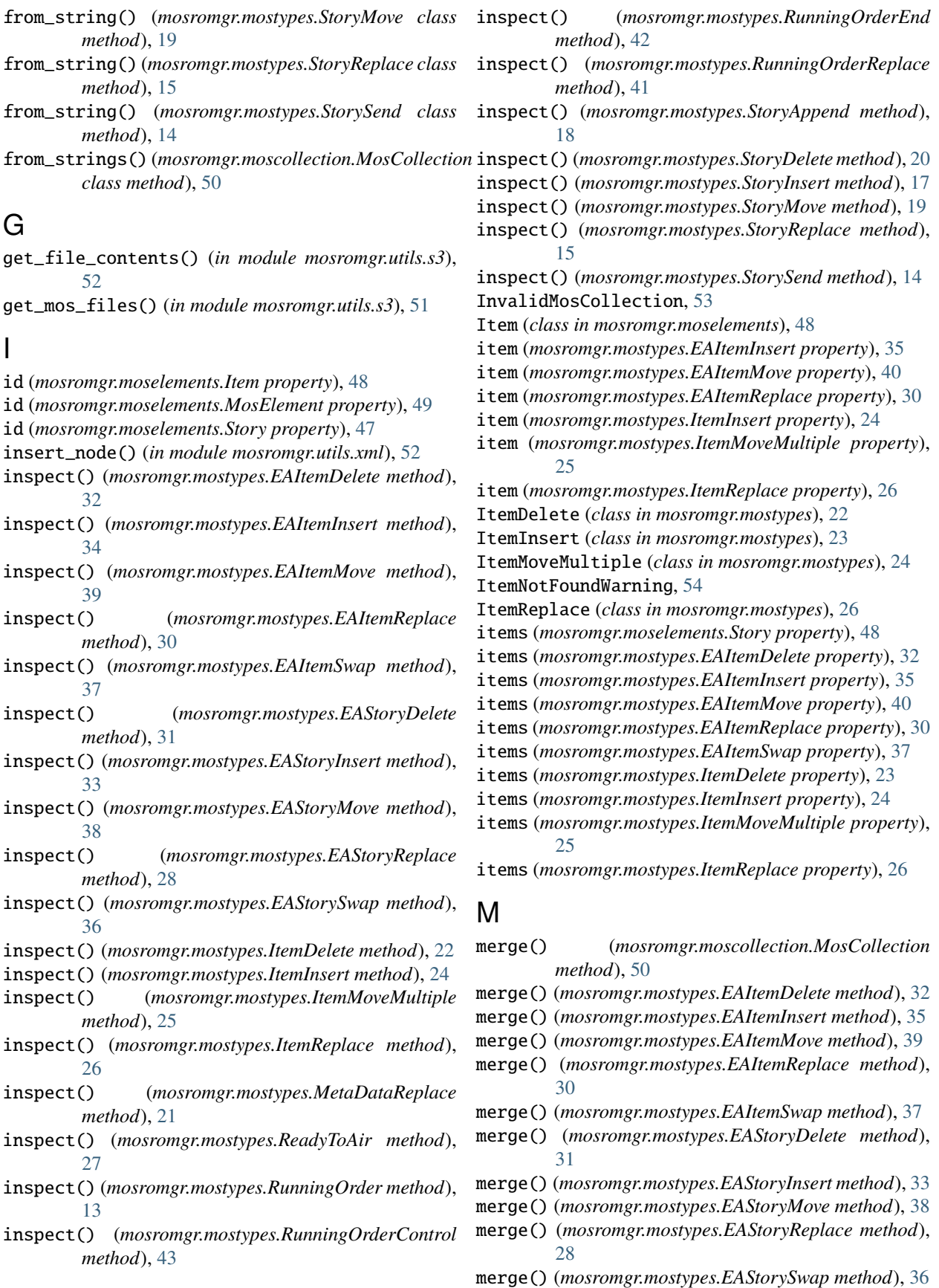

merge() (*mosromgr.mostypes.ItemDelete method*), [22](#page-25-0) merge() (*mosromgr.mostypes.ItemInsert method*), [24](#page-27-0) merge() (*mosromgr.mostypes.ItemMoveMultiple method*), [25](#page-28-0) merge() (*mosromgr.mostypes.ItemReplace method*), [26](#page-29-0) merge() (*mosromgr.mostypes.MetaDataReplace method*), [21](#page-24-0) merge() (*mosromgr.mostypes.ReadyToAir method*), [27](#page-30-0) merge() (*mosromgr.mostypes.RunningOrderControl method*), [43](#page-46-0) merge() (*mosromgr.mostypes.RunningOrderEnd method*), [42](#page-45-0) merge() (*mosromgr.mostypes.RunningOrderReplace method*), [41](#page-44-0) merge() (*mosromgr.mostypes.StoryAppend method*), [18](#page-21-0) merge() (*mosromgr.mostypes.StoryDelete method*), [20](#page-23-0) merge() (*mosromgr.mostypes.StoryInsert method*), [17](#page-20-0) merge() (*mosromgr.mostypes.StoryMove method*), [19](#page-22-0) merge() (*mosromgr.mostypes.StoryReplace method*), [15](#page-18-0) merge() (*mosromgr.mostypes.StorySend method*), [14](#page-17-0) message\_id (*mosromgr.moscollection.MosReader property*), [51](#page-54-1) message\_id (*mosromgr.mostypes.EAItemDelete property*), [32](#page-35-0) message\_id (*mosromgr.mostypes.EAItemInsert property*), [35](#page-38-0) message\_id (*mosromgr.mostypes.EAItemMove property*), [40](#page-43-0) message\_id (*mosromgr.mostypes.EAItemReplace property*), [30](#page-33-0) message\_id (*mosromgr.mostypes.EAItemSwap property*), [37](#page-40-0) message\_id (*mosromgr.mostypes.EAStoryDelete property*), [31](#page-34-0) message\_id (*mosromgr.mostypes.EAStoryInsert property*), [34](#page-37-0) message\_id (*mosromgr.mostypes.EAStoryMove property*), [38](#page-41-0) message\_id (*mosromgr.mostypes.EAStoryReplace property*), [29](#page-32-0) message\_id (*mosromgr.mostypes.EAStorySwap property*), [36](#page-39-0) message\_id (*mosromgr.mostypes.ElementAction property*), [47](#page-50-1) message\_id (*mosromgr.mostypes.ItemDelete property*), [23](#page-26-0) message\_id (*mosromgr.mostypes.ItemInsert property*), [24](#page-27-0) message\_id (*mosromgr.mostypes.ItemMoveMultiple property*), [25](#page-28-0) message\_id (*mosromgr.mostypes.ItemReplace property*), [26](#page-29-0) message\_id (*mosromgr.mostypes.MetaDataReplace property*), [22](#page-25-0) message\_id (*mosromgr.mostypes.MosFile property*), [46](#page-49-0) mosromgr.utils

message\_id (*mosromgr.mostypes.ReadyToAir property*), [28](#page-31-0) message\_id (*mosromgr.mostypes.RunningOrder property*), [13](#page-16-0) message\_id (*mosromgr.mostypes.RunningOrderControl property*), [43](#page-46-0) message\_id (*mosromgr.mostypes.RunningOrderEnd property*), [42](#page-45-0) message\_id (*mosromgr.mostypes.RunningOrderReplace property*), [41](#page-44-0) message\_id (*mosromgr.mostypes.StoryAppend property*), [18](#page-21-0) message\_id (*mosromgr.mostypes.StoryDelete property*), [20](#page-23-0) message\_id (*mosromgr.mostypes.StoryInsert property*), [17](#page-20-0) message\_id (*mosromgr.mostypes.StoryMove property*), [19](#page-22-0) message\_id (*mosromgr.mostypes.StoryReplace property*), [16](#page-19-0) message\_id (*mosromgr.mostypes.StorySend property*), [15](#page-18-0) MetaDataReplace (*class in mosromgr.mostypes*), [21](#page-24-0) module mosromgr.exc, [52](#page-55-1) mosromgr.moscollection, [49](#page-52-1) mosromgr.moselements, [47](#page-50-1) mosromgr.mostypes, [11](#page-14-1) mosromgr.utils, [51](#page-54-1) mos\_id (*mosromgr.moselements.Item property*), [48](#page-51-0) mos\_object (*mosromgr.moscollection.MosReader property*), [51](#page-54-1) mos\_readers (*mosromgr.moscollection.MosCollection property*), [50](#page-53-0) mos\_type (*mosromgr.moscollection.MosReader property*), [51](#page-54-1) MosCollection (*class in mosromgr.moscollection*), [50](#page-53-0) MosCompletedMergeError, [53](#page-56-0) MosElement (*class in mosromgr.moselements*), [49](#page-52-1) MosFile (*class in mosromgr.mostypes*), [46](#page-49-0) MosInvalidXML, [53](#page-56-0) MosMergeError, [53](#page-56-0) MosMergeNonStrictWarning, [54](#page-57-0) MosReader (*class in mosromgr.moscollection*), [51](#page-54-1) mosromgr.exc module, [52](#page-55-1) mosromgr.moscollection module, [49](#page-52-1) mosromgr.moselements module, [47](#page-50-1) mosromgr.mostypes module, [11](#page-14-1)

```
module, 51
mosromgr-detect command line option
   --help, 55
   -b --bucket-name bucket, 55
   -f55
   -h, 55
   -k --key key, 55-p --prefix prefix, 55
   -s --suffix suffix, 55
mosromgr-inspect command line option
   --help, 56
   -b --bucket-name bucket, 56
   -f --files [files \dots56
   -h, 56
   -k --key key, 56-p --prefix prefix, 56
   -s --suffix suffix, 56
mosromgr-merge command line option
   -help, 57-b --bucket-name bucket, 57
   -f57
   -h, 57
   -i --incomplete, 57
   -n --non-strict, 57
   -o --outfile outfile, 57
   -p --prefix prefix, 57
    -s --suffix suffix, 57
MosRoMgrException, 52
MosRoMgrWarning, 53
```
## N

note (*mosromgr.moselements.Item property*), [48](#page-51-0)

# $\Omega$

object\_id (*mosromgr.moselements.Item property*), [48](#page-51-0) offset (*mosromgr.moselements.Story property*), [48](#page-51-0)

# R

ReadyToAir (*class in mosromgr.mostypes*), [27](#page-30-0) remove\_node() (*in module mosromgr.utils.xml*), [52](#page-55-1) replace\_node() (*in module mosromgr.utils.xml*), [52](#page-55-1) ro (*mosromgr.moscollection.MosCollection property*), [50](#page-53-0) ro\_id (*mosromgr.moscollection.MosCollection property*), [50](#page-53-0) ro\_id (*mosromgr.moscollection.MosReader property*), [51](#page-54-1) ro\_id (*mosromgr.mostypes.EAItemDelete property*), [33](#page-36-0) ro\_id (*mosromgr.mostypes.EAItemInsert property*), [35](#page-38-0) ro\_id (*mosromgr.mostypes.EAItemMove property*), [40](#page-43-0) ro\_id (*mosromgr.mostypes.EAItemReplace property*), [30](#page-33-0) ro\_id (*mosromgr.mostypes.EAItemSwap property*), [37](#page-40-0) ro\_id (*mosromgr.mostypes.EAStoryDelete property*), [31](#page-34-0) ro\_id (*mosromgr.mostypes.EAStoryInsert property*), [34](#page-37-0) ro\_id (*mosromgr.mostypes.EAStoryMove property*), [38](#page-41-0)

ro\_id (*mosromgr.mostypes.EAStoryReplace property*), [29](#page-32-0) ro\_id (*mosromgr.mostypes.EAStorySwap property*), [36](#page-39-0) ro\_id (*mosromgr.mostypes.ElementAction property*), [47](#page-50-1) ro\_id (*mosromgr.mostypes.ItemDelete property*), [23](#page-26-0) ro\_id (*mosromgr.mostypes.ItemInsert property*), [24](#page-27-0) ro\_id (*mosromgr.mostypes.ItemMoveMultiple property*), [25](#page-28-0) ro\_id (*mosromgr.mostypes.ItemReplace property*), [27](#page-30-0) ro\_id (*mosromgr.mostypes.MetaDataReplace property*), [22](#page-25-0) ro\_id (*mosromgr.mostypes.MosFile property*), [46](#page-49-0) ro\_id (*mosromgr.mostypes.ReadyToAir property*), [28](#page-31-0) ro\_id (*mosromgr.mostypes.RunningOrder property*), [13](#page-16-0) ro\_id (*mosromgr.mostypes.RunningOrderControl property*), [44](#page-47-0) ro\_id (*mosromgr.mostypes.RunningOrderEnd property*), [42](#page-45-0) ro\_id (*mosromgr.mostypes.RunningOrderReplace property*), [41](#page-44-0) ro\_id (*mosromgr.mostypes.StoryAppend property*), [18](#page-21-0) ro\_id (*mosromgr.mostypes.StoryDelete property*), [20](#page-23-0) ro\_id (*mosromgr.mostypes.StoryInsert property*), [17](#page-20-0) ro\_id (*mosromgr.mostypes.StoryMove property*), [19](#page-22-0) ro\_id (*mosromgr.mostypes.StoryReplace property*), [16](#page-19-0) ro\_id (*mosromgr.mostypes.StorySend property*), [15](#page-18-0) ro\_slug (*mosromgr.moscollection.MosCollection property*), [50](#page-53-0) ro\_slug (*mosromgr.mostypes.MetaDataReplace property*), [22](#page-25-0) ro\_slug (*mosromgr.mostypes.RunningOrder property*), [13](#page-16-0) ro\_slug (*mosromgr.mostypes.RunningOrderReplace property*), [41](#page-44-0) RunningOrder (*class in mosromgr.mostypes*), [12](#page-15-0) RunningOrderControl (*class in mosromgr.mostypes*), [43](#page-46-0) RunningOrderEnd (*class in mosromgr.mostypes*), [42](#page-45-0) RunningOrderReplace (*class in mosromgr.mostypes*), [40](#page-43-0) S script (*mosromgr.moselements.Story property*), [48](#page-51-0) script (*mosromgr.mostypes.RunningOrder property*), [13](#page-16-0) script (*mosromgr.mostypes.RunningOrderReplace*

slug (*mosromgr.moselements.Item property*), [48](#page-51-0)

*property*), [41](#page-44-0)

- slug (*mosromgr.moselements.MosElement property*), [49](#page-52-1)
- slug (*mosromgr.moselements.Story property*), [48](#page-51-0)
- source\_stories (*mosromgr.mostypes.StoryInsert property*), [17](#page-20-0)
- source\_story (*mosromgr.mostypes.StoryMove property*), [19](#page-22-0)
- start\_time (*mosromgr.moselements.Story property*), [48](#page-51-0)
- start\_time (*mosromgr.mostypes.RunningOrder property*), [13](#page-16-0)
- start\_time (*mosromgr.mostypes.RunningOrderReplace property*), [41](#page-44-0)
- stories (*mosromgr.mostypes.EAStoryDelete property*), [31](#page-34-0)
- stories (*mosromgr.mostypes.EAStoryInsert property*), [34](#page-37-0)
- stories (*mosromgr.mostypes.EAStoryMove property*), [38](#page-41-0)
- stories (*mosromgr.mostypes.EAStoryReplace property*), [29](#page-32-0)
- stories (*mosromgr.mostypes.EAStorySwap property*), [36](#page-39-0)
- stories (*mosromgr.mostypes.RunningOrder property*), [14](#page-17-0)
- stories (*mosromgr.mostypes.RunningOrderReplace property*), [41](#page-44-0)
- stories (*mosromgr.mostypes.StoryAppend property*), [18](#page-21-0)
- stories (*mosromgr.mostypes.StoryDelete property*), [20](#page-23-0)
- stories (*mosromgr.mostypes.StoryReplace property*), [16](#page-19-0)
- Story (*class in mosromgr.moselements*), [47](#page-50-1)
- story (*mosromgr.mostypes.EAItemDelete property*), [33](#page-36-0)
- story (*mosromgr.mostypes.EAItemInsert property*), [35](#page-38-0)
- story (*mosromgr.mostypes.EAItemMove property*), [40](#page-43-0)
- story (*mosromgr.mostypes.EAItemReplace property*), [30](#page-33-0)
- story (*mosromgr.mostypes.EAItemSwap property*), [37](#page-40-0)
- story (*mosromgr.mostypes.EAStoryInsert property*), [34](#page-37-0)
- story (*mosromgr.mostypes.EAStoryMove property*), [39](#page-42-0)
- story (*mosromgr.mostypes.EAStoryReplace property*),  $29$
- story (*mosromgr.mostypes.ItemDelete property*), [23](#page-26-0)
- story (*mosromgr.mostypes.ItemInsert property*), [24](#page-27-0)
- story (*mosromgr.mostypes.ItemMoveMultiple property*), [25](#page-28-0)
- story (*mosromgr.mostypes.ItemReplace property*), [27](#page-30-0) story (*mosromgr.mostypes.RunningOrderControl property*), [44](#page-47-0)
- story (*mosromgr.mostypes.StoryReplace property*), [16](#page-19-0)
- story (*mosromgr.mostypes.StorySend property*), [15](#page-18-0)
- StoryAppend (*class in mosromgr.mostypes*), [17](#page-20-0)
- StoryDelete (*class in mosromgr.mostypes*), [20](#page-23-0)
- StoryInsert (*class in mosromgr.mostypes*), [16](#page-19-0)
- StoryMove (*class in mosromgr.mostypes*), [18](#page-21-0)
- StoryNotFoundWarning, [54](#page-57-0)
- StoryReplace (*class in mosromgr.mostypes*), [15](#page-18-0) StorySend (*class in mosromgr.mostypes*), [14](#page-17-0)

#### T

- target\_story (*mosromgr.mostypes.StoryInsert property*), [17](#page-20-0)
- target\_story (*mosromgr.mostypes.StoryMove property*), [19](#page-22-0)

type (*mosromgr.moselements.Item property*), [48](#page-51-0)

#### U

UnknownMosFileType, [53](#page-56-0)

### X

- xml (*mosromgr.moselements.Item property*), [48](#page-51-0)
- xml (*mosromgr.moselements.MosElement property*), [49](#page-52-1)
- xml (*mosromgr.moselements.Story property*), [48](#page-51-0)
- xml (*mosromgr.mostypes.EAItemDelete property*), [33](#page-36-0)
- xml (*mosromgr.mostypes.EAItemInsert property*), [35](#page-38-0)
- xml (*mosromgr.mostypes.EAItemMove property*), [40](#page-43-0)
- xml (*mosromgr.mostypes.EAItemReplace property*), [30](#page-33-0)
- xml (*mosromgr.mostypes.EAItemSwap property*), [37](#page-40-0)
- xml (*mosromgr.mostypes.EAStoryDelete property*), [31](#page-34-0)
- xml (*mosromgr.mostypes.EAStoryInsert property*), [34](#page-37-0)
- xml (*mosromgr.mostypes.EAStoryMove property*), [39](#page-42-0)
- xml (*mosromgr.mostypes.EAStoryReplace property*), [29](#page-32-0)
- xml (*mosromgr.mostypes.EAStorySwap property*), [36](#page-39-0)
- xml (*mosromgr.mostypes.ElementAction property*), [47](#page-50-1)
- xml (*mosromgr.mostypes.ItemDelete property*), [23](#page-26-0)
- xml (*mosromgr.mostypes.ItemInsert property*), [24](#page-27-0)
- xml (*mosromgr.mostypes.ItemMoveMultiple property*), [25](#page-28-0)
- xml (*mosromgr.mostypes.ItemReplace property*), [27](#page-30-0)
- xml (*mosromgr.mostypes.MetaDataReplace property*), [22](#page-25-0)
- xml (*mosromgr.mostypes.MosFile property*), [46](#page-49-0)
- xml (*mosromgr.mostypes.ReadyToAir property*), [28](#page-31-0)
- xml (*mosromgr.mostypes.RunningOrder property*), [14](#page-17-0)
- xml (*mosromgr.mostypes.RunningOrderControl property*), [44](#page-47-0)
- xml (*mosromgr.mostypes.RunningOrderEnd property*), [43](#page-46-0)
- xml (*mosromgr.mostypes.RunningOrderReplace property*), [41](#page-44-0)
- xml (*mosromgr.mostypes.StoryAppend property*), [18](#page-21-0)
- xml (*mosromgr.mostypes.StoryDelete property*), [21](#page-24-0)
- xml (*mosromgr.mostypes.StoryInsert property*), [17](#page-20-0)
- xml (*mosromgr.mostypes.StoryMove property*), [19](#page-22-0)
- xml (*mosromgr.mostypes.StoryReplace property*), [16](#page-19-0)
- xml (*mosromgr.mostypes.StorySend property*), [15](#page-18-0)